# **3D Code for Static Linear-Elastic Problems (2/3) Matrix Assembling**

#### Kengo Nakajima Information Technology Center

Technical & Scientific Computing I (4820-1027) Seminar on Computer Science I (4810-1204)

### **FEM Procedures: Program**

- Initialization
	- Control Data
	- –Node, Connectivity of Elements (N: Node#, NE: Elem#)
	- Initialization of Arrays (Global/Element Matrices)
	- Element-Global Matrix Mapping (Index, Item)
- Generation of Matrix
	- –Element-by-Element Operations (do icel= 1, NE)
		- Element matrices
		- Accumulation to global matrix
	- –Boundary Conditions
- Linear Solver
	- Conjugate Gradient Method
- Calculation of Stress

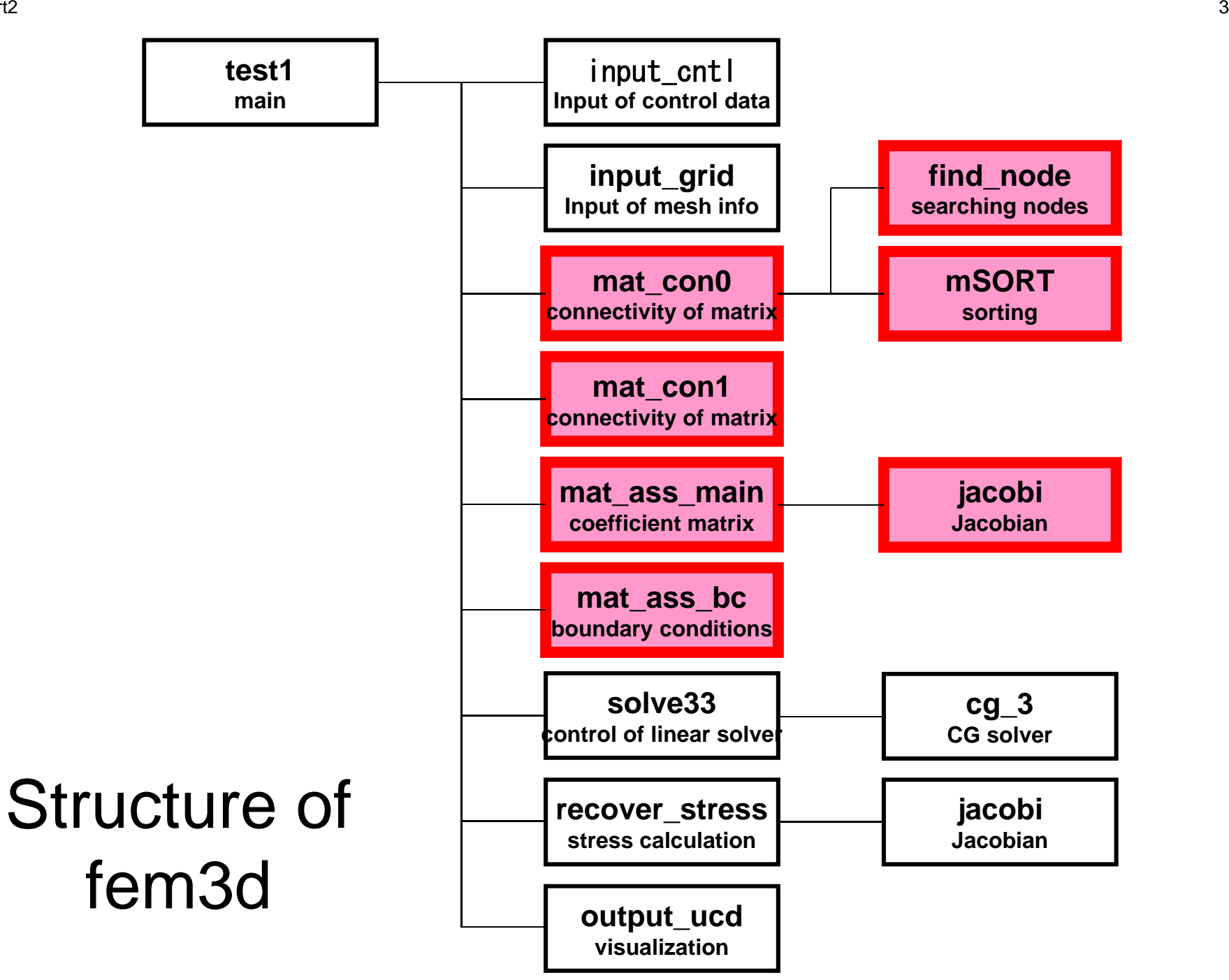

### Some Features of "fem3d"

- Non-Zero Off-Diagonals
	- – Upper/Lower triangular components are stored separately.
- Stored as Block
	- –Vector: 3-components per node
	- –Matrix: 9-components per block
	- Processed as "block" based on 3 variables on each node (not each component of matrix)

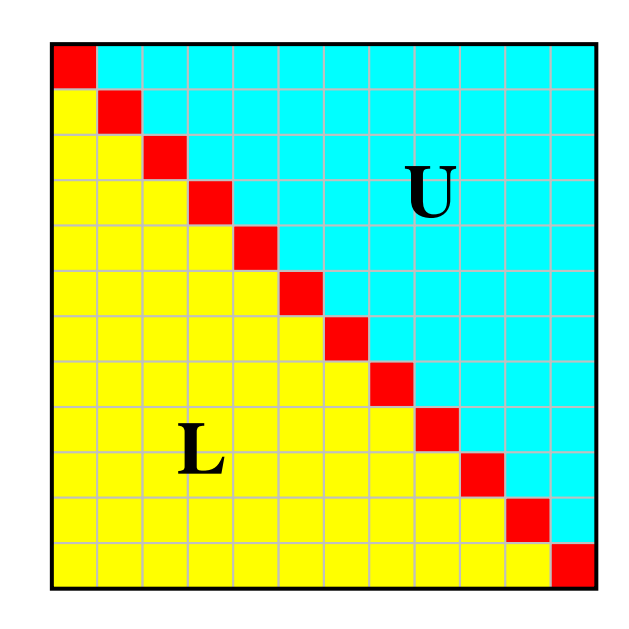

# **Storing 3x3 Block (1/3)**

- Less memory requirement
	- –Index, Item

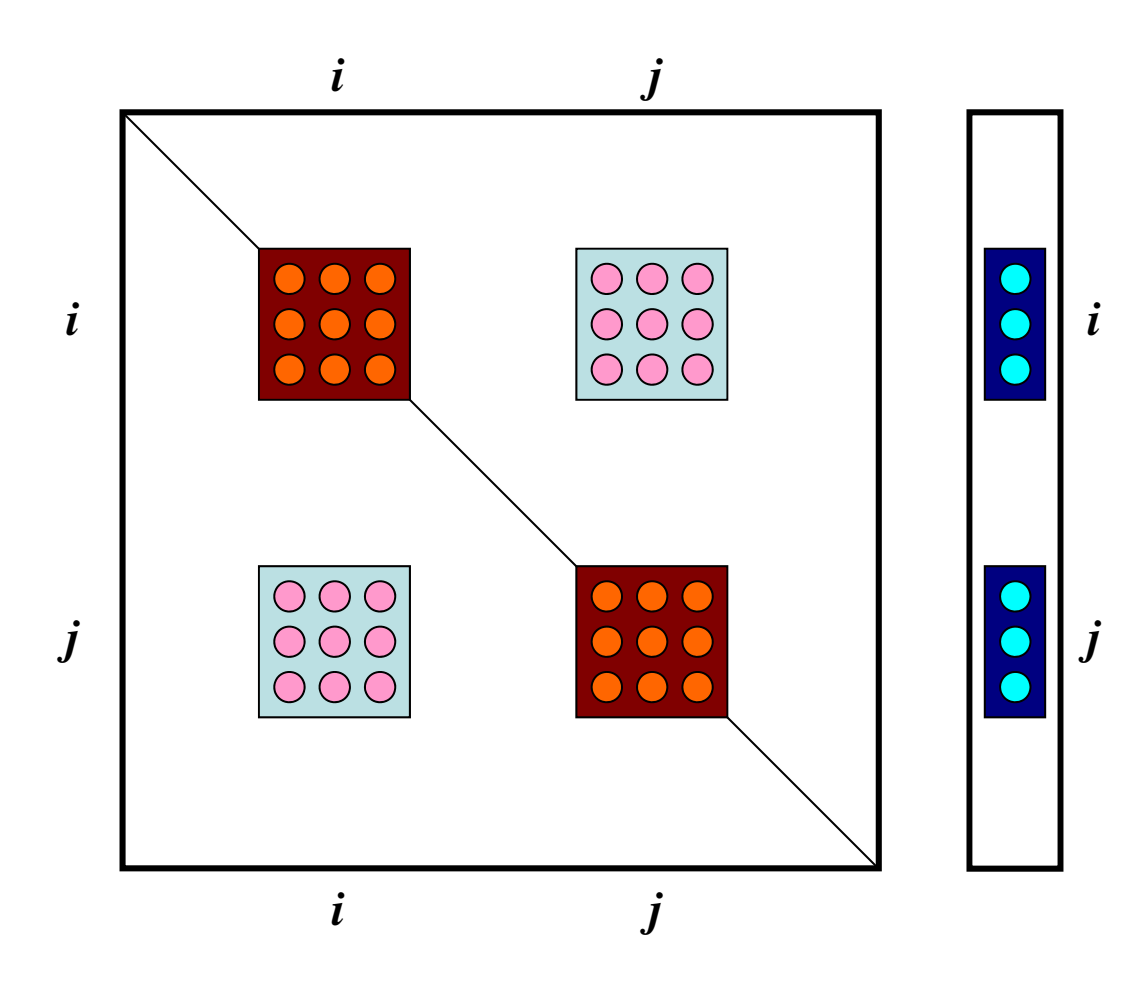

# **Storing 3x3 Block (2/3)**

- Computational Efficiency
	- –Ratio of (Comptation/Indirect Memory Access) is larger
	- – >2x speed-up both for vector/scalar processors
		- Contiguous memory access, Cache Utilization, Larger Flop/Byte

```
do i = 1, 3*NY(i) = D(i)*X(i)do k= index(i-1)+1, index(i)kk = i tem(k)Y(i) = Y(i) + AMAT(k)*X(kk)enddoenddodo i = 1. N
                                     X1 = X(3+i-2)X2= X(3* i-1)X3= X(3*1)Y(3+i-2) = D(9+i-8)*X1+D(9+i-7)*X2+D(9+i-6)*X3Y(3+i-1)= D(9+i-5)*X1+D(9+i-4)*X2+D(9+i-3)*X3Y(3*I) = D(9*i-2)*X1+D(9*i-1)*X2+D(9*I) *X3do k= index (i-1)+1, index (i)kk = i tem(k)X1 = X(3*k-2)X2 = X(3*k-1)X3 = X(3*kk)Y(3*i-2) = Y(3*i-2) + AMAT(9*k-8) *X1+AMAT(9*k-7) *X2 &
                                                                         +AMAT(9*k-6)*X3Y(3+i-1) = Y(3+i-1) + AMAT(9*k-5) *X1+AMAT(9*k-4) *X2 &
                                                                         +AMAT(9*k-3)*X3Y(3*I) = Y(3*I) + AMAT(9*k-2)*X1+AMAT(9*k-1)*X2 &
                                                                         +AMAT(9*k) *X3
                                     enddoenddo
```
# **Storing 3x3 Block (3/3)**

- •Stabilization of Computation (計算の安定化)
	- – Instead of division by diagonal components, full LU factorization of 3x3 Diagonal Block is applied.
	- –Effective for ill-conditioned problems

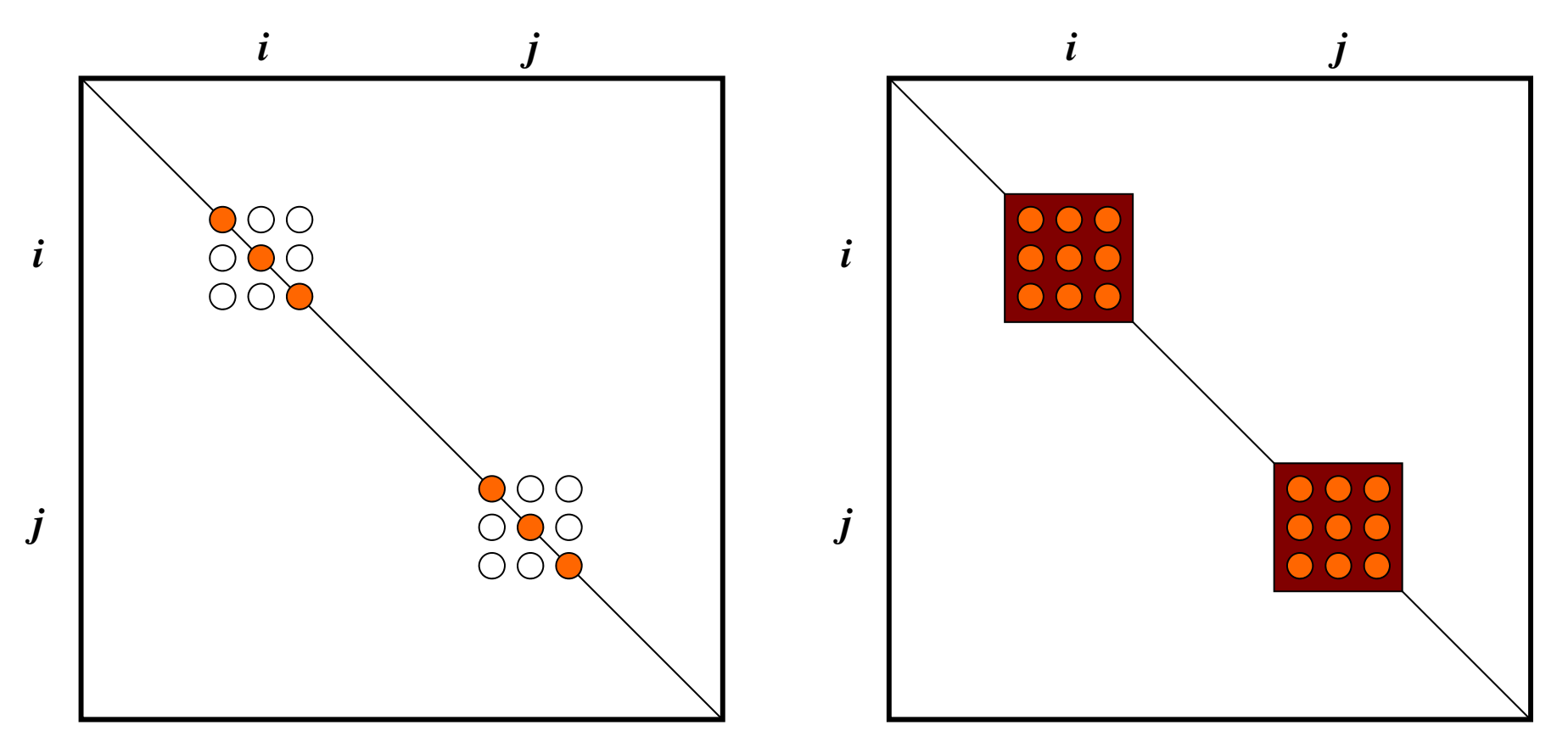

### Global Variables: pfem\_util.h (1/3)

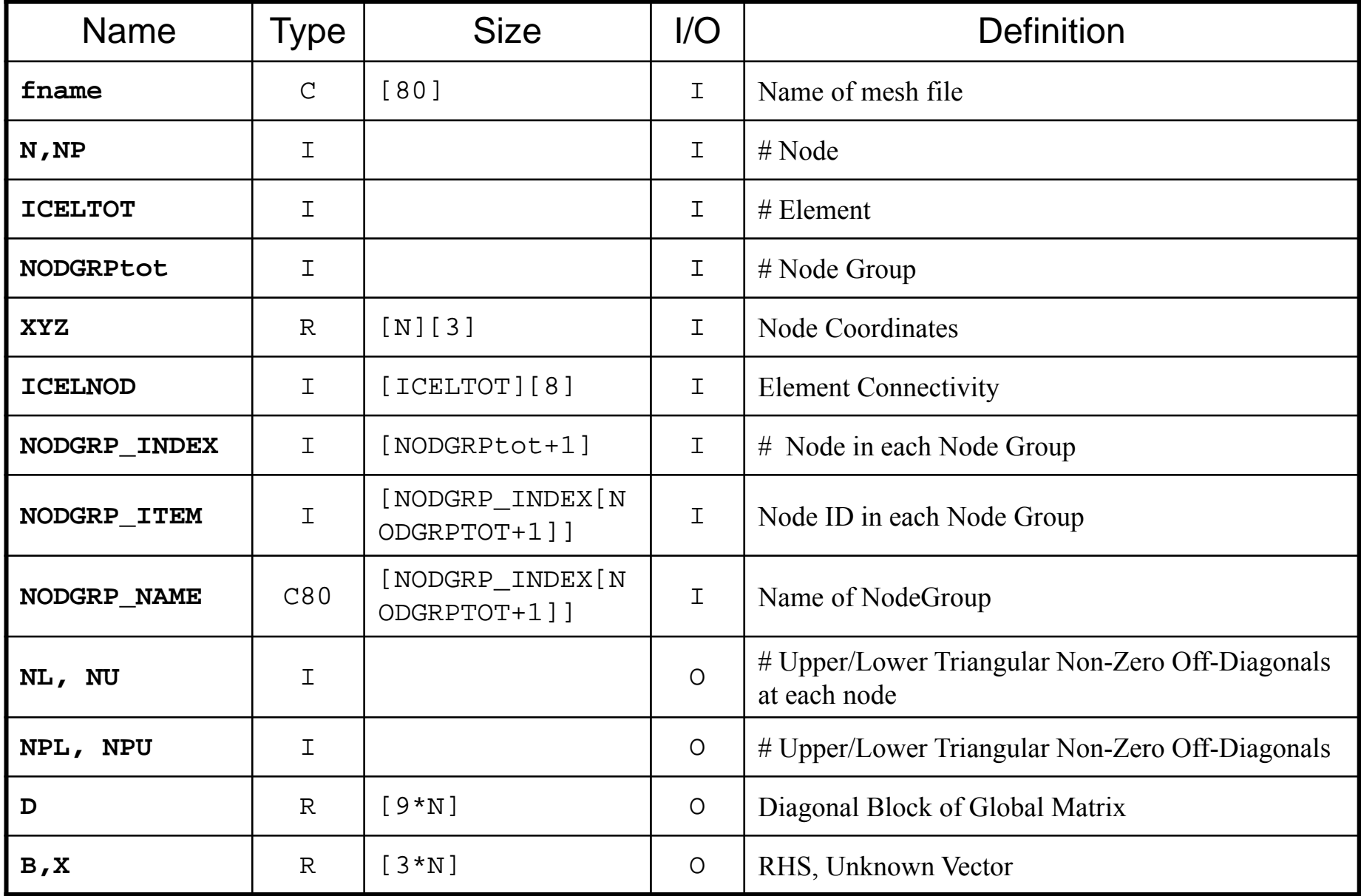

# FEM3D-Part2<br>
Global Variables: pfem\_util.h (2/3)

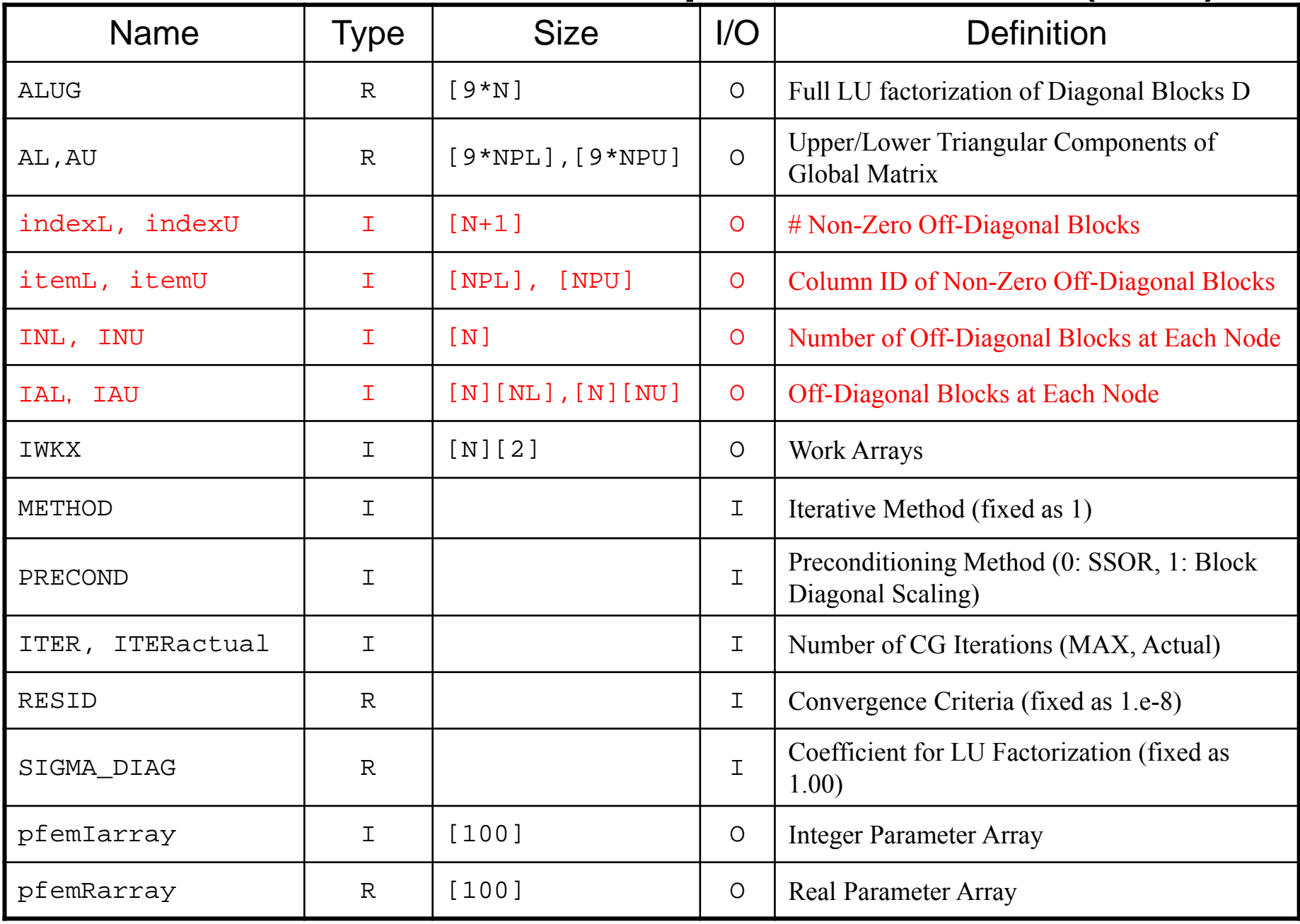

### Global Variables: pfem\_util.h (3/3)

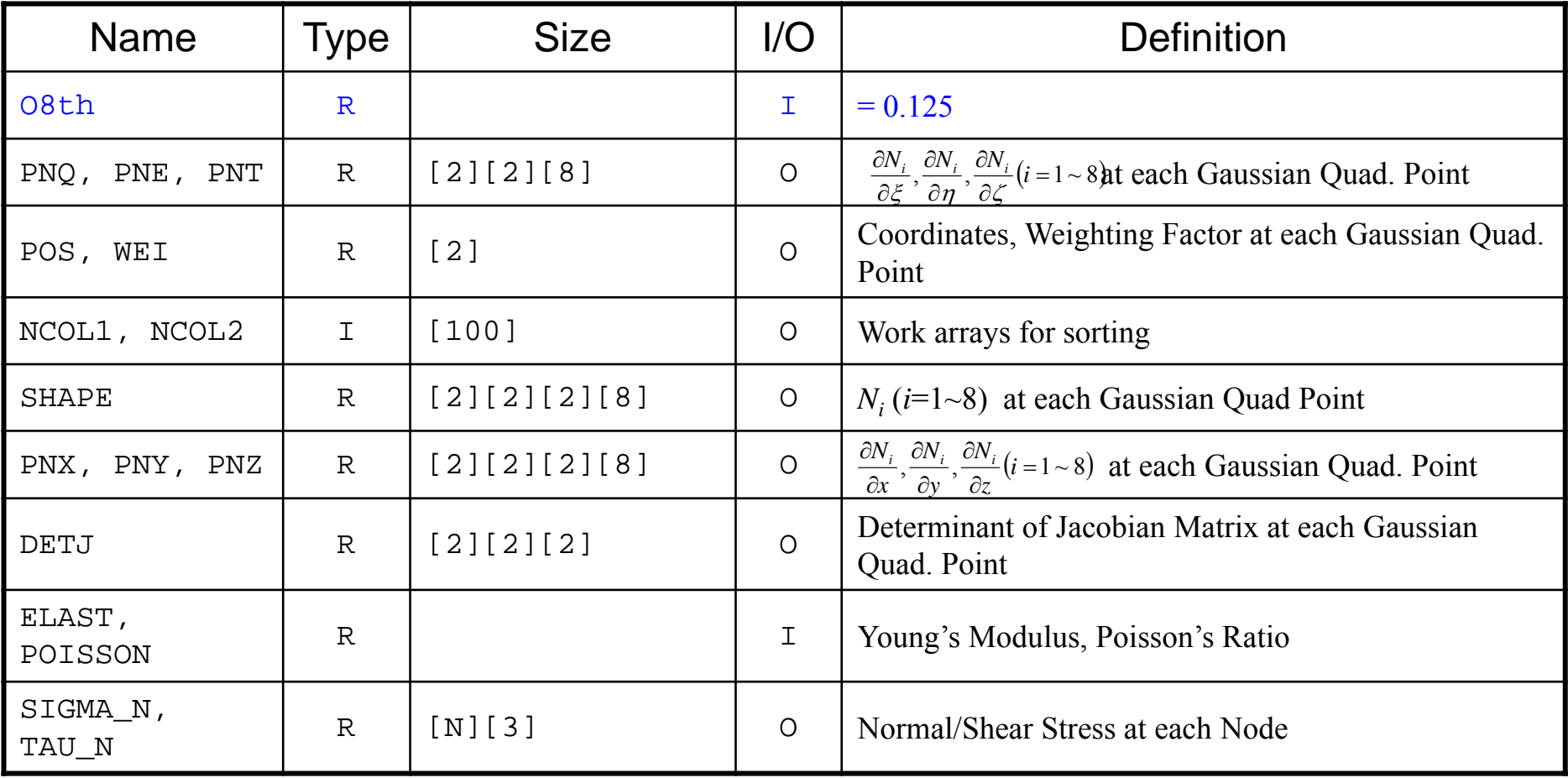

### Definitions of Terms

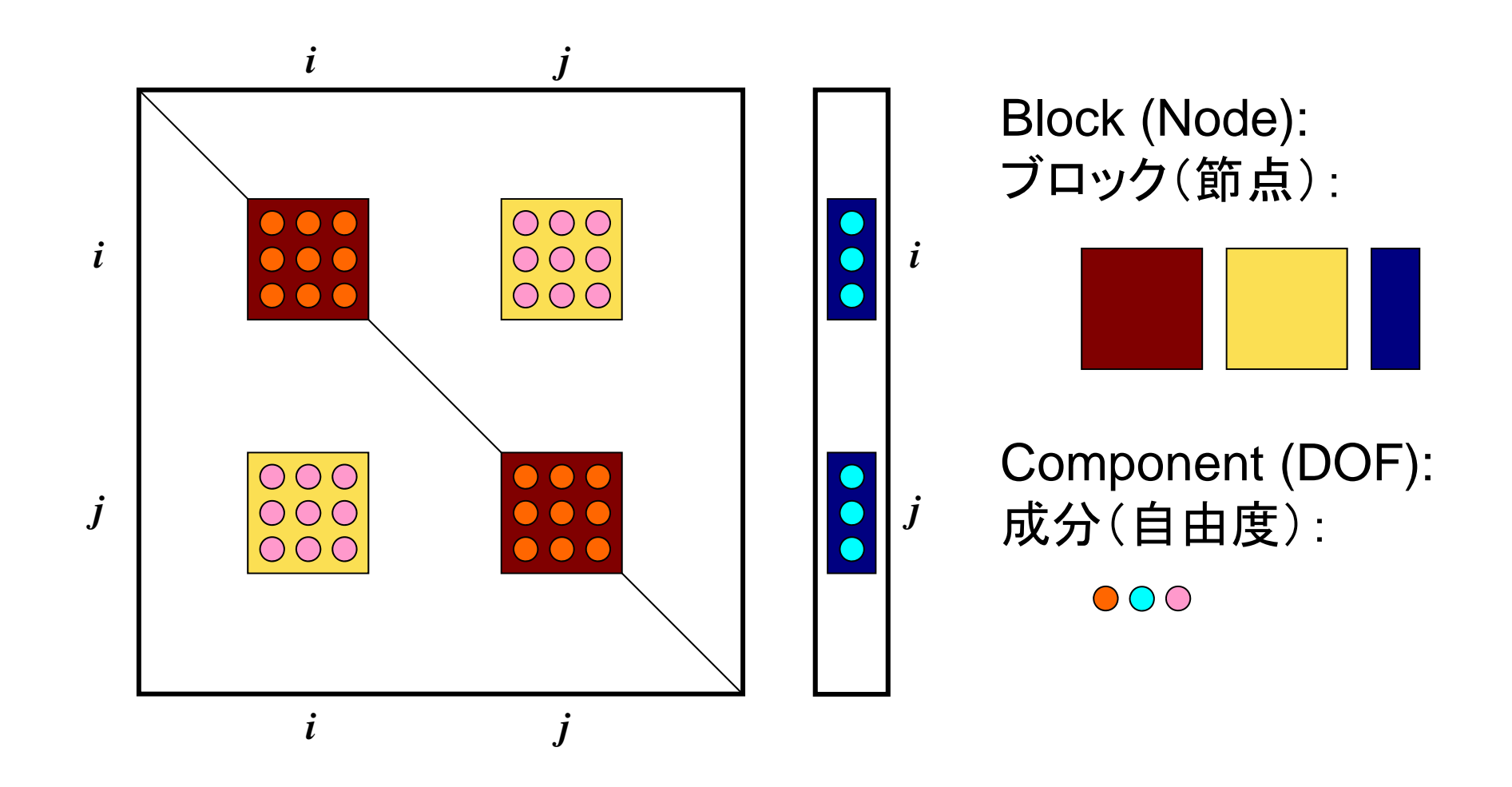

## Towards Matrix Assembling

- In 1D, it was easy to obtain information related to index and item.
	- –2 non-zero off-diagonals for each node
	- –ID of non-zero off-diagonal : i+1, i-1, where "i" is node ID
- In 3D, situation is more complicated:
	- – Number of non-zero off-diagonal "blocks" is between 7 and 26 for the current target problem
	- –More complicated for real problems.
	- – Generally, there are no information related to number of non-zero off-diagonal "blocks" beforehand.

## Towards Matrix Assembling

- In 1D, it was easy to obtain information related to index and item.
	- –2 non-zero off-diagonals for each node
	- –ID of non-zero off-diagonal : i+1, i-1, where "i" is node ID
- In 3D, situation is more complicated:
	- – Number of non-zero off-diagonal "blocks" is between 7 and 26 for the current target problem
	- –More complicated for real problems.
	- – Generally, there are no information related to number of non-zero off-diagonal "blocks" beforehand.
- Count number of non-zero off-diagonals using arrays: INL[N], INU[N], IAL[N][NL], IAU[N][NU]

### Main Part

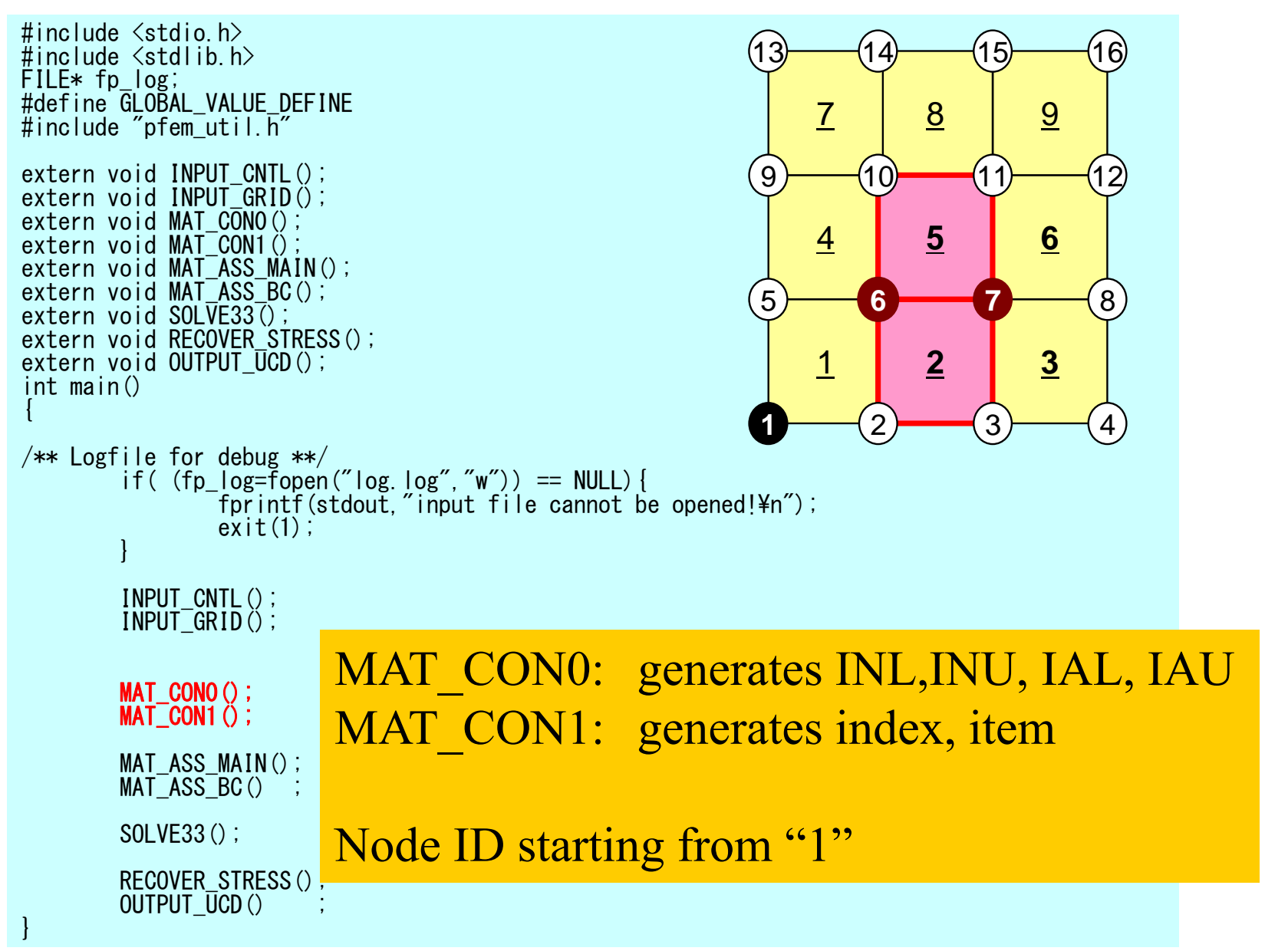

### MAT\_CON0: Overview

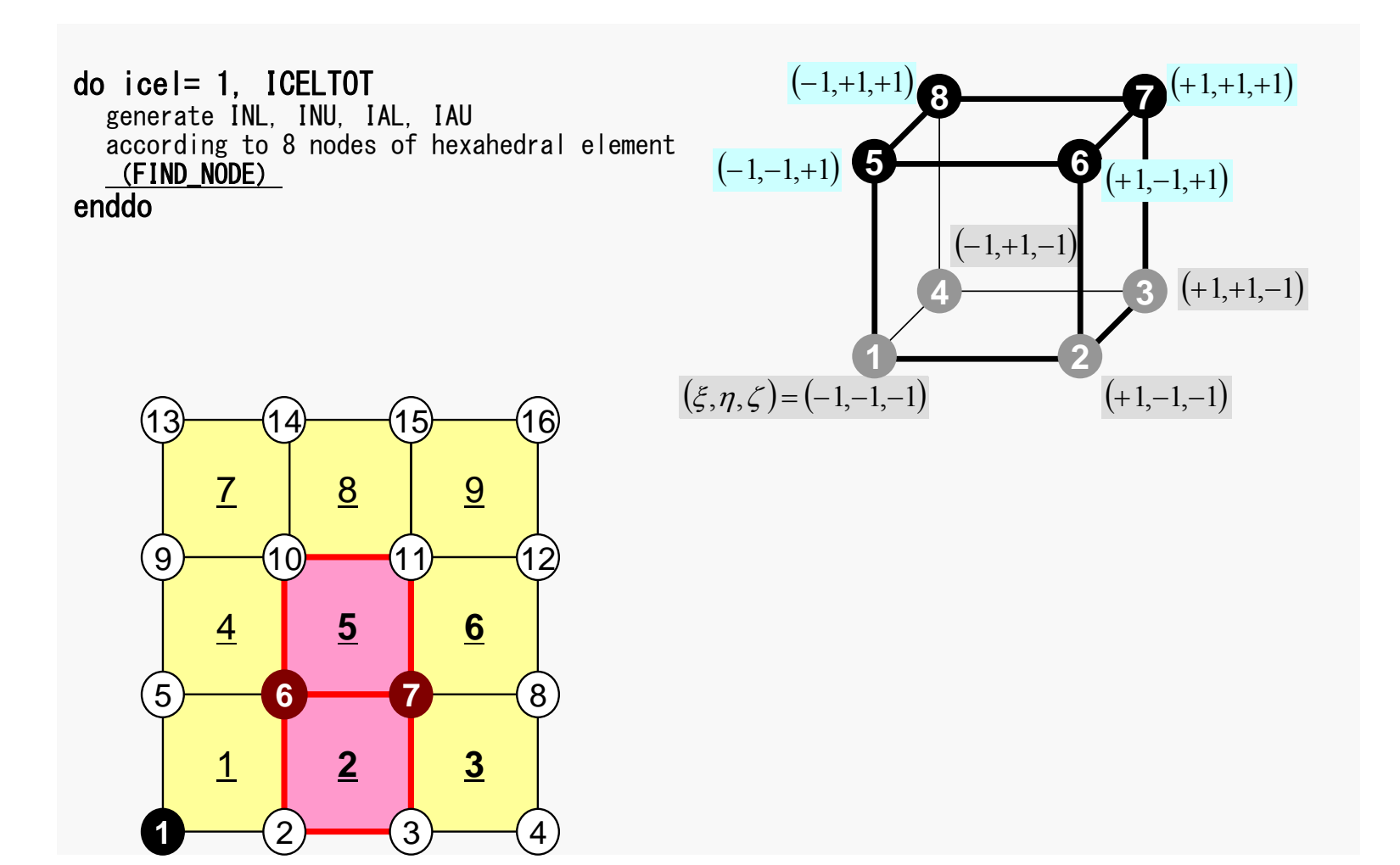

### Generating Connectivity of Matrix MAT\_CON0 (1/4)

#include <stdio.h> #include "pfem\_util.h" #include "allocate.h" extern FILE \*fp\_log; extern void mSORT(int\*, int\*, int); static void FIND TS NODE (int. int);

void MAT\_CON0() {

int i, j, k, icel, in; int  $in1$ ,  $in2$ ,  $in3$ ,  $in4$ ,  $in5$ ,  $in6$ ,  $in7$ ,  $in8$ ; int NN;

N2= 256: not in useNU= 26;  $NL = 26$ ;

INL=(KINT\* )allocate\_vector(sizeof(KINT),N); IAL=(KINT\*\*)allocate\_matrix(sizeof(KINT),N,NL); INU=(KINT\* )allocate\_vector(sizeof(KINT),N);  $IAU=(KINT**)$  allocate matrix (sizeof  $(KINT)$ , N, NU);

for  $(i=0; i \le N; i++)$  INL[i]=0; for  $(i=0; i \le N; i++)$  for  $(i=0; i \le NL; i++)$  IAL[i][i]=0; for( $i=0$ ; $i\le N$ ; $i++$ ) INU $\lceil i \rceil=0$ ; for( $i=0$ ; $i\le N$ ; $i++$ ) for( $i=0$ ; $i\le N$ U; $i++$ ) IAU[ $i$ ][ $i$ ]=0;

#### **NU**,**NL:**

Number of maximum number of connected nodes to each node (number of upper/lower non-zero off-diagonal blocks)

In the current problem, geometry is rather simple. Therefore we can specify NU and NL in this way.

If it's not clear -> implement that in Report #2.

### Generating Connectivity of Matrix MAT\_CON0 (1/4)

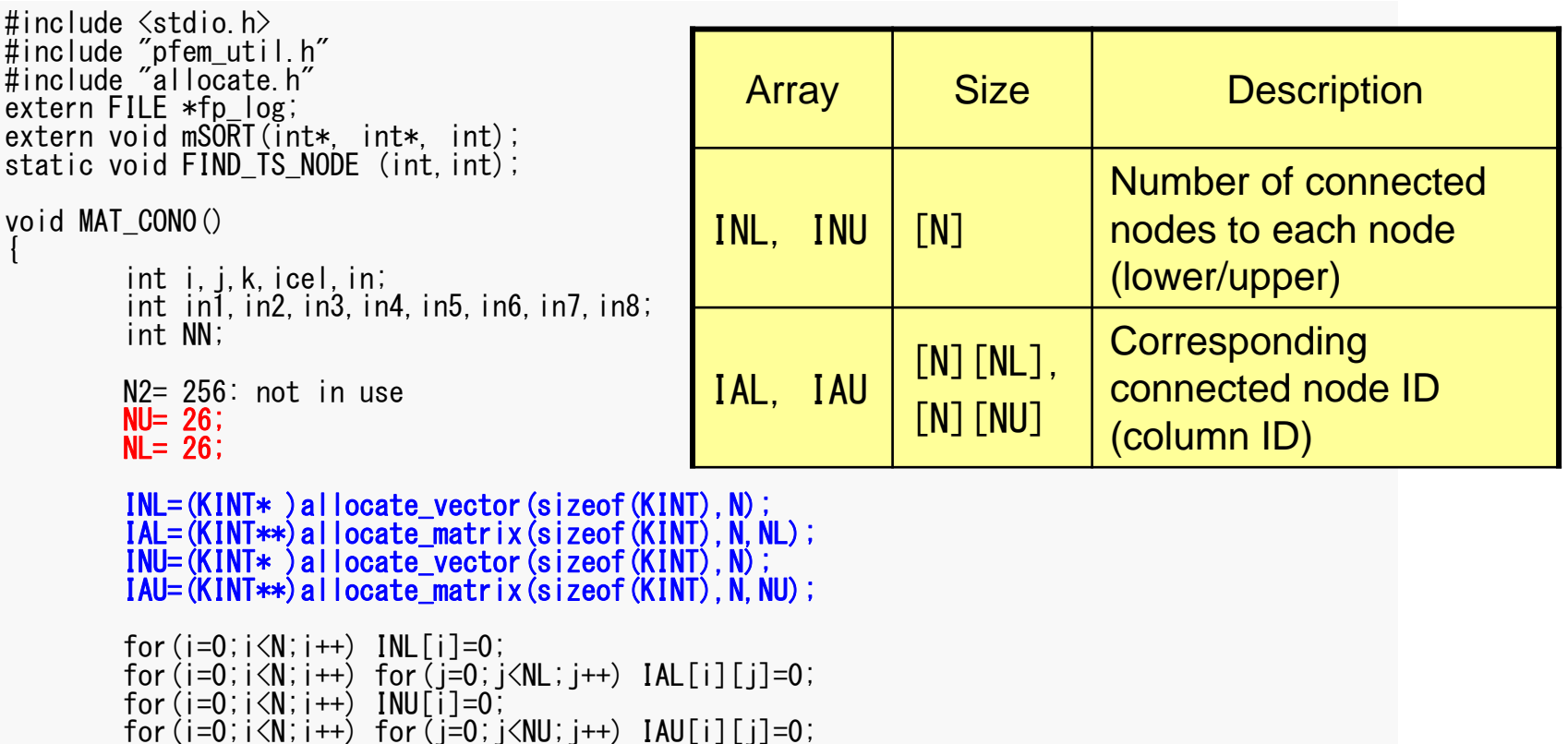

2 декември 17 жылы 2014 жылы 17 жылы 2014 жылы 2017 жылы 2017 жылы 2017 жылы 2017 жылы 2017 жылы 2017 жылы 201

### Generating Connectivity of Matrix MAT\_CON0 (2/4): Starting from 1

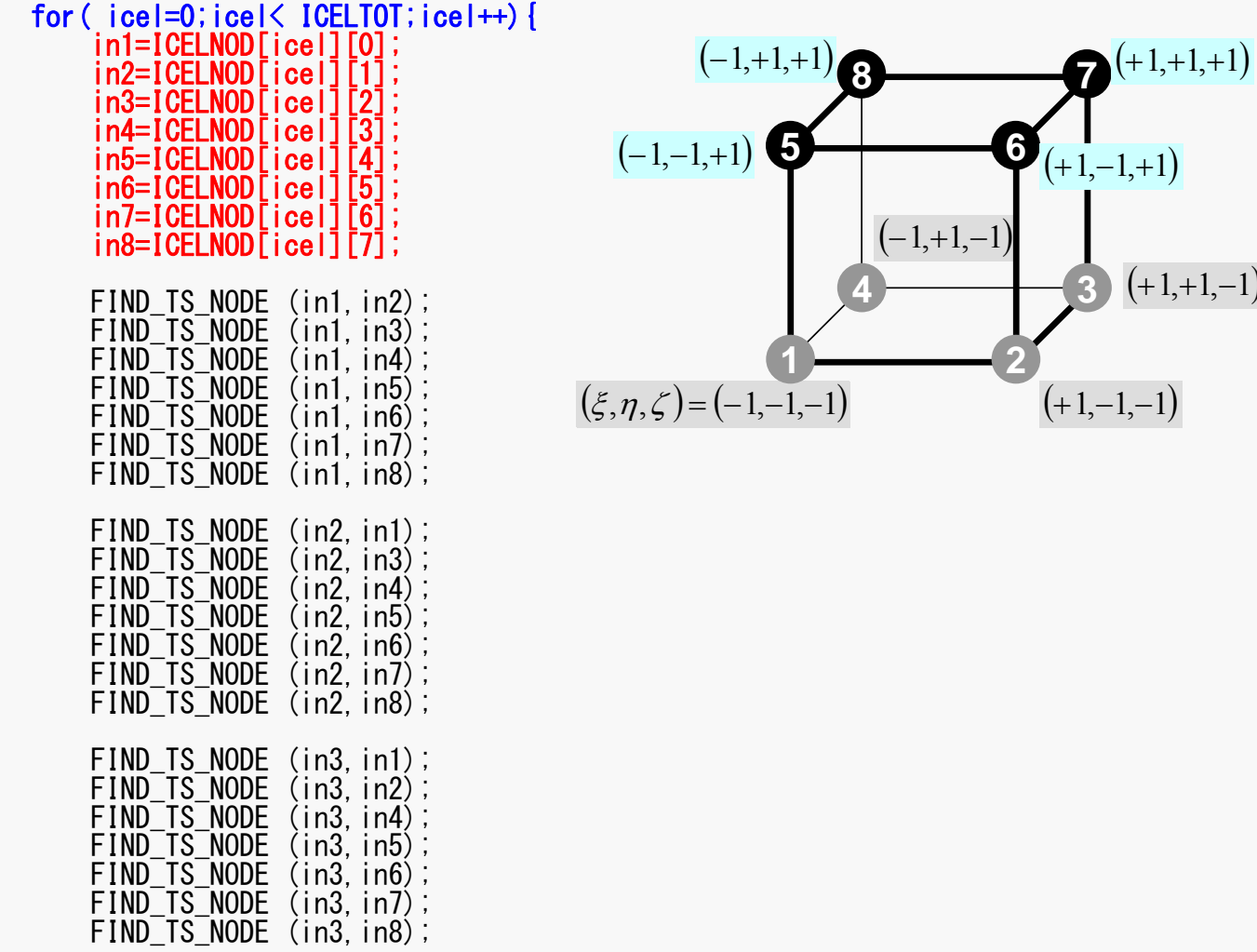

 $(+1,+1,-1)$ 

FEM3D-Part2

}

#### FIND\_TS\_NODE: Search Connectivity INL,INU,IAL,IAU: Automatic Search

```
static void FIND TS NODE (int ip1, int ip2)
{
         int kk,icou;
         if( ip1 > ip2 ) {<br>for (kk=1;kk<=INL[ip1-1];kk++) {
                            if(ip2 == 1AL[ip1-11[kk-1]) return;
                   icou=INL[ip1-1]+1;
                   IAL[ip1-\overline{1}][icou-1]=ip2;INL[ip1-1]=icou;
                   return;}
         if( ip2 > ip1 ) {<br> for (kk=1;kk<=INU[ip1-1];kk++) {
                            if(ip2 == 1AU[ip1-1][kk-1]) return;
                   i cou=INU[ip1-1]+1;
                   IAU[ip1-\overline{1}][icou-1]=ip2;INU[ip1-1]=icou;
                   return;}
```
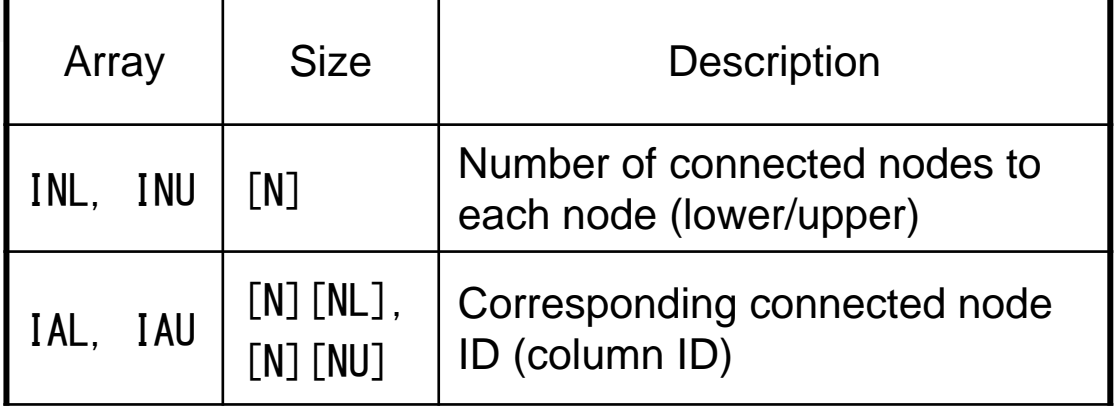

FEM3D-Part22 денови производите в 20 денови производите в 20 денови при открит на 20 денови при открит на 20 денови при о<br>Селото на селото на селото на селото на селото на селото на селото на селото на селото на селото на селото на

#### FIND\_TS\_NODE: Search Connectivity INL,INU,IAL,IAU: Automatic Search

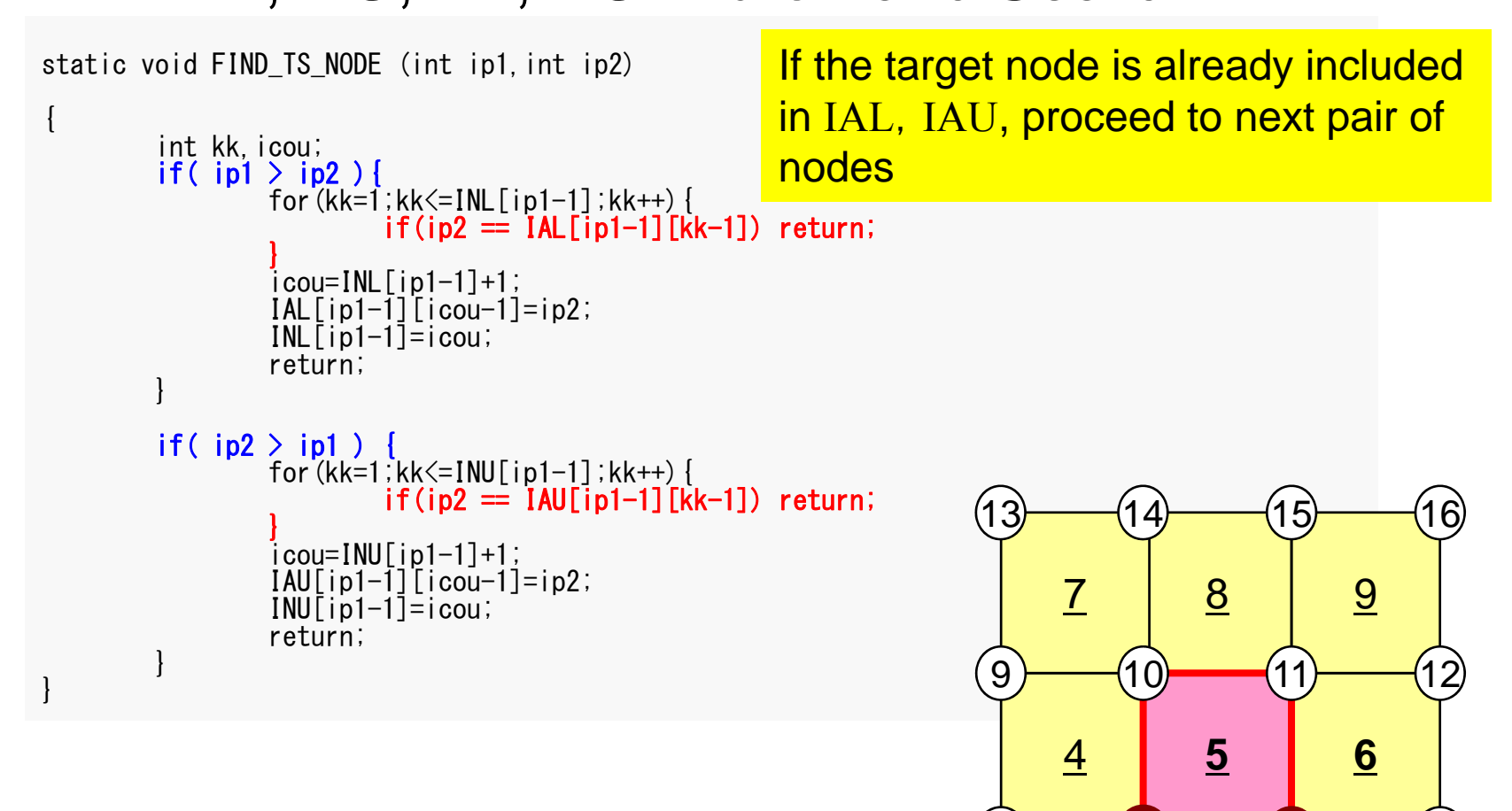

**3**

2  $\rightarrow$  3  $\rightarrow$  4

1

2

**2**

**6 7** 8

**1**

5

FEM3D-Part2

#### FIND TS\_NODE: Search Connectivity INL,INU,IAL,IAU: Automatic Search

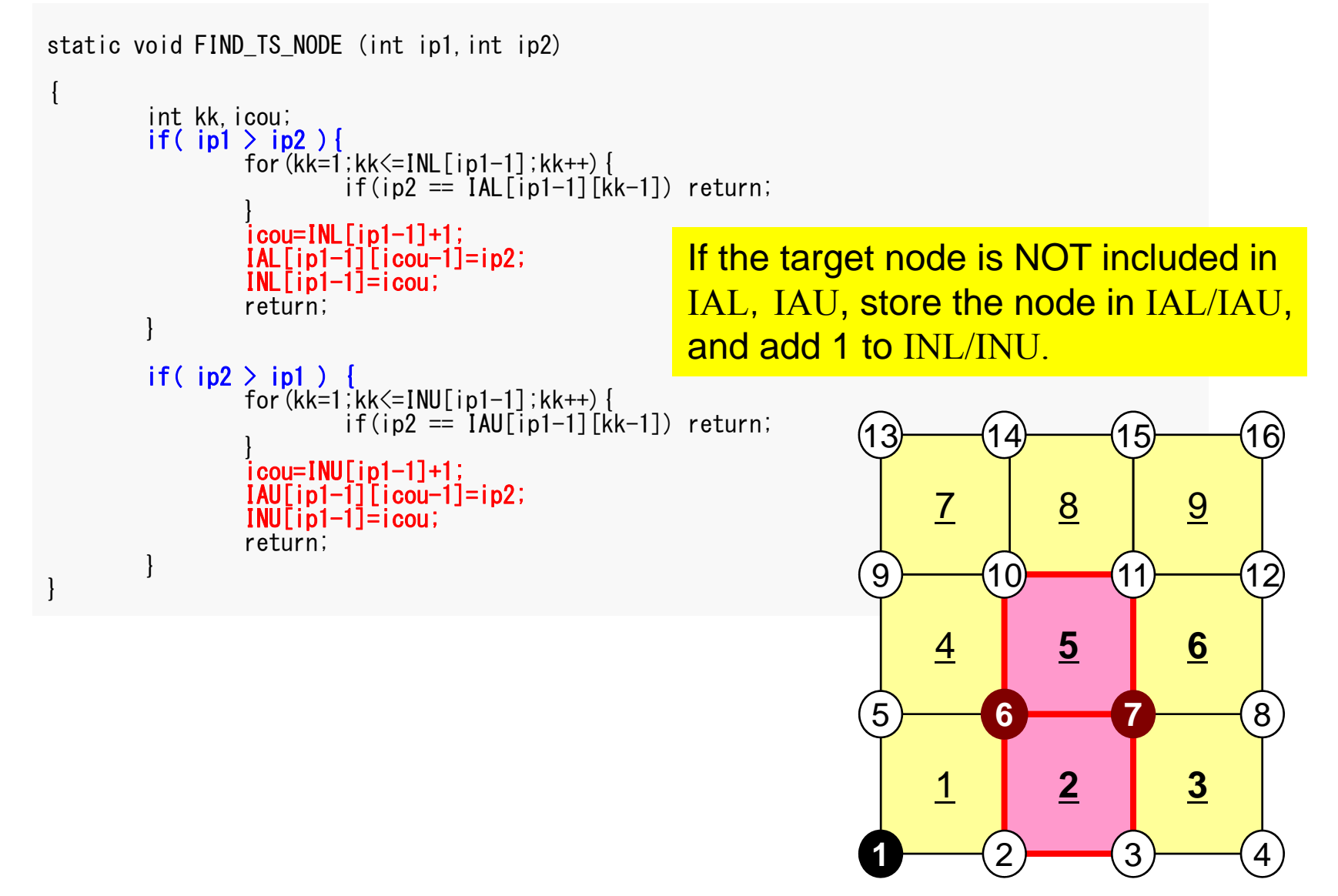

### Generating Connectivity of Matrix MAT\_CON0 (3/4)

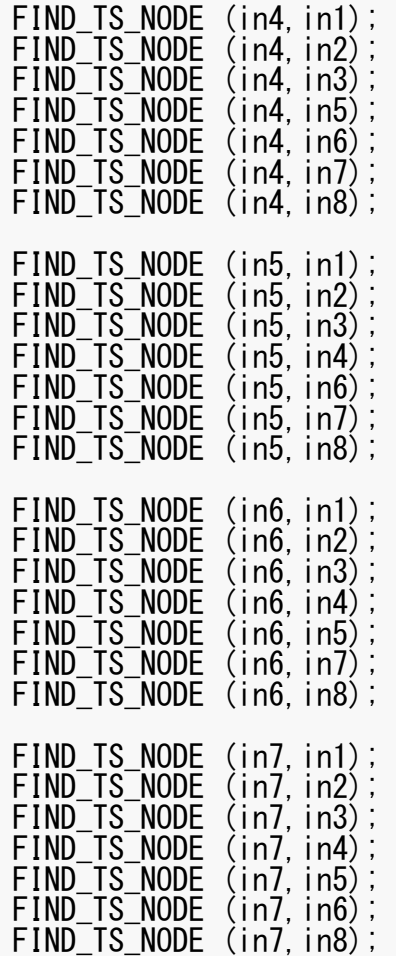

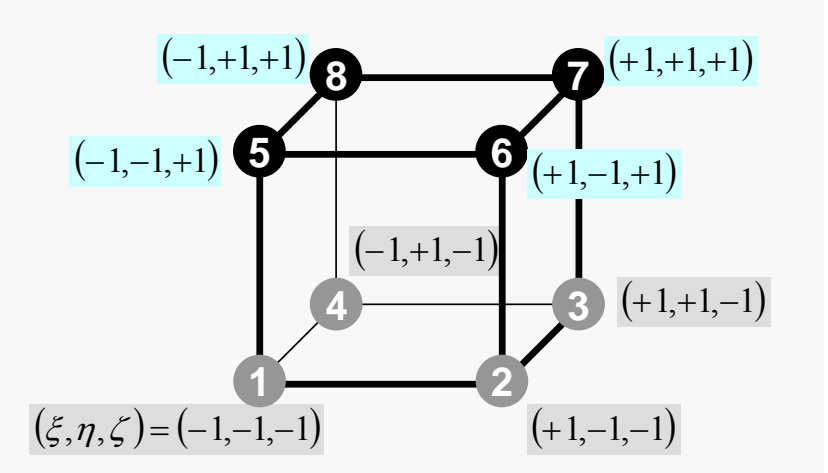

}

#### 23 ден одног од настана од 23 ден од 23 ден од 23 ден од 24 ден од 24 ден од 24 ден од 24 ден од 24 ден од 24 Generating Connectivity of Matrix MAT\_CON0 (4/4)

```
FIND_TS_NODE (in8,in1);
     FIND<sup>TS</sup> NODE (in8, in2);
     FIND_TS_NODE (in8, in3);
     FIND_TS_NODE (in8, in4);
     FIND<sup>TS</sup> NODE (in8, in5);
     FIND<sup>TS</sup>NODE (in8, in6);
     FIND<sup>TS</sup>NODE (in8, in7);
}
for(in=0;in\langle N;in++){
          NN=IML[in];
          for (k=0; k\le N, k++) {
                     NCOL1[k]=IAL[in][k];
           }
          mSORT(NCOL1, NCOL2, NN);
          for (k=NN; k>0; k--)IAL[in][NN-k]= NCOL1[NCOL2[k-1]-1];
           }
          NN=INU[in];
          for (k=0; k< NN; k++) {
                     NCOL1[k] = I \tilde{A} U[in] [k];}
          mSORT(NCOL1, NCOL2, NN);
          for (k=NN; k>0; k--)[\widehat{A}U[\widehat{\text{in}}][\widehat{\text{NN}}-k] = NCOL1 [\text{NCOL2}[k-1]-1];
           } }
                                                components.
```
Sort IAL[i][k], IAU[i][k] in ascending order by "bubble" sorting for less than 100

```
#include <stdio.h>
#include "pfem_util.h"
#include "allocate.h"
extern FILE* fp_log;
void MAT_CON1()
         int i, k, kk;
         indexL=(KINT*)allocate_vector(sizeof(KINT),N+1);
         indexU=(KINT*)allocate<sup>-</sup>vector(sizeof(KINT), N+1);
         for(i=0;i\le N+1;i++) indexL[i]=0;
         for (i=0; i < N+1; i++) indexU[i] = 0;for (i=0; i \le N; i++) {
                   indexL[i+1]=indexL[i]+INL[i];
                   indexU\overline{[}i+1\overline{]}=indexU\overline{[}i\overline{]}+INU\overline{[}i\overline{]};
          }
         NPL=indexL[N];
         NPU=indexU[N];
         itemL=(KINT*)allocate_vector(sizeof(KINT),NPL);
         itemU = (KINT*) allocate vector (sizeof(KINT), NPU);
         for (i=0; i \le N; i++) {
                   for (k=0, k<1NL[i]; k++) {
                            kk=k+\bar{i}n\bar{d}exL[\bar{i}];
                            itemL[Kk] = IAL[i][k] - 1;}
                   for (k=0; k<1NU[i]; k++){
                            kk=k+i\overline{n}devU[i];itemU[kk]=I\bar{A}U\bar{I}iI[k]-1;}
          }
         deallocate_vector(INL);
         deallocate<sup>-</sup>vector(INU);
         deallocate_vector(IAL);
         deallocate_vector(IAU);
}
                                                                          indexL[0] = indexU[0] = 0indexU[i+1] = \sum_{i} INU[k]indexL[i+1] = \sum [N L[k]C\overline{0}0+1 = \sum–
                                                                                                =
                                                                                                 iki
                                                                                               ki+1 = \sum INL[k
                                                                          indexL[0] = indexU[0] = 0indexU[i] = \sum INU[k]indexL[i] = \sum INL[k]FORTRAN11–
                                                                                            -
                                                                                             ikik
```

```
#include <stdio.h>
#include "pfem_util.h"
#include "allocate.h"
extern FILE* fp_log;
void MAT_CON1()
         {\bar{\text{int}}} i, k, kk;
         indexL=(KINT*)allocate_vector(sizeof(KINT),N+1);
         indexU=(KINT*) allocate vector (sizeof (KINT), N+1);
         for(i=0;i<N+1;i++) indexL[i]=0;
         for(i=0;i<N+1;i++) indexU[i]=0;
         for (i=0; i \le N; i++) {
                  indexL[i+1]=indexL[i]+INL[i];indexU\overline{I}i+1\overline{I}=indexU\overline{I}i\overline{I}+IWU\overline{I}i\overline{I};
         }
         NPL=indexL[N];
         NPU=indexU[N];
         itemL=(KINT*)allocate_vector(sizeof(KINT),NPL);
         itemU=(KINT*)allocate_vector(sizeof(KINT), NPU);
         for (i=0; i \le N; i++) {
                  for (k=0; k<1NL[i]; k++) {
                           kk=k+i\overline{n}dexL[i];
                           itemL[Kk] = IAL[i][k] - 1;}
                  for (k=0; k<1NU[i]; k++){
                           kk=k+i\overline{n}devU[i];itemU[kk] = I\overline{A}U[i][k] - 1;} }
         deallocate_vector(INL);
         deallocate<sup>-</sup>vector(INU);
         deallocate_vector(IAL);
         deallocate_vector(IAU);
}
                                                                  NPL=indexL[N]
                                                                  Size of array: itemL
                                                                  Total number of lower non-zero off-diagonal blocks
                                                                  NPU=indexU[N]
                                                                  Size of array: itemU
                                                                  Total number of upper non-zero 
                                                                  off-diagonal blocks
```

```
#include <stdio.h>
#include "pfem_util.h"
#include "allocate.h"
extern FILE* fp_log;
void MAT_CON1()
         int i, k, kk;
         indexL=(KINT*)allocate_vector(sizeof(KINT),N+1);
         indexU = (KINT*) allocate vector (sizeof (KINT), N+1);
         for(i=0;i<N+1;i++) indexL[i]=0;
         for(i=0;i<N+1;i++) indexU[i]=0;
         for (i=0; i \le N; i++) {
                  indexL[i+1]=indexL[i]+INL[i];indexU\overline{I}i+1\overline{I}=indexU\overline{I}i\overline{I}+IWU\overline{I}i\overline{I};
         }
         NPL=indexL[N];
         NPU=indexU[N];
         itemL=(KINT*)allocate_vector(sizeof(KINT),NPL);
         itemU=(KINT*)allocate_vector(sizeof(KINT),NPU);
         for (i=0; i \le N; i++) {
                  for (k=0; k<INL[i];k++) {
                            kk=k+indexL[i];
                            itemL[kk]=IAL[i][k]-1;
                   }<br>for (k=0;k<INU[i];k++) {
                            kk=k+indexU[i];
                            itemU[kk]=IAU[i][k]-1;
                  }
         }
         deallocate_vector(INL);
         deallocate<sup>-</sup>vector(INU);
         deallocate_vector(IAL);
         deallocate_vector(IAU);
}
                                                         itemL, itemU
                                                          store node ID starting from 0
```

```
#include <stdio.h>
#include "pfem_util.h"
#include "allocate.h"
extern FILE* fp_log;
void MAT_CON1()
         \bar{1}nt i, \bar{k}, kk;
          indexL=(KINT*)allocate_vector(sizeof(KINT),N+1);
          indexU = (KINT*) allocate vector (sizeof (KINT), N+1);
          for(i=0;i<N+1;i++) indexL[i]=0;
          for(i=0;i<N+1;i++) indexU[i]=0;
         for (i=0; i\le N; i++) {
                   indexL[i+1]=indexL[i]+IML[i];indexU\overline{I}i+1\overline{I}=indexU\overline{I}i\overline{I}+IWU\overline{I}i\overline{I};
          }
         NPL=indexL[N];
         NPU=indexU[N];
          itemL=(KINT*)allocate_vector(sizeof(KINT),NPL);
          itemU=(KINT*)allocate_vector(sizeof(KINT), NPU);
         for (i=0; i \le N; i++) {
                    for(k=0;k<INL[i];k++){
                             kk=k+indexL[i];
                             itemL[Kk] = IAL[i][k] - 1;}
                   for (k=0; k<1NU[i]; k++){
                             kk=k+i\overline{n}devU[i];itemU[kk] = I\overline{A}U[i][k] - 1;}
          }
         deallocate_vector(INL);
         deallocate vector(INU);
         deallocate_vector(IAL);
         deallocate_vector(IAU);
}
                                            Not required any more
```
### Main Part

```
\#include \lestdio.h>#include <stdlib.h>
FILE* fp_{log};#define GLOBAL_VALUE_DEFINE
#include "pfem_util.h"
extern void INPUT_CNTL();
extern void INPUT<sub>GRID</sub>(<math>\dot{0}</math>;extern void MAT C\overline{O}NO();
extern void MATCOM1 ();
extern void MAT ASS MAIN();
extern void MAT_ASS_BC();
extern void SOLVES3();
extern void RECOVER STRESS();
extern void \overline{O}UTPUT_UCD();
int main()
{
/** Logfile for debug **/<br>if( (fp_log=fopen("log.log","w")) == NULL){
                  fprintf(stdout,"input file cannot be opened!¥n");
                  exit(1);
          }
         INPUT_CNTL();
         INPUT_GRID();
         MAT_CONO();
         MAT CON1 ();
         MAT_ASS_MAIN();
         MAT<sub>ASS</sub><sup>-</sup>BC();
         SOLVE33();
         RECOVER_STRESS();
         OUTPUT_UCD() ;
}
```
### MAT ASS MAIN: Overview

```
do kpn= 1, 2 Gaussian Quad. points in \zeta-direction
  do jpn= 1, 2 Gaussian Quad. points in \eta-direction
    \frac{d}{d} ipn= 1, 2 Gaussian Quad. Pointe in \xi-direction
      Define Shape Function at Gaussian Quad. Points (8-points)
      Its derivative on natural/local coordinate is also defined.
    enddoenddoenddo
do icel= 1, ICELTOT Loop for Element
   Jacobian and derivative on global coordinate of shape functions at 
  Gaussian Quad. Points are defined according to coordinates of 8 nodes. (JACOBI)
  do ie= 1, 8 Local Node ID
     do ie= 1, 8 Local Node ID
       Global Node ID: ip, jp
       Address of A_{ip,in} in "itemL, itemU": kk
        do kpn= 1, 2 Gaussian Quad. points in \zeta-direction
          {\sf do} {\sf jpn}= 1, 2 \hbox{\,} Gaussian Quad. points in \eta-direction
           \frac{\text{do}}{\text{ipn}} = 1, 2 Gaussian Quad. points in \xi-direction
              integration on each element
              coefficients of element matricesaccumulation to global matrix 
           enddoenddoenddoenddoenddoenddo\bm{i_e}\dot{J}_e
```
### **Storing 3x3 Block**

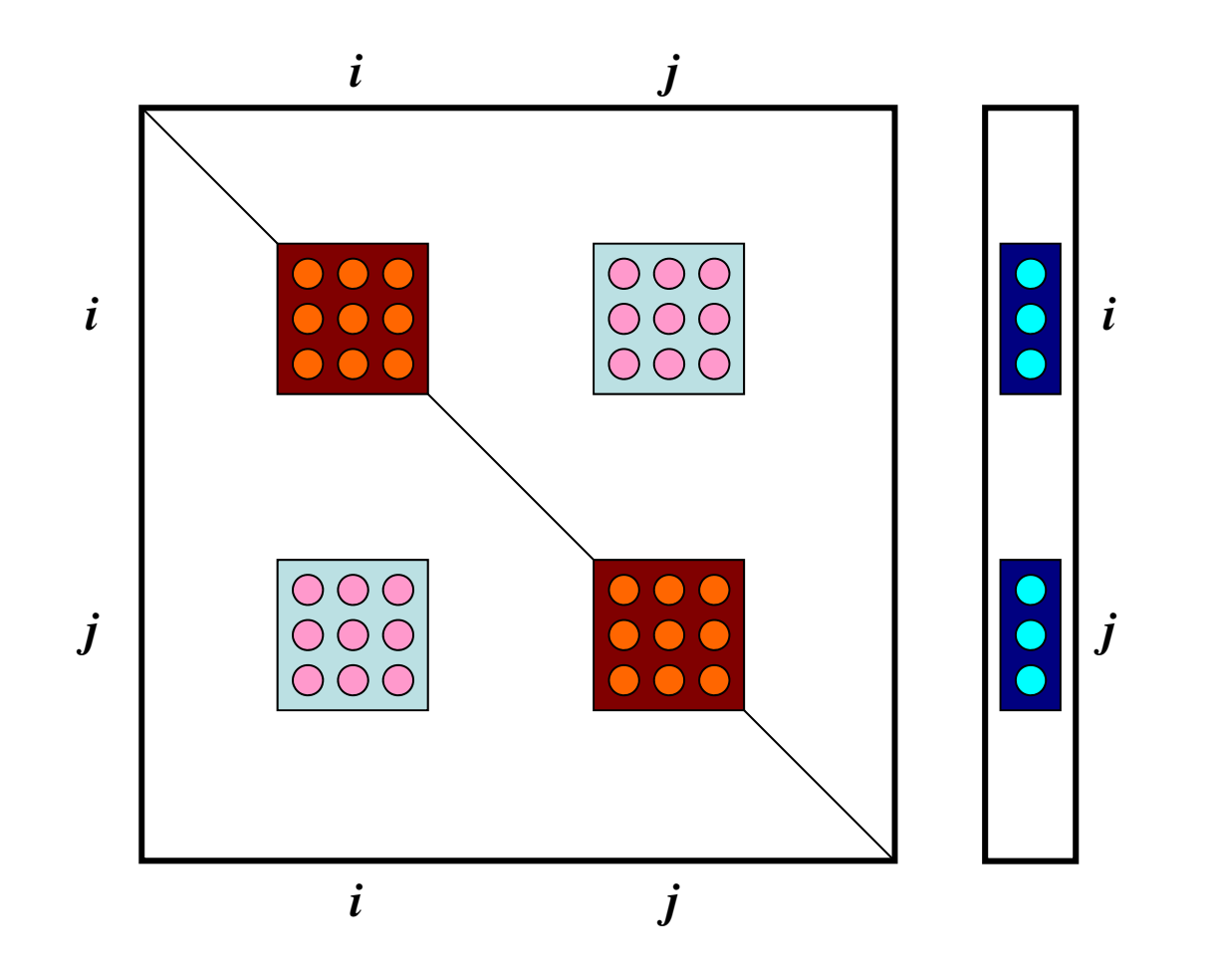

### MAT\_ASS\_MAIN (1/7)

```
#include <stdio.h>
\#include \langle \text{math}, h \rangle#include "pfem_util.h"
#include "allocate.h"
extern FILE *fp log;
extern void JAC\overline{O}BI \tilde{O}:
void MAT_ASS_MAIN()
{
             int i,k,kk;
             int ip,jp,kp;
             int ipn, jpn, kpn;
              int icel;
             int ie, je;
             int iiS,iiE;
             int in1,in2,in3,in4,in5,in6,in7,in8;
             double valA, valB, valX;
             double QP1, QM1, EP1, EM1, TP1, TM1;
              double X1,X2,X3,X4,X5,X6,X7,X8;
              double Y1,Y2,Y3,Y4,Y5,Y6,Y7,Y8;
             double Z1, Z2, Z3, Z4, Z5, Z6, Z7, Z8;
             double PNXi,PNYi,PNZi,PNXj,PNYj,PNZj;
             double VOL;double coef;
             double a11,a12,a13,a21,a22,a23,a31,a32,a33;
             KINT nodLOCAL[8];
             AL=(KREAL*) allocate_vector(sizeof(KREAL),9*NPL); Lower Triangle Blocks AU=(KREAL*) allocate_vector(sizeof(KREAL),9*NPU); Upper<br>B =(KREAL*) allocate_vector(sizeof(KREAL),3*N); RHS
             B = (KREAL*) allocate vector(sizeof(KREAL), 3*N);
             D = (KREAL*) allocate_vector(sizeof(KREAL), 9*N); Diagonal Blocks
             X = (KREAL*) allocate vector (sizeof (KREAL), 3*N); Unkonws
             for(i=0;i\langle 9*NPL; i++) AL[i]=0.0;
             for(i=0;i<9*NPU;i++) AU[i]=0.0;
             for (i=0; i<3*N ; i++) B[i]\overline{=}0.0;for(i=0;i\langle 9*N;i++) D[i]=0.0;
             for(i=0;i<3*N;i++) X[i]=0.0;
```
# WEI[0]= 1.00000000000:<br>WEI[0]= 1.00000000000:

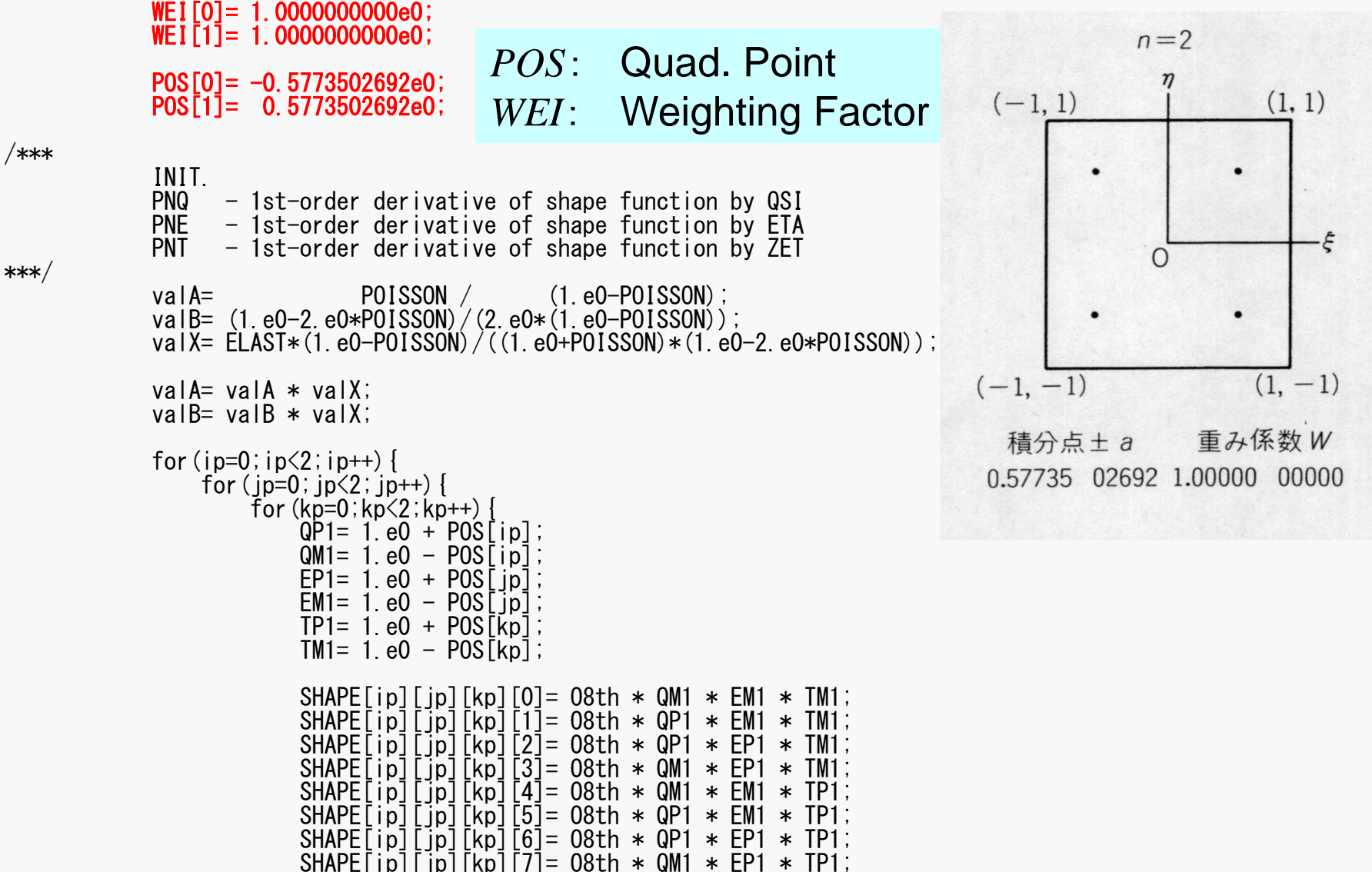

# $\text{MAT\_ASS\_MAN}$  (2/7)

WEI[1]= 1.0000000000e0;

 $POS[0] = -0.5773502692e0;$  $POS[1] = 0.5773502692e0;$ 

/\*\*\*

INIT. PNQ - 1st-order derivative of shape function by QSI PNE - 1st-order derivative of shape function by ETA

PNT  $-$  1st-order derivative of shape function by ZET<br>\*\*\*/ val A= POISSON / (1.e0-POISSON); valB=  $(1. e0-2. e0*POISSON)/(2. e0*(1. e0-POISSON))$ ; valX=  $ELAST*(1. e0-P0ISSON) / ((1. e0+POISSON)*(1. e0-2. e0*POISSON))$ ; valA= valA \* valX; valB= valB \* valX;for (ip=0; ip<2; ip++) {<br> for (jp=0; jp<2; jp++) {<br> for (kp=0; kp<2; kp++) {  $QP1 = 1$ . e $Q + POS[ip]$ ;  $QM1 = 1$ .e0 - POS[ip];  $EPI = 1. e0 + POS$ [ip];  $EM1 = 1. e0 - POS[jp];$  $TP1= 1.$  eQ + POS $\overline{[kp]}$ ;  $TM1= 1.$ e $0 - POS$ [kp]; SHAPE[ip][jp][kp][0]= O8th \* QM1 \* EM1 \* TM1; SHAPE[ip][jp][kp][1]= O8th \* QP1 \* EM1 \* TM1; SHAPE[ip][jp][kp][2]= O8th \* QP1 \* EP1 \* TM1; SHAPE[ip][jp][kp][3]= O8th \* QM1 \* EP1 \* TM1;  $SHAPE[ip][jp][kp][4]=08th * QM1 * EM1 * TP1;$ SHAPE $\begin{bmatrix} i \rho \end{bmatrix}$  $\begin{bmatrix} j \rho \end{bmatrix}$  $\begin{bmatrix} k \rho \end{bmatrix}$  $\begin{bmatrix} 5 \end{bmatrix}$  = 08th  $*$  QP1  $*$  EM1  $*$  TP1;  $SHAPE[ip][jp][kp][6] = 08th * QP1 * EP1 * TP1;$ SHAPE[ip][jp][kp][7]= 08th  $*$  QM1  $*$  EP1  $*$  TP1;

### Strain-Stress Relationship

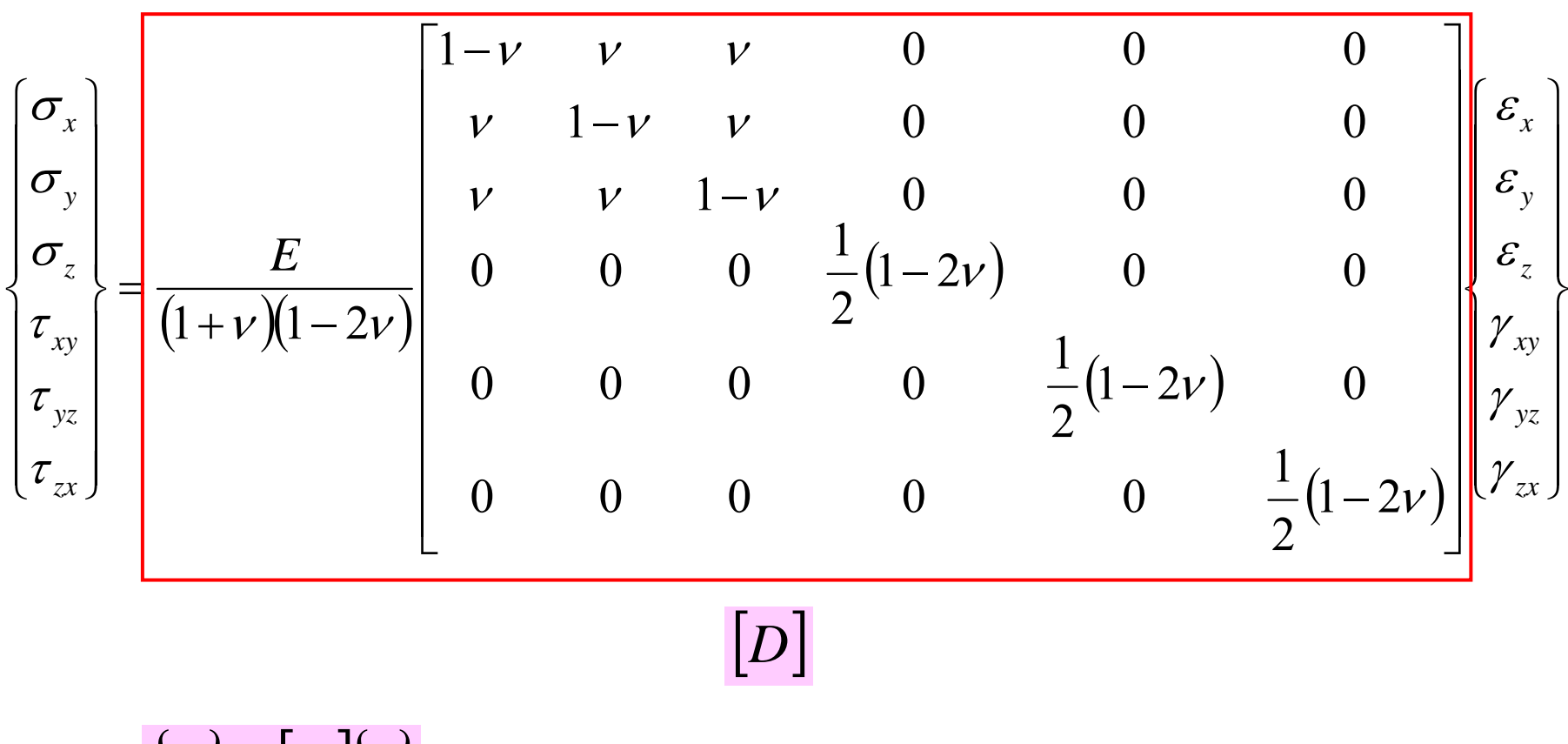

$$
\{\sigma\} = [D]\{\varepsilon\}
$$

# $\text{MAT\_ASS\_MAN}$  (2/7)

WEI[1]= 1.0000000000e0;

 $POS[0] = -0.5773502692e0;$  $POS[1] = 0.5773502692e0;$ 

/\*\*\*

INIT. PNQ - 1st-order derivative of shape function by QSI PNE - 1st-order derivative of shape function by ETA PNT  $-$  1st-order derivative of shape function by ZET<br>\*\*\*/

val A= POISSON / (1.e0-POISSON); valB=  $(1. e0-2. e0*POISSON)/(2. e0*(1. e0-POISSON))$ ; valX=  $ELAST*(1. e0-POISSON) / ((1. e0+POISSON)*(1. e0-2. e0*POISSON))$ ; valA= valA \* valX; valB= valB \* valX;for (ip=0; ip<2; ip++) {<br> for (jp=0; jp<2; jp++) {<br> for (kp=0; kp<2; kp++) {  $QP1 = 1$ . e0 + POS[ip];  $QM1= 1$  e $Q - POS$ [ip];  $EPI = 1. e0 + POS$ [ip];  $EM1 = 1. e0 - POS[jp];$  $TP1 = 1. e0 + POS[kp]$  $TM1 = 1$ . e0 - POS[kp] SHAPE[ip][jp][kp][0]= O8th \* QM1 \* EM1 \* TM1; SHAPE[ip][jp][kp][1]= O8th \* QP1 \* EM1 \* TM1; SHAPE[ip][jp][kp][2]= O8th \* QP1 \* EP1 \* TM1; SHAPE[ip][jp][kp][3]= O8th \* QM1 \* EP1 \* TM1; SHAPE $\begin{bmatrix} i \rho \end{bmatrix}$  $\begin{bmatrix} j \rho \end{bmatrix}$  $\begin{bmatrix} k \rho \end{bmatrix}$  $\begin{bmatrix} 4 \end{bmatrix}$  = 08th  $*$  QM1  $*$  EM1  $*$  TP1; SHAPE $\begin{bmatrix} i \rho \end{bmatrix}$  $\begin{bmatrix} j \rho \end{bmatrix}$  $\begin{bmatrix} k \rho \end{bmatrix}$  $\begin{bmatrix} 5 \end{bmatrix}$  = 08th  $*$  QP1  $*$  EM1  $*$  TP1;  $SHAPE[ip][jp][kp][6] = 08th * QP1 * EP1 * TP1;$ SHAPE[ip][jp][kp][7]= 08th  $*$  QM1  $*$  EP1  $*$  TP1;  $(1-\nu)$  $(1+\nu)(1-2\nu)$  $(1-\nu)$  $(1-\nu)$  $(1+\nu)(1-2\nu)$  $(1 - 2\nu)$  $(1-\nu)$  $(1-\nu)$  $(1+\nu)(1-2\nu)$  $\mathcal V$  $\mathcal V$  $!\mathcal{V}$  $\mathcal V$  $\mathcal{V}$  $V = E(1-V)$  $\mathcal V$  $\mathcal V$  $1 + \nu (1 - 2)$ 1 2 1  $1 - 2$ valB =  $\frac{(1-\mu)}{2(1-\nu)} \frac{E(1-\nu)}{(1+\nu)(1-\nu)}$  $1+\nu$   $1-2$ 1 1valA  $1 + \nu (1 - 2)$ 1valX =  $\frac{2(1+\nu)}{(1+\nu)(1-\nu)}$  $\overline{\phantom{0}}$  $\overline{\phantom{0}}$  $=\frac{11}{2}$  $\, +$  $=\frac{V}{\sqrt{1-\frac{V}{\sqrt{1-\frac{N{1-\frac{N}{\sqrt{1-\frac{N{1-\$  $=\frac{E(1-$ *E E E*

# $\text{MAT\_ASS\_MAN}$  (2/7)

WEI[1]= 1.0000000000e0;

 $POS[0] = -0.5773502692e0;$  $POS[1] = 0.5773502692e0;$ 

/\*\*\*

INIT. PNQ - 1st-order derivative of shape function by QSI PNE - 1st-order derivative of shape function by ETA PNT  $-$  1st-order derivative of shape function by ZET<br>\*\*\*/

val A= POISSON / (1.e0-POISSON); valB=  $(1. e0-2. e0*POISSON)/(2. e0*(1. e0-POISSON))$ ; valX=  $ELAST*(1. e0-POISSON) / ((1. e0+POISSON)*(1. e0-2. e0*POISSON))$ ; valA= valA \* valX; valB= valB \* valX;for (ip=0; ip<2; ip++) {<br> for (jp=0; jp<2; jp++) {<br> for (kp=0; kp<2; kp++) {  $QP1 = 1$ . e0 + POS[ip];  $QM1 = 1. e0 - POS[ip];$  $EPI = 1. e0 + POS$ [ip]; EM1= 1. e0 - POS $\begin{bmatrix} j \ p \end{bmatrix}$  $TP1 = 1$ . e0 + POS[kp]  $TM = 1.$ e0 - POS $[kp]$ SHAPE[ip][jp][kp][0]= O8th \* QM1 \* EM1 \* TM1; SHAPE[ip][jp][kp][1]= O8th \* QP1 \* EM1 \* TM1; SHAPE[ip][jp][kp][2]= O8th \* QP1 \* EP1 \* TM1; SHAPE[ip][jp][kp][3]= O8th \* QM1 \* EP1 \* TM1;  $SHAPE[ip][jp][kp][4]=08th * QM1 * EM1 * TP1;$  $SHAPE[ip][jp][kp][5]=08th * QP1 * EM1 * TP1;$  $SHAPE[ip][jp][kp][6] = 08th * QP1 * EP1 * TP1;$ SHAPE[ip][jp][kp][7]= 08th  $*$  QM1  $*$  EP1  $*$  TP1;  $\big($  $\big)$  $(1+\nu)(1-2\nu)$  $(1-\tilde{\nu})$  $(\downarrow \sim \vee)$  $(1+\nu)(1-2\nu)^{2} (1+\nu)(1-2\nu)$  $(1 - 2V)$  $(1-v)$  $(\cancel{1-\nu})$  $(1+\nu)(1-2\tilde{\nu})$  $\mathcal{V}$  $\widetilde{(\nu)}$  2(1+ $\nu$ )  $\mathcal V$  $\mathcal V$  $\mathcal{V}$  $\mathcal V$  $-2\nu$  $E$   $\nu$  $\mathcal V$  $\mathcal{V}$  $\mathcal V$  ${\cal V}$  $\mathcal V$  $\mathcal V$  $\mathcal{V}$  $\mathcal V$  $\, +$ =  $\, +$ \_\_\_\_ \_\_ \_\_\_  $valB = \frac{1}{2}$  $\, +$ =  $\, +$  $valA =$  $\hspace{0.1mm} +$  $\text{valX} = \frac{\sum y}{\sum y}$ 112211211 $\mathfrak{\text{Z}}$ 11211111121*EE EE*
#### Strain-Stress Relationship

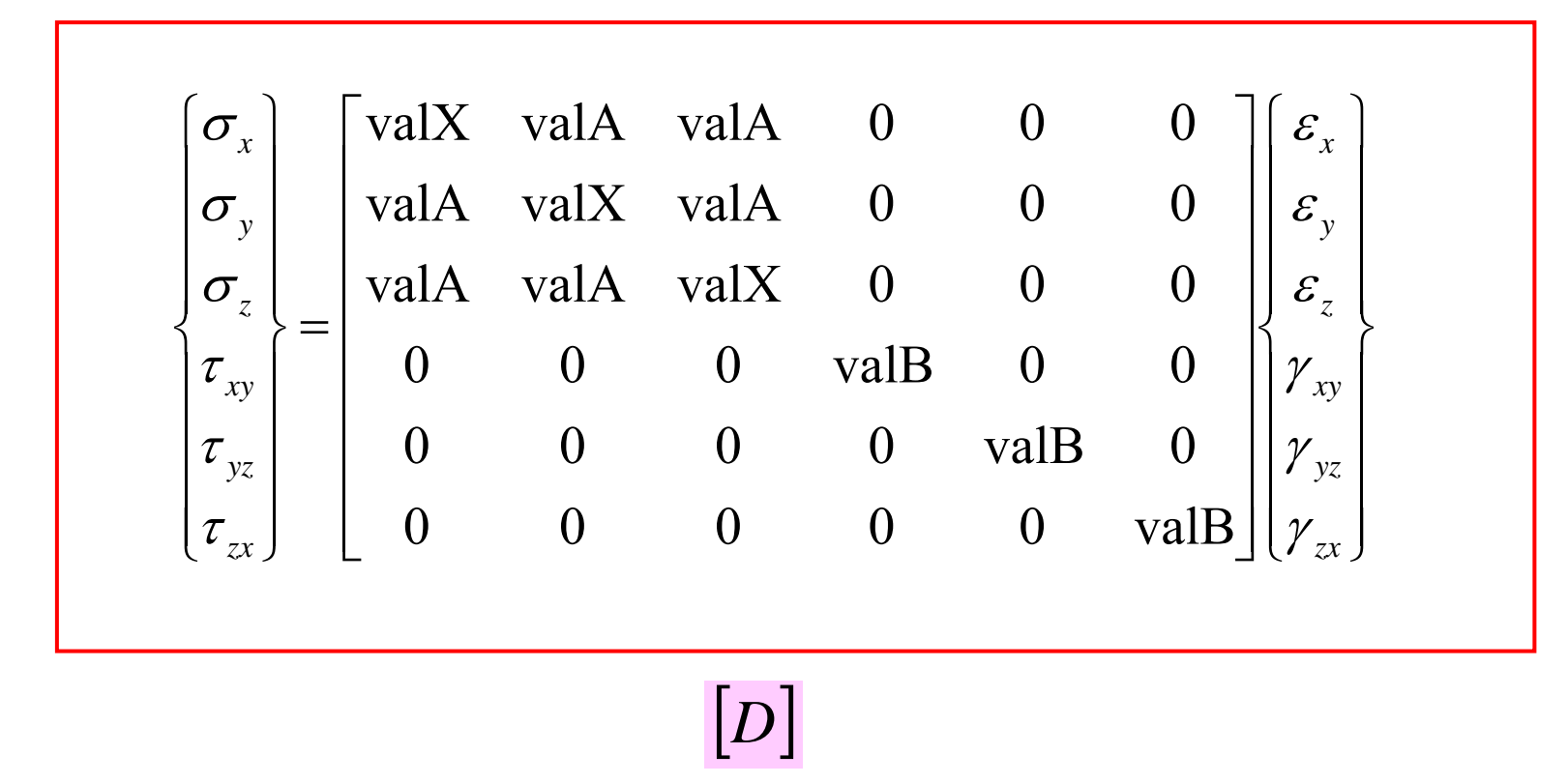

$$
\{\sigma\} = [D] \{\varepsilon\}
$$

# $\text{MAT\_ASS\_MAN}$  (2/7)

 $W \to I$ <sup>1</sup> = 1.00000000000e0;

 $POS[0] = -0.5773502692e0;$  $POS[1] = 0.5773502692e0;$ 

/\*\*\*

INIT. PNQ - 1st-order derivative of shape function by QSI PNE - 1st-order derivative of shape function by ETA PNT  $-$  1st-order derivative of shape function by ZET<br>\*\*\*/ valA= POISSON / (1.e0-POISSON); valB= (1.e0-2.e0\*POISSON)/(2.e0\*(1.e0-POISSON)); valX=  $ELAST*(1, e0-POISSON)/( (1, e0+POISSON)*(1, e0-2, e0*POISSON)$ ; val $A=$  val $A*$  val $X$ : val $B =$  val $B \ast$  val $X$ ; for (ip=0; ip<2; ip++) {<br> for (jp=0; jp<2; jp++) {<br> for (kp=0; kp<2; kp++) {  $QP1= 1. eQ + POS$ [ip] QM1= 1.e0 - POS[ip]; EP1= 1.e0 + POS[jp]; EM1= 1.e0 - POS[jp];  $QP1(i) = (1 + \xi_i), QM1(i) = (1 - \xi_i)$  $EP1(j) = (1 + \eta_i), \quad EM1(j) = (1 - \eta_i)$  $TP1(k) = (1 + \zeta_k), \quad TM1(k) = (1 - \zeta_k)$ 

SHAPE[ip][jp][kp][0]= O8th \* QM1 \* EM1 \* TM1; SHAPE[ip][jp][kp][1]= O8th \* QP1 \* EM1 \* TM1; SHAPE[ip][jp][kp][2]= O8th \* QP1 \* EP1 \* TM1; SHAPE[ip][jp][kp][3]= O8th \* QM1 \* EP1 \* TM1; SHAPE[ip][jp][kp][4]= O8th \* QM1 \* EM1 \* TP1; SHAPE[ip][jp][kp][5]= O8th \* QP1 \* EM1 \* TP1; SHAPE[ip][jp][kp][6]= O8th \* QP1 \* EP1 \* TP1; SHAPE[ip][jp][kp][7]= O8th \* QM1 \* EP1 \* TP1;

 $TP1 = 1. e0 + POS$ [kp]  $TM = 1.60 - POS$ [kp];

# $\text{MAT\_ASS\_MAN}$  (2/7)

WEI[1]= 1.0000000000e0;

 $POS[0] = -0.5773502692e0;$  $POS[1] = 0.5773502692e0;$ 

/\*\*\*

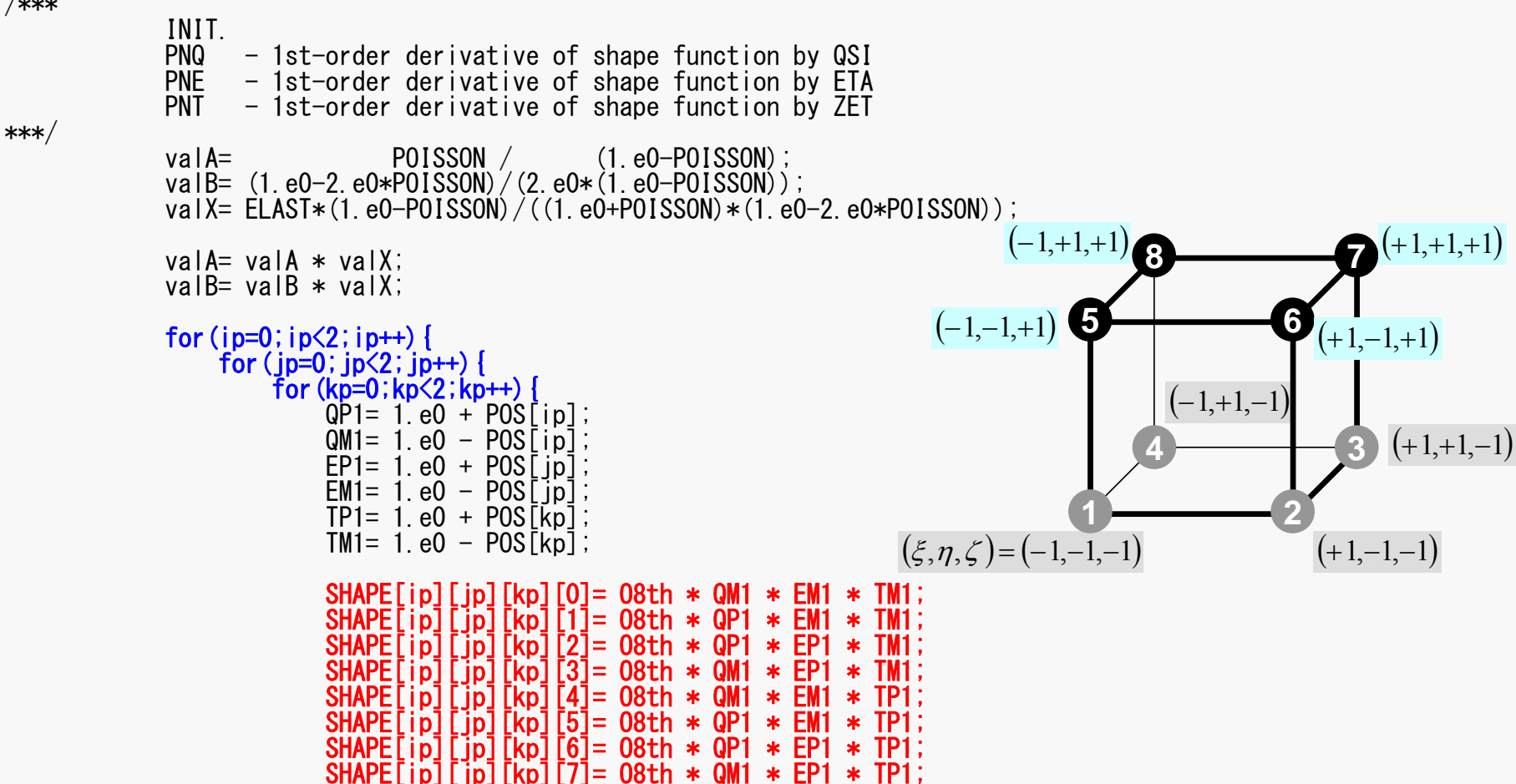

/\*\*\*

# WAT\_ASS\_MAIN (2/7)

 $WEI$ [1]= 1.0000000000e0;  $POS[0] = -0.5773502692e0;$  $POS[1] = 0.5773502692e0;$ INIT.PNQ - 1st-order derivative of shape function by QSI PNE - 1st-order derivative of shape function by ETA PNT  $-$  1st-order derivative of shape function by ZET<br>\*\*\*/ valA= POISSON / (1.e0-POISSON);  $\overline{valB}$  = (1.e0-2.e0\*POISSON)/(2.e0\*(1.e0-POISSON)); valX=  $ELAST*(1, e0-POISSON)/( (1, e0+POISSON)*(1, e0-2, e0*POISS)$ val $A =$  val $A *$  val $X$ : val $B =$  val $B \ast$  val $X$ ; for (ip=0; ip<2; ip++) {<br> for (jp=0; jp<2; jp++) {<br> for (kp=0;kp<2; kp++) {  $QP1 = 1$  e0 + POS[ip];  $QM1 = 1. e0 - POS[ip];$  $EPI = 1. e0 + POS$ [ip];  $EM1 = 1. e0 - POS[jp];$  $TP1 = 1. e0 + POS[kp]$ ;  $TM1= 1$  e $0 - POS[kn]$ : SHAPE[ip][jp][kp][0]= O8th \* QM1 \* EM1 \* TM1; SHAPE[ip][jp][kp][1]= O8th \* QP1 \* EM1 \* TM1; SHAPE[ip][jp][kp][2]= O8th \* QP1 \* EP1 \* TM1; SHAPE[ip][jp][kp][3]= O8th \* QM1 \* EP1 \* TM1; SHAPE[ip][jp][kp][4]= O8th \* QM1 \* EM1 \* TP1; SHAPE[ip][jp][kp][5]= O8th \* QP1 \* EM1 \* TP1; SHAPE  $\begin{bmatrix} \begin{bmatrix} 1 & b \end{bmatrix} \begin{bmatrix} b & b \end{bmatrix} \begin{bmatrix} b & b \end{bmatrix} \begin{bmatrix} 6 & - \end{bmatrix} = 08$ th \* QP1 \* EP1 \* TP1;  $\zeta(\xi,\eta,\zeta) = \frac{1}{8}(1-\xi)(1-\eta)(1-\zeta)$  $\zeta(\xi,\eta,\zeta) = \frac{1}{8}(1+\xi)(1-\eta)(1-\zeta)$  $\zeta(\xi, \eta, \zeta) = \frac{1}{8} (1 + \xi)(1 + \eta)(1 - \zeta)$  $\zeta(\xi, \eta, \zeta) = \frac{1}{8} (1 - \xi)(1 + \eta)(1 - \zeta)$  $N_4(\xi, \eta, \zeta) = \frac{1}{2}$  $N_3(\xi, \eta, \zeta) = \frac{1}{2}$  $N_2(\xi, \eta, \zeta) = \frac{1}{\alpha}$  $N_1(\xi, \eta, \zeta) = \frac{1}{\alpha}$  $\zeta(\xi,\eta,\zeta) = \frac{1}{8}(1-\xi)(1-\eta)(1+\zeta)$  $\zeta(\xi, \eta, \zeta) = \frac{1}{8} (1 + \xi)(1 - \eta)(1 + \zeta)$  $\zeta(\xi, \eta, \zeta) = \frac{1}{8} (1 + \xi)(1 + \eta)(1 + \zeta)$  $\zeta(\xi, \eta, \zeta) = \frac{1}{8} (1 - \xi)(1 + \eta)(1 + \zeta)$  $N_8(\xi, \eta, \zeta) = \frac{1}{2}$  $N_7(\xi, \eta, \zeta) = \frac{1}{2}$  $N_6(\xi, \eta, \zeta) = \frac{1}{2}$  $N_5(\xi, \eta, \zeta) = \frac{1}{2}$ 

 $SHAPPF$ [ip][ip][kp][7]=  $O8$ th  $*$   $O$ M1  $*$  FP1  $*$  TP1;

}

#### MAT\_ASS\_MAIN (3/7)

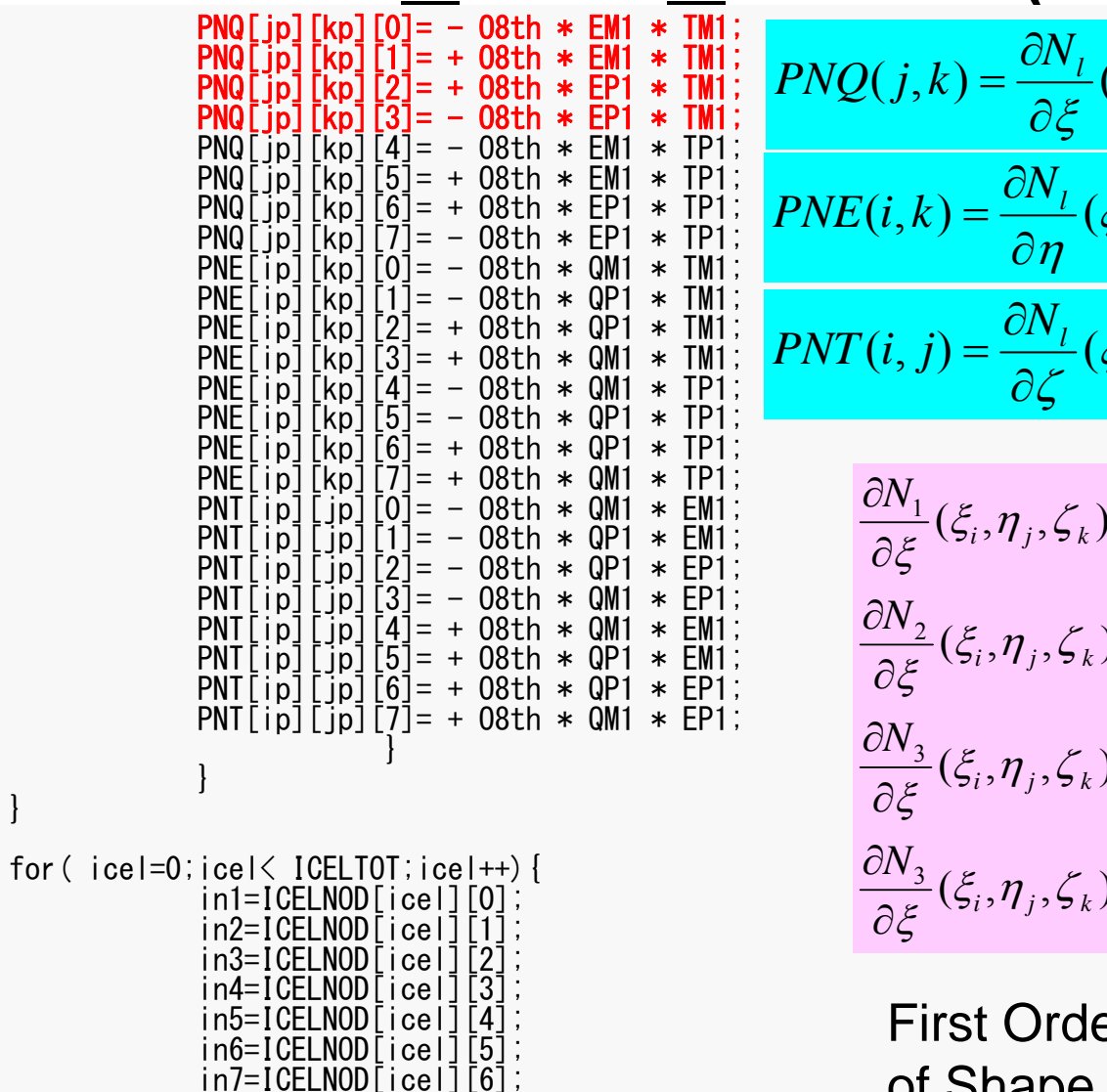

in8=ICELNOD[icel][7];

$$
PNO(j,k) = \frac{\partial N_l}{\partial \xi} (\xi = \xi_i, \eta = \eta_j, \zeta = \zeta_k)
$$
  

$$
PNE(i,k) = \frac{\partial N_l}{\partial \eta} (\xi = \xi_i, \eta = \eta_j, \zeta = \zeta_k)
$$
  

$$
PNT(i,j) = \frac{\partial N_l}{\partial \zeta} (\xi = \xi_i, \eta = \eta_j, \zeta = \zeta_k)
$$
  

$$
\frac{\partial N_l}{\partial \zeta} (\xi = \eta, \zeta) = -\frac{1}{l} (\eta - \eta)(\eta - \zeta)
$$

$$
\frac{\partial N_1}{\partial \xi}(\xi_i, \eta_j, \zeta_k) = -\frac{1}{8} (1 - \eta_j)(1 - \zeta_k)
$$

$$
\frac{\partial N_2}{\partial \xi}(\xi_i, \eta_j, \zeta_k) = +\frac{1}{8} (1 - \eta_j)(1 - \zeta_k)
$$

$$
\frac{\partial N_3}{\partial \xi}(\xi_i, \eta_j, \zeta_k) = +\frac{1}{8} (1 + \eta_j)(1 - \zeta_k)
$$

$$
\frac{\partial N_3}{\partial \xi}(\xi_i, \eta_j, \zeta_k) = -\frac{1}{8} (1 + \eta_j)(1 - \zeta_k)
$$

er Derivative of Shape Functions at

 $(\xi_i, \eta_{\overline{j}}, \zeta_{\overline{k}})$ 

## $MAT_{PNC[1p][Kp][0]} = ASS_{\text{EM}} N_{\text{EM1}} N_{\text{EM1}} N_{\text{EM2}} N_{\text{EM1}} N_{\text{EM2}} N_{\text{EM1}} N_{\text{EM2}} N_{\text{EM2}} N_{\text{EM2}} N_{\text{EM2}} N_{\text{EM2}} N_{\text{EM3}} N_{\text{EM3}} N_{\text{EM4}} N_{\text{EM4}} N_{\text{EM5}} N_{\text{EM6}} N_{\text{EM7}} N_{\text{EM8}} N_{\text{EM9}} N_{\text{EM9}} N_{\text{EM9}} N_{\text{EM1}} N_{\text{EM1}} N_{\text{EM$

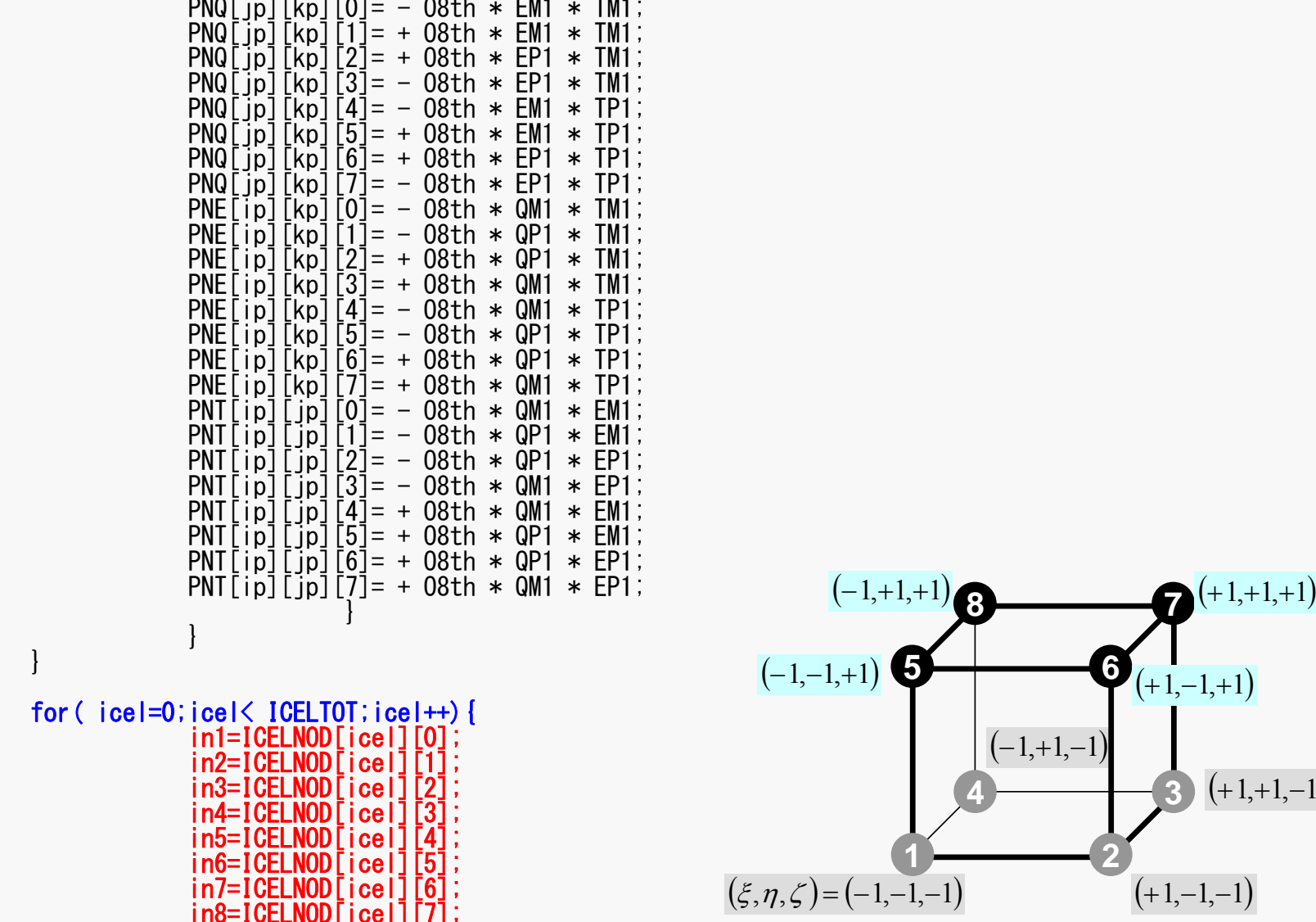

е производите на 142 марта 142 марта 142 марта 142 марта 142 марта 142 марта 142 марта 142 марта 142

**2**

**6**

**3**

 $(+1,+1,-1)$ 

 $(+1,-1,-1)$ 

**7**

## MAT\_ASS\_MAIN (4/7) /\*\*

\*\* JACOBIAN & INVERSE JACOBIAN

\*\*/

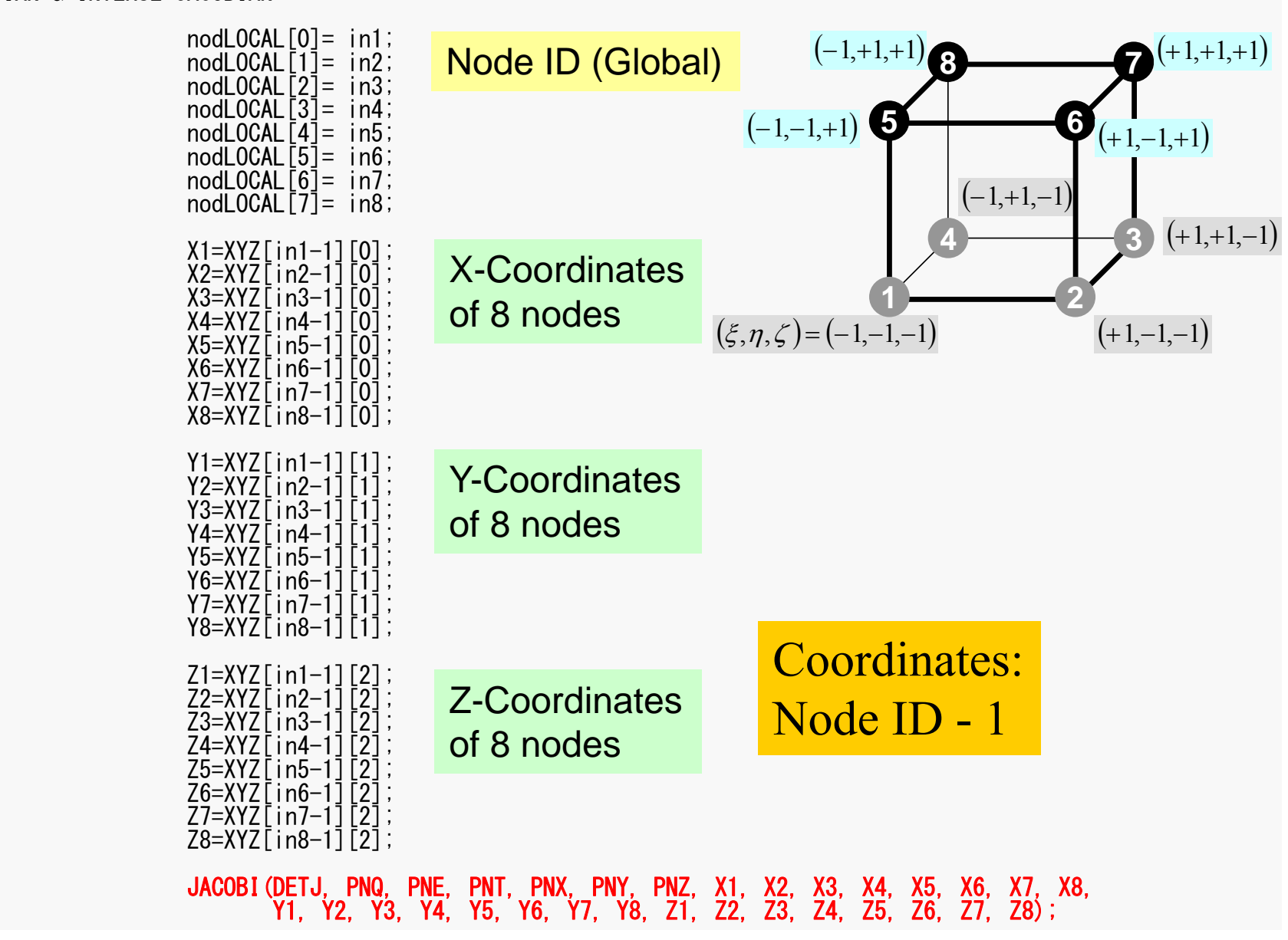

# $JACOBI (1/4)$

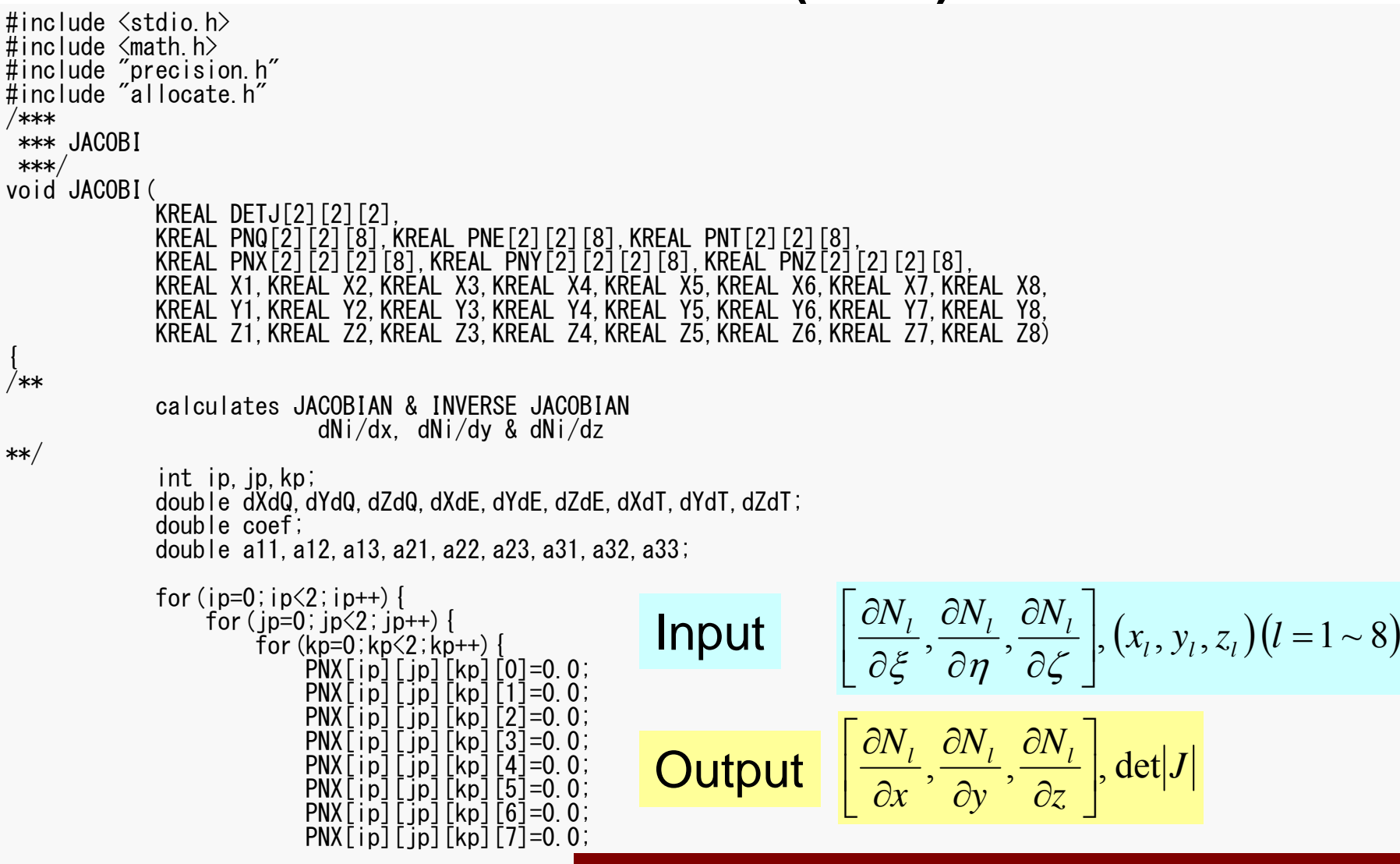

**Values at each Gaussian Quad. Points: [ip][jp][kp]**

#### Partial Diff. on Natural Coord. (1/4)

#### • According to formulae:

 $\left[ \frac{\partial N_i}{\partial x}, \frac{\partial N_i}{\partial y}, \frac{\partial N_i}{\partial z} \right]$ 

$$
\frac{\partial N_i(\xi, \eta, \zeta)}{\partial \xi} = \frac{\partial N_i}{\partial x} \frac{\partial x}{\partial \xi} + \frac{\partial N_i}{\partial y} \frac{\partial y}{\partial \xi} + \frac{\partial N_i}{\partial z} \frac{\partial z}{\partial \xi}
$$

$$
\frac{\partial N_i(\xi, \eta, \zeta)}{\partial \eta} = \frac{\partial N_i}{\partial x} \frac{\partial x}{\partial \eta} + \frac{\partial N_i}{\partial y} \frac{\partial y}{\partial \eta} + \frac{\partial N_i}{\partial z} \frac{\partial z}{\partial \eta}
$$

$$
\frac{\partial N_i(\xi, \eta, \zeta)}{\partial \zeta} = \frac{\partial N_i}{\partial x} \frac{\partial x}{\partial \zeta} + \frac{\partial N_i}{\partial y} \frac{\partial y}{\partial \zeta} + \frac{\partial N_i}{\partial z} \frac{\partial z}{\partial \zeta}
$$

 $\left[\frac{\partial N_{i}}{\partial \xi}, \frac{\partial N_{i}}{\partial \eta}, \frac{\partial N_{i}}{\partial \zeta}\right]$ can be easily derived according to definitions.

are required for computations.

## Partial Diff. on Natural Coord. (2/4)

• In matrix form:

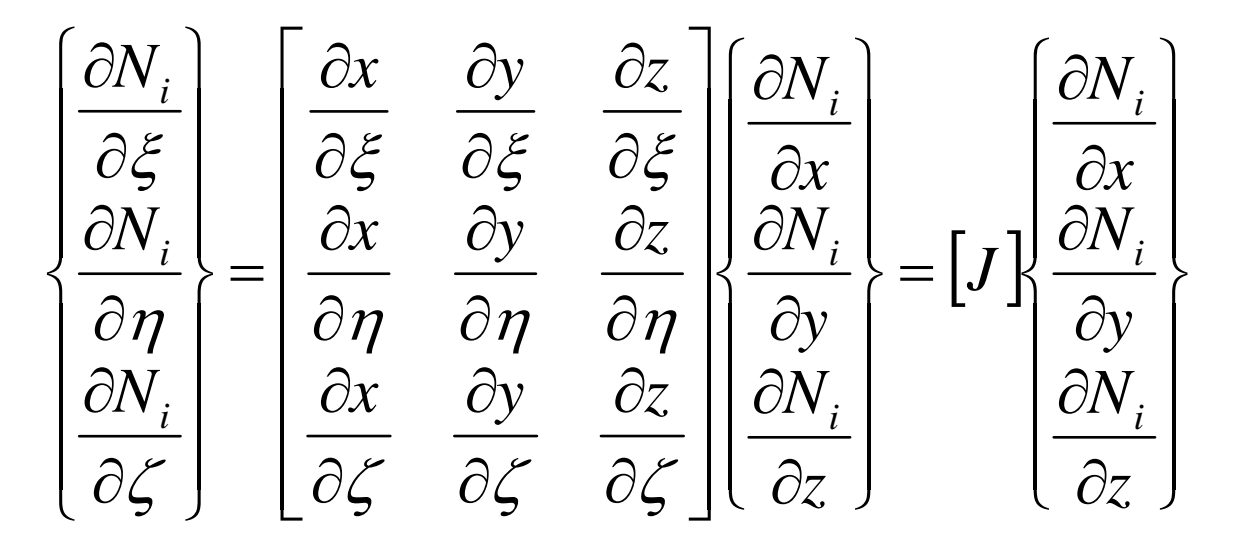

$$
\begin{bmatrix} J \end{bmatrix} = \begin{bmatrix} J_{11} & J_{12} & J_{13} \\ J_{21} & J_{22} & J_{23} \\ J_{31} & J_{32} & J_{33} \end{bmatrix}
$$

*<sup>J</sup>* : Jacobi matrix, Jacobian

#### Partial Diff. on Natural Coord. (3/4)

• Components of Jacobian:

$$
J_{11} = \frac{\partial x}{\partial \xi} = \frac{\partial}{\partial \xi} \left( \sum_{i=1}^{8} N_i x_i \right) = \sum_{i=1}^{8} \frac{\partial N_i}{\partial \xi} x_i, \quad J_{12} = \frac{\partial y}{\partial \xi} = \frac{\partial}{\partial \xi} \left( \sum_{i=1}^{8} N_i y_i \right) = \sum_{i=1}^{8} \frac{\partial N_i}{\partial \xi} y_i,
$$
  
\n
$$
J_{13} = \frac{\partial z}{\partial \xi} = \frac{\partial}{\partial \xi} \left( \sum_{i=1}^{8} N_i z_i \right) = \sum_{i=1}^{8} \frac{\partial N_i}{\partial \xi} z_i
$$
  
\n
$$
J_{21} = \frac{\partial x}{\partial \eta} = \frac{\partial}{\partial \eta} \left( \sum_{i=1}^{8} N_i x_i \right) = \sum_{i=1}^{8} \frac{\partial N_i}{\partial \eta} x_i, \quad J_{22} = \frac{\partial y}{\partial \eta} = \frac{\partial}{\partial \eta} \left( \sum_{i=1}^{8} N_i y_i \right) = \sum_{i=1}^{8} \frac{\partial N_i}{\partial \eta} y_i,
$$
  
\n
$$
J_{23} = \frac{\partial z}{\partial \eta} = \frac{\partial}{\partial \eta} \left( \sum_{i=1}^{8} N_i z_i \right) = \sum_{i=1}^{8} \frac{\partial N_i}{\partial \eta} z_i
$$
  
\n
$$
J_{31} = \frac{\partial x}{\partial \zeta} = \frac{\partial}{\partial \zeta} \left( \sum_{i=1}^{8} N_i x_i \right) = \sum_{i=1}^{8} \frac{\partial N_i}{\partial \zeta} x_i, \quad J_{32} = \frac{\partial y}{\partial \zeta} = \frac{\partial}{\partial \zeta} \left( \sum_{i=1}^{8} N_i y_i \right) = \sum_{i=1}^{8} \frac{\partial N_i}{\partial \zeta} y_i,
$$
  
\n
$$
J_{33} = \frac{\partial z}{\partial \zeta} = \frac{\partial}{\partial \zeta} \left( \sum_{i=1}^{8} N_i z_i \right) = \sum_{i=1}^{8} \frac{\partial N_i}{\partial \zeta} z_i
$$

## $JACOBI (2/4)$

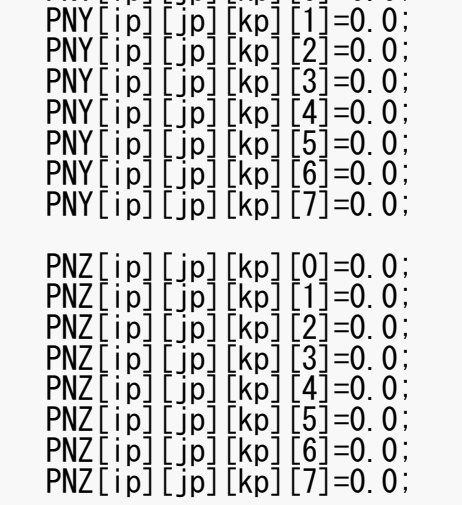

$$
\begin{bmatrix} J \end{bmatrix} = \begin{bmatrix} J_{11} & J_{12} & J_{13} \\ J_{21} & J_{22} & J_{23} \\ J_{31} & J_{32} & J_{33} \end{bmatrix}
$$

/\*\*

DETERMINANT of the JACOBIAN

\*\*/

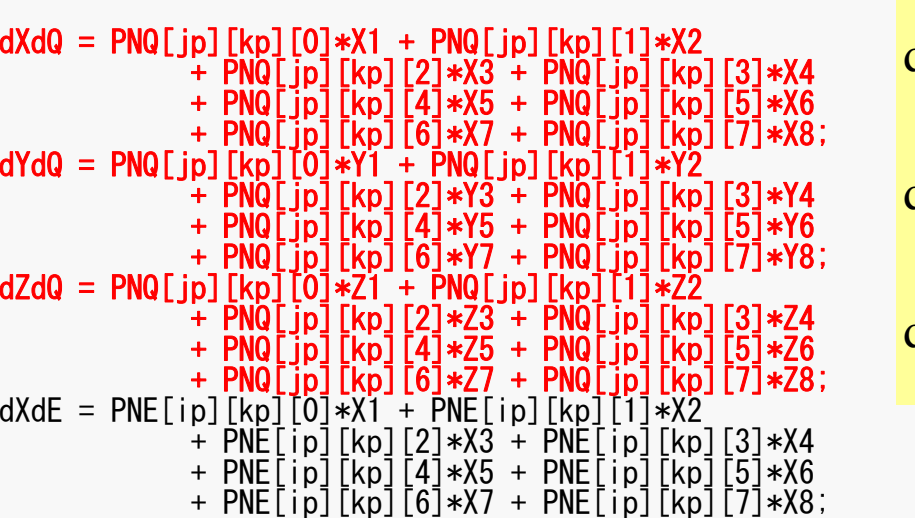

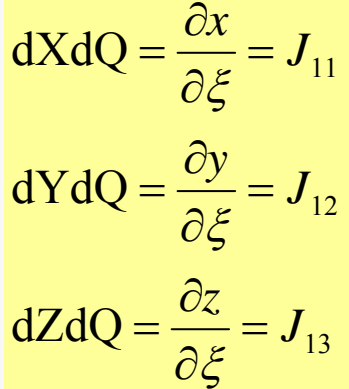

/\*\*

\*\*/

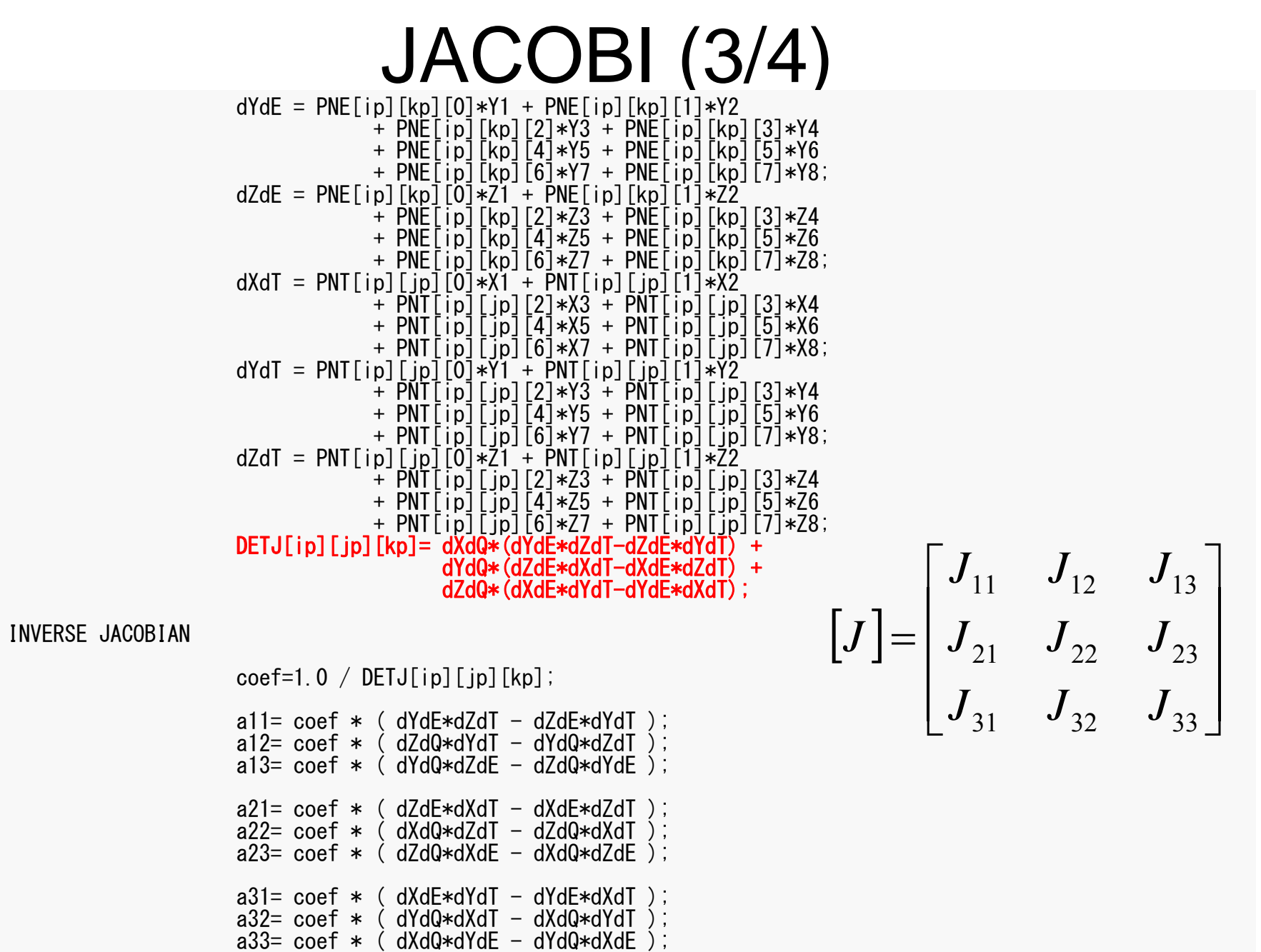

DETJ[ip][jp][kp]=fabs(DETJ[ip][ip][kp]);

## Partial Diff. on Natural Coord. (4/4)

• Partial differentiation on global coordinate system is introduced as follows (with inverse of Jacobian matrix  $(3 \times 3)$ 

$$
\begin{bmatrix}\n\frac{\partial N_i}{\partial x} \\
\frac{\partial N_i}{\partial y} \\
\frac{\partial N_i}{\partial z}\n\end{bmatrix} = \begin{bmatrix}\n\frac{\partial x}{\partial \xi} & \frac{\partial y}{\partial \xi} & \frac{\partial z}{\partial \xi} \\
\frac{\partial x}{\partial \eta} & \frac{\partial y}{\partial \eta} & \frac{\partial z}{\partial \eta} \\
\frac{\partial x}{\partial \zeta} & \frac{\partial y}{\partial \eta} & \frac{\partial z}{\partial \eta} \\
\frac{\partial x}{\partial \zeta} & \frac{\partial y}{\partial \zeta} & \frac{\partial z}{\partial \zeta}\n\end{bmatrix} \begin{bmatrix}\n\frac{\partial N_i}{\partial \zeta} \\
\frac{\partial N_i}{\partial \eta} \\
\frac{\partial N_i}{\partial \zeta}\n\end{bmatrix} = [J]^{-1} \begin{bmatrix}\n\frac{\partial N_i}{\partial \zeta} \\
\frac{\partial N_i}{\partial \eta} \\
\frac{\partial N_i}{\partial \zeta}\n\end{bmatrix}
$$

# $JACOBI (3/4)$

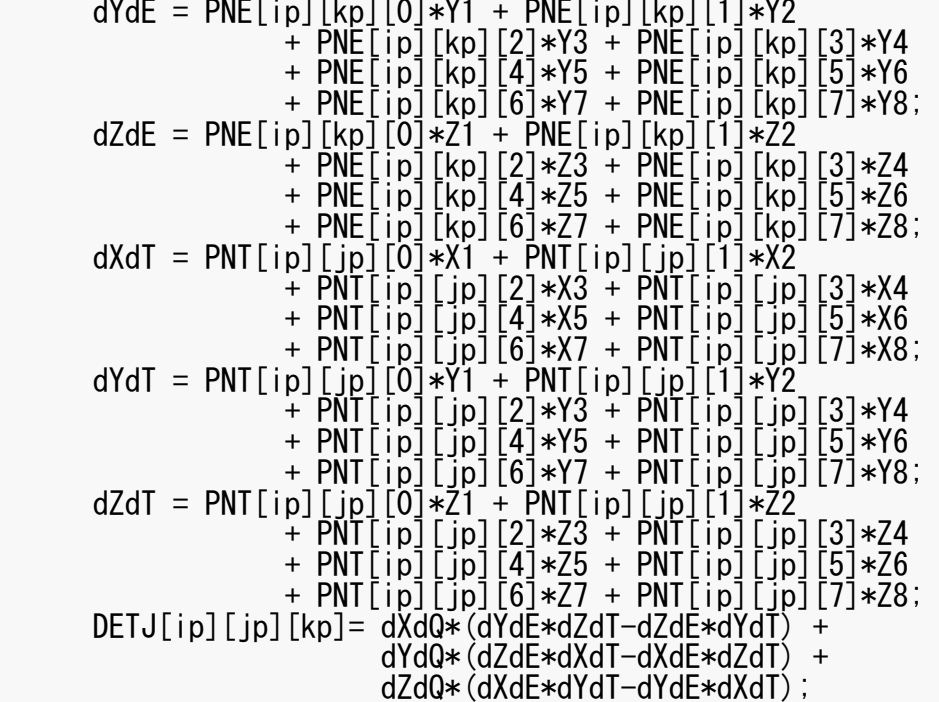

/\*\* INVERSE JACOBIAN

\*\*/

 $\text{coeff}=1.0 / \text{DETJ}$ [ip][ip][kp];

a11= coef \* ( dYdE\*dZdT - dZdE\*dYdT ); a12= coef \* ( dZdQ\*dYdT - dYdQ\*dZdT ); a13= coef \* ( dYdQ\*dZdE - dZdQ\*dYdE ); a21= coef \* ( dZdE\*dXdT - dXdE\*dZdT ); a22= coef \* ( dXdQ\*dZdT - dZdQ\*dXdT ); a23= coef \* ( dZdQ\*dXdE - dXdQ\*dZdE ); a31= coef \* ( dXdE\*dYdT - dYdE\*dXdT ); a32= coef \* ( dYdQ\*dXdT - dXdQ\*dYdT ); a33= coef \* ( dXdQ\*dYdE - dYdQ\*dXdE ); DETJ[ip][jp][kp]=fabs(DETJ[ip][jp][kp]); 31 32 33 21 22 23 11 12 13 1*aaaaaaaaaJ*

 $\overline{\phantom{a}}$ 

 $\overline{\phantom{a}}$ 

 $\overline{\phantom{a}}$ 

 $\overline{\phantom{a}}$ 

## $JACOBI (4/4)$

set the dNi/dX, dNi/dY & dNi/dZ components

}

}

}

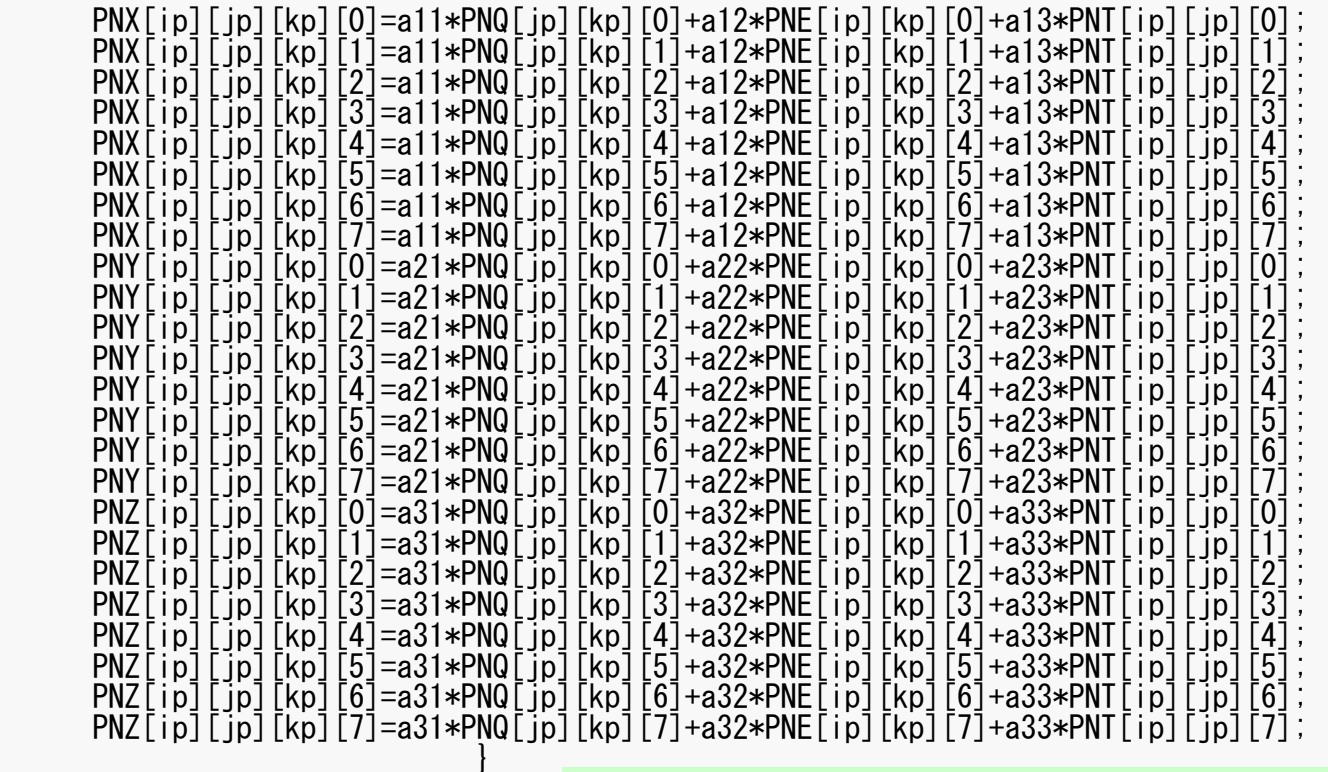

  $\overline{\phantom{a}}$   $\left\{ \right.$  $\bigcap$   $\overline{\mathcal{L}}$   $\bigg\{$  $\int$  $\partial \zeta$  $\partial N$  $\partial \eta$  $\partial N^{\parallel}_i$  $\partial \xi$  $\partial N^{\parallel}_i$  $a_{33}$ <sup> $\overline{\phantom{a}}$ </sup>  $a_{13}$ <sup> $\overline{\phantom{a}}$ </sup> İ İ İ  $a_{31}$  $\lceil a_{11}$  $=$   $\cdot$   $\left\{ \right\}$  $\left[\partial N_i\right]$   $\overline{\mathcal{L}}$   $\bigg\{$  $\partial \zeta$  $\partial N^{\parallel}_i$  $\partial \eta$  $\partial N^{\parallel}_i$  $\partial \xi$   $\overline{\phantom{a}}$ l l I I I I I  $\lceil$  $\widehat{o}$  $\widehat{o}$  $\widehat{o}$  $\widehat{o}$  $\partial$  $\widehat{O}$  $\widehat{o}$  $\widehat{\partial}$  $\widehat{o}$  $\widehat{\partial}$  $\widehat{o}$  $\widehat{O}$  $\partial$  $\widehat{O}$  $\partial$  $\widehat{O}$  $\partial$  $\widehat{O}$  $=$  $\overline{\phantom{a}}$  $\overline{\phantom{a}}$  $\overline{\phantom{a}}$  $\bigg)$  $\overline{\phantom{a}}$  $\overline{\phantom{a}}$  $\overline{\phantom{a}}$  $\left\{ \right.$  $\left[\partial N_i\right]$   $\overline{\mathcal{L}}$   $\bigg\{$  $\partial z$  $\partial N^{\parallel}_i$ *dy*  $\widehat{O}$  $\widehat{O}$  $\zeta$  $\zeta$  $\zeta$  $\eta$  $\eta$  $\eta$ عج عج عج *i* $N_{\overline{i}}$  $a_{32}$   $a_{33}$  $a_{21}$  $a_{22}$   $a_{23}$ *a* 1  $a_{12}$   $a_{13}$ *x y z x y z x y z x*

## MAT\_ASS\_MAIN (5/7)

/\*\* CONSTRUCT the GLOBAL MATRIX\*\*/ for(ie=0;ie $\leq$ 8;ie++){ ip=nodLOCAL[ie]; for  $(je=0; je<8; je++)$  {  $j$ p=nodLOCAL $[j]$ e]; kk=0;if(  $jp > ip$  ) { iiS=indexU[ip-1]; iiE=indexU[ip ];<br>for(k=iiS;k<iiE;k++){  $if($  itemU[k]  $=$   $ip-1$  ) { kk=k;break; } } } if(  $jp < ip$  ) { iiS=indexL[ip-1]; iiE=indexL[ip ];<br>for( k=iiS;k<iiE;k++){ if( itemL[k] == jp-1 ){ kk=k;break;} } }  $PNX = 0. e0;$ PNYi= 0.e0; PNZi= 0.e0; PNX  $i= 0$ .e0;  $PNY$ j= 0.e0; PNZ $i=0.$ e0; VOL= 0.e0; Non-Zero Off-Diagonal Block in Global Matix  $A_{ip\text{, }jp}$ kk: address in "itemL", "itemU" ip= nodLOCAL[ie] jp= nodLOCAL[je] Node ID (ip,jp) starting from 1

#### Element Matrix: 24×24

(*u,v,w*) components on each node are physically strongly-coupled: these three components are treated in block-wise manner: 8×8 matrix

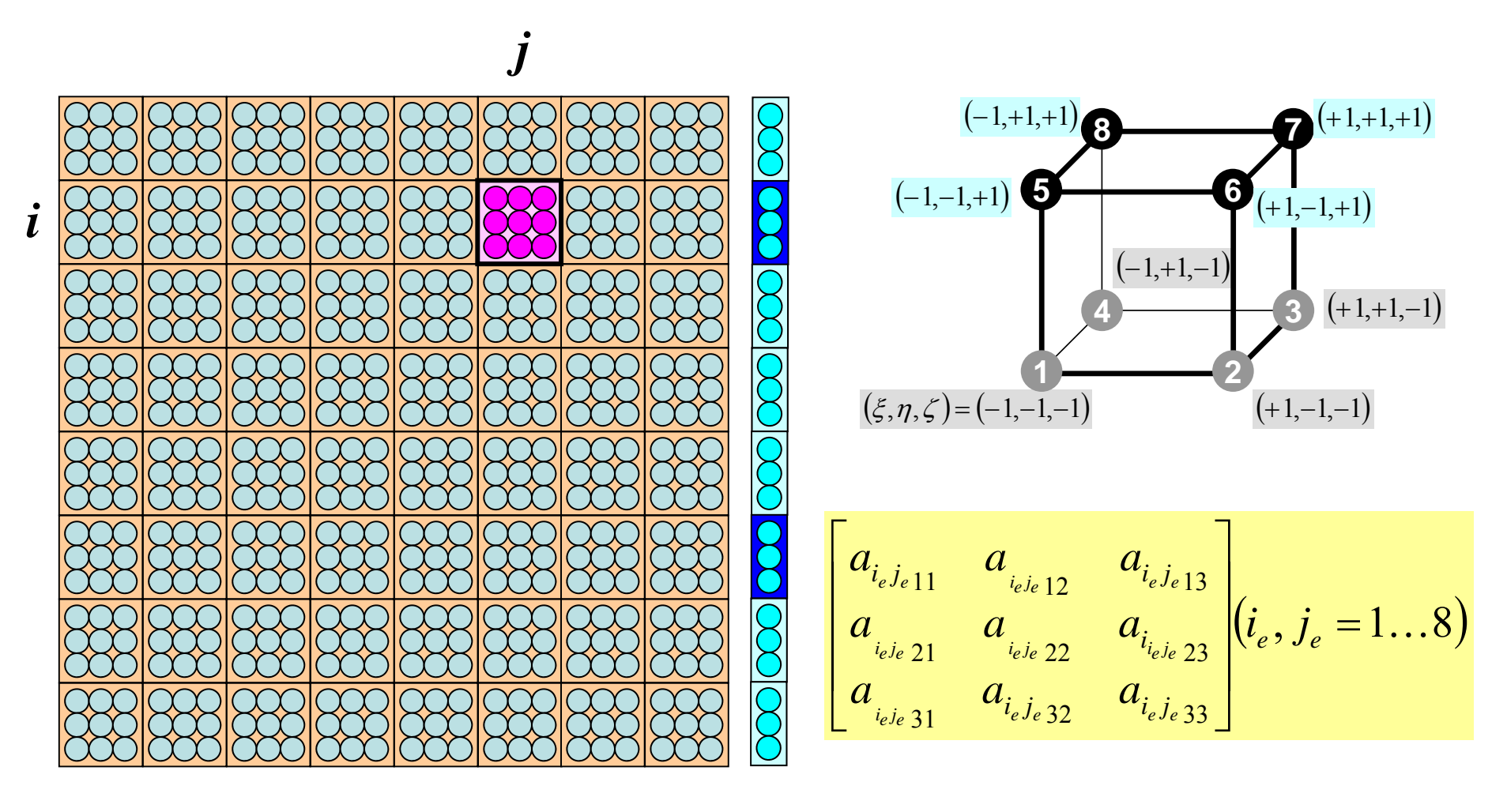

#### Global Matrix

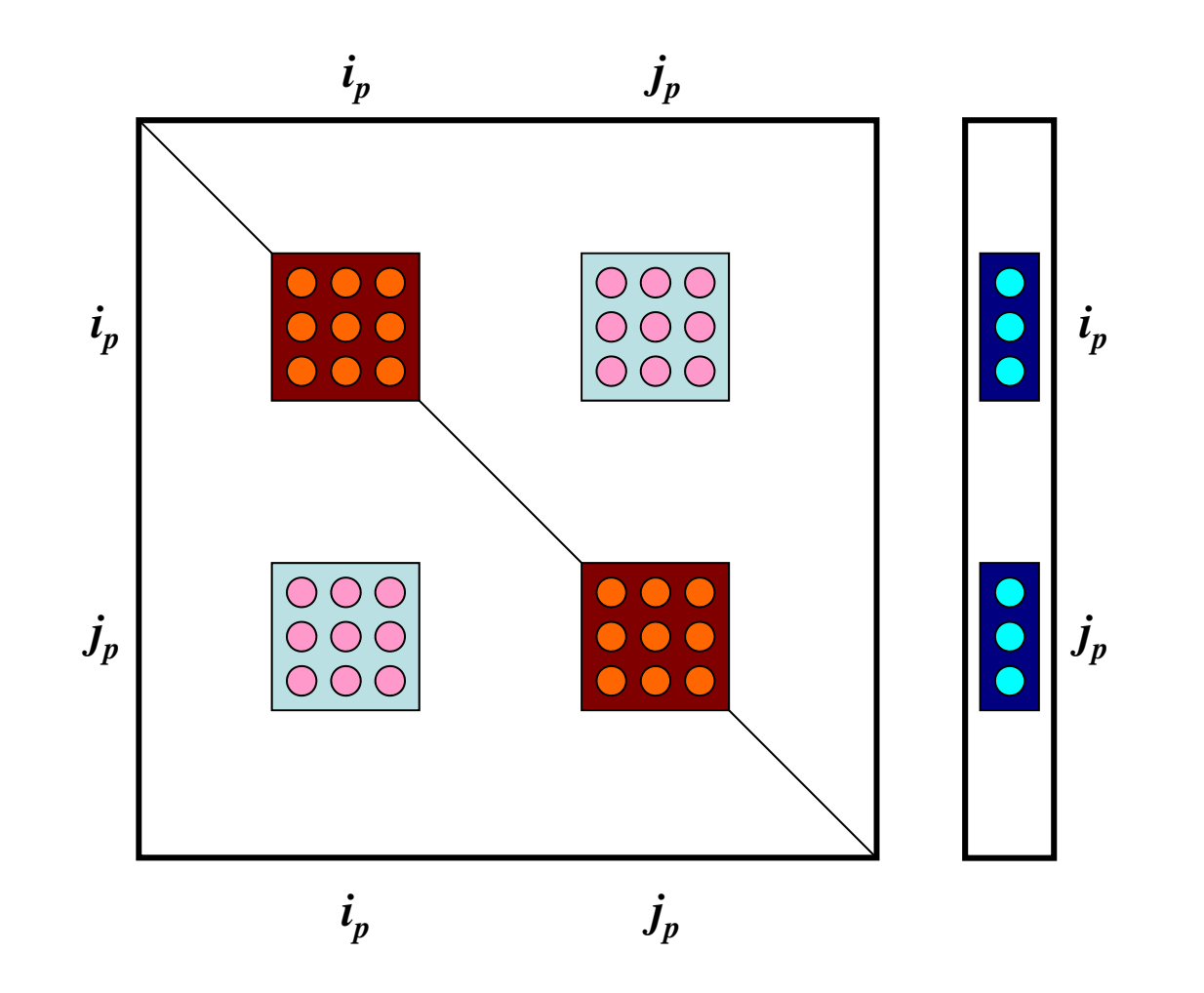

## MAT\_ASS\_MAIN (5/7)

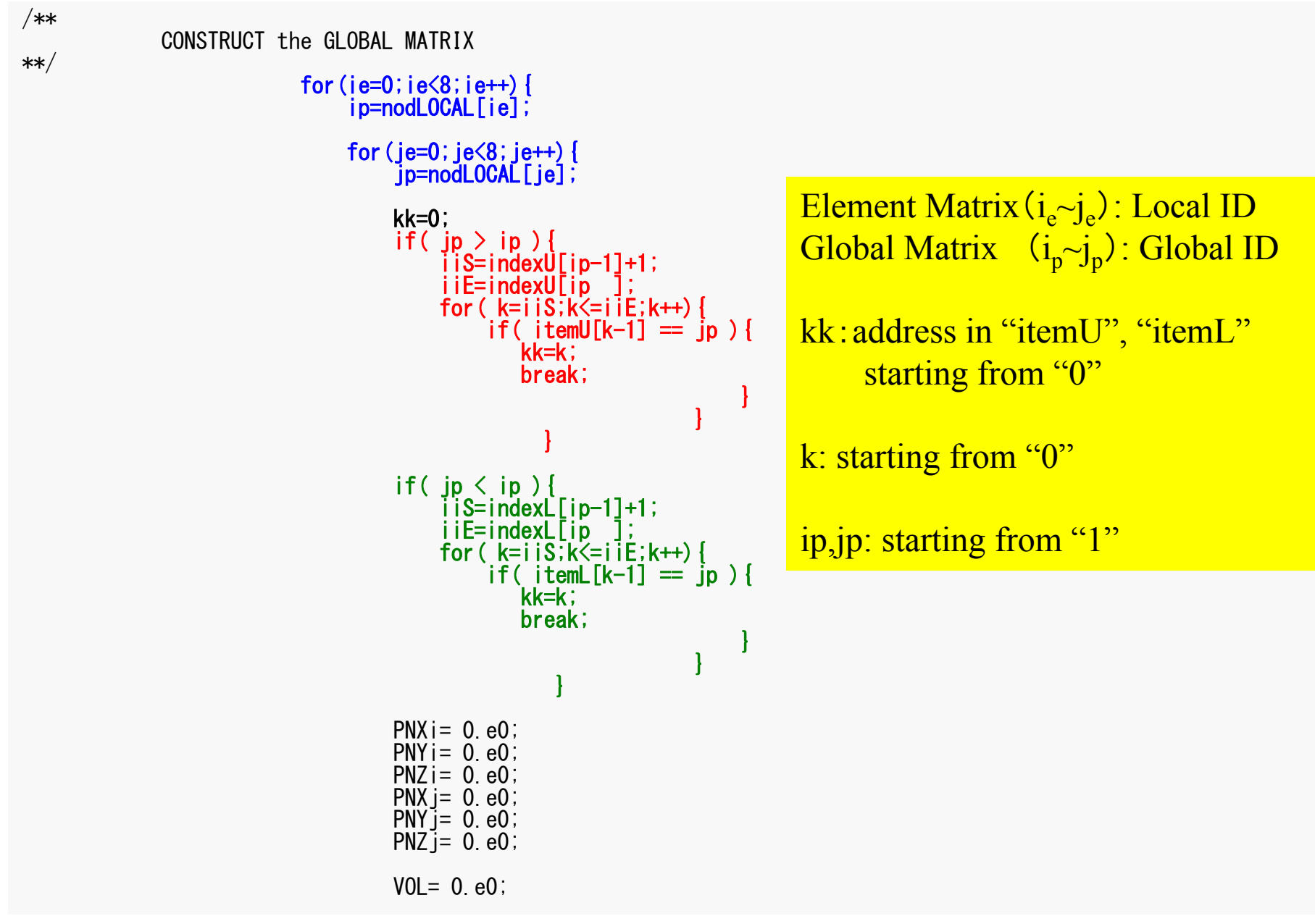

## MAT\_ASS\_MAIN (6/7)

- a11= 0.0e0; a12= 0.0e0; a13= 0.0e0; a21= 0.0e0; a22= 0.0e0; a23= 0.0e0;a31= 0.0e0; a32= 0.0e0; a33= 0.0e0;
- for (ipn=0; ipn<2; ipn++) {<br> for (jpn=0; jpn<2; jpn++) {<br> for (kpn=0; kpn<2; kpn++) {

}

}

coef= -fabs(DETJ[ipn][jpn][kpn])\*WEI[ipn]\*WEI[jpn]\*WEI[kpn];

 $V0l + =$ coef; PNXi= PNX[ipn][jpn][kpn][ie]; PNYi= PNY[ipn][jpn][kpn][ie]; PNZi= PNZ[ipn][jpn][kpn][ie]; PNXj= PNX[ipn][jpn][kpn][je];  $PNY = PNY[ipn][ipn][kn][kn]$  $PNZ = PNZ$ [ipn][ipn][kpn][ie]; a11+=  $(va|X*PNXi*PNXi+vaIB*(PNYi*PNYi+PNZi*PNZi)*coef;$  $a22 == (valX*PNYi*PNYi+valB*(PNZi*PNZi+PNXi*PNXi))*coef;$ a33+=  $(va|X*PNZi*PNZi+vaIB*(PNXi*PNXi+PNYi*PNYi))$  \*coef; a12+=  $(vaIA*PNXi*PNYj + vaIB*PNXj*PNYi)*coef;$ a13+=  $\langle$ valA\*PNXi\*PNZ $\overline{i}$  + valB\*PNX $\overline{i}$ \*PNZ $\overline{i}$ )\*coef;  $a21 == (valA*PNY)*PNXi + valB*PNY*PNXi)*coeff;$  $a23 ==$  (valA\*PNYi\*PNZ) + valB\*PNY $i*P$ NZi)\*coef; a31+=  $(va|A*PNZi*PNXj + va|B*PNZj*PNXi)*coef;$ a32+=  $(va|A*PNZi*PNYi + va|B*PNZi*PNYi)*coef$ 

#### MAT\_ASS\_MAIN (6/7)

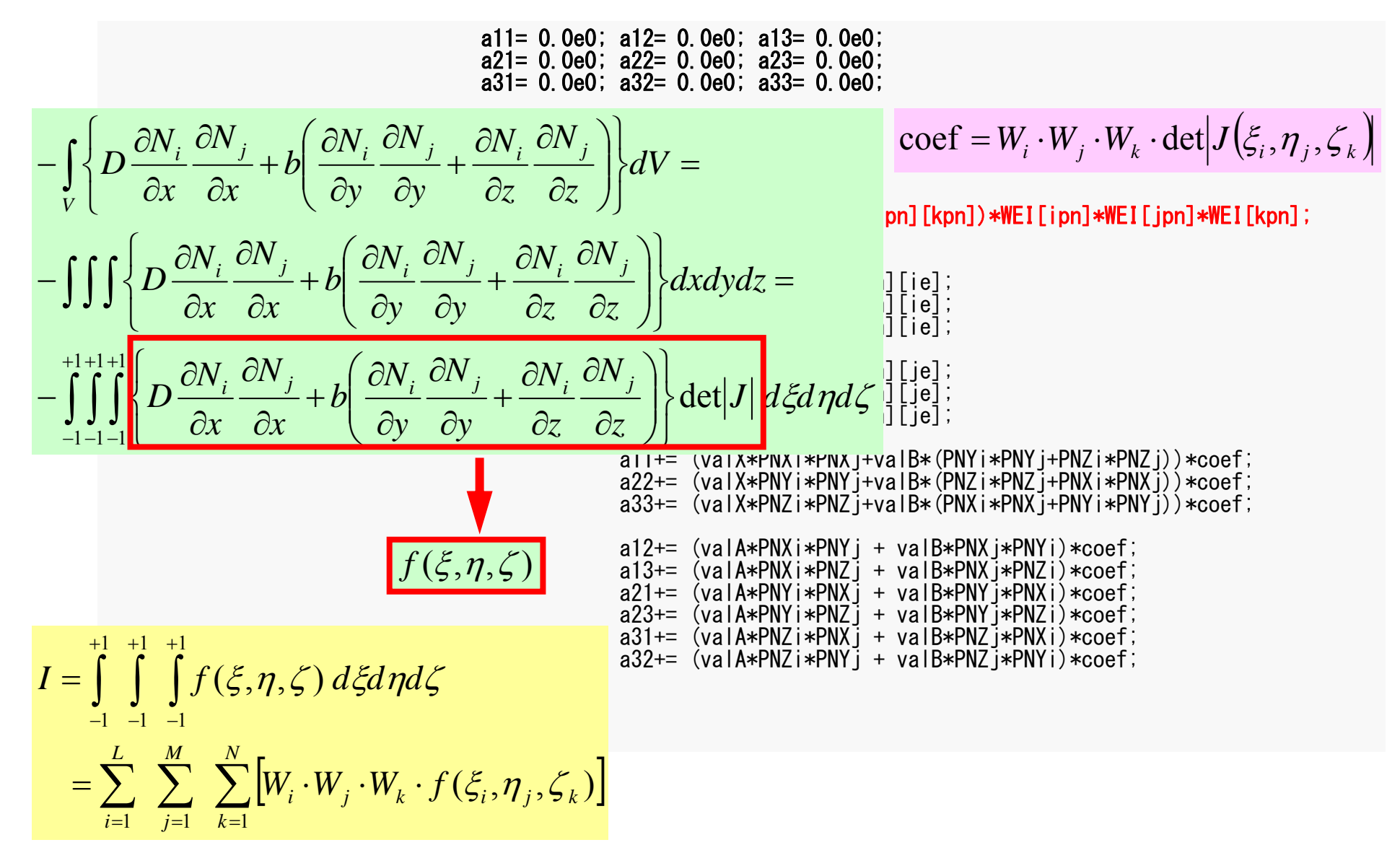

## MAT\_ASS\_MAIN (6/7)

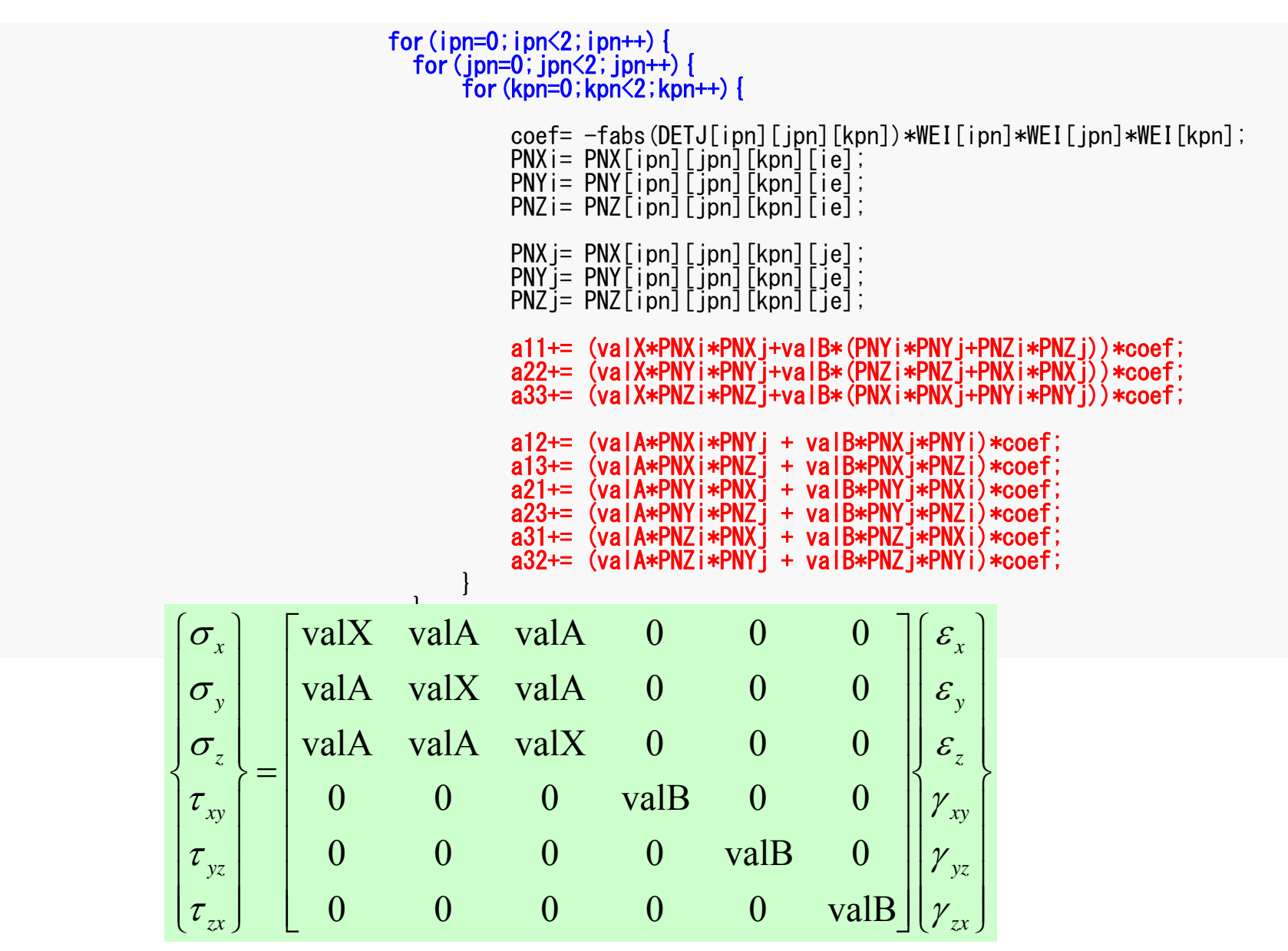

## **Equilibrium Eqn's in X-dir.**

**Define:** 
$$
D = \frac{(1 - v)E}{(1 + v)(1 - 2v)}, \quad a = \frac{vE}{(1 + v)(1 - 2v)}, \quad b = \frac{E}{2(1 + v)}
$$
  
\n $\sigma_x = D[N_{,x} | U] + a[N_{,y} | V] + a[N_{,z} | W]$   
\n $\tau_{xy} = b[N_{,y} | U] + b[N_{,x} | V]$   
\n $\tau_{zx} = b[N_{,z} | U] + b[N_{,x} | W]$   
\n(\*)=  
\n $\int_{V} \{D[N_{,x}]^{T}[N_{,x}] + b([N_{,y}]^{T}[N_{,y}] + [N_{,z}]^{T}[N_{,z}])\}dV\{U\}$   
\n $\int_{V} \{a[N_{,x}]^{T}[N_{,y}] + b([N_{,y}]^{T}[N_{,x}]]\}dV\{V\} - \int_{V} \{a[N_{,x}]^{T}[N_{,z}] + b[N_{,z}]^{T}[N_{,x}]]\}dV\{W\}$   
\n $+ \int_{V} [N]^{T} \{X\}dV = 0$ 

**Equilibrium Eqn's in Y-dir.**  
\n
$$
-\int_{V} \{D[N_{,y}]^{r}[N_{,y}] + b([N_{,z}]^{r}[N_{,z}] + [N_{,x}]^{r}[N_{,x}]]\}dV\{V\}
$$
\n
$$
-\int_{V} \{a[N_{,y}]^{r}[N_{,x}] + b([N_{,x}]^{r}[N_{,y}]]\}dV\{U\} - \int_{V} \{a[N_{,y}]^{r}[N_{,z}] + b[N_{,z}]^{r}[N_{,y}]]\}dV\{W\}
$$
\n
$$
+\int_{V} [N]^{r}\{Y\}dV = 0
$$

**Equilibrium Eqn's in Z-dir.**  
\n
$$
-\int_{V} \{D[N_{,z}]^{r}[N_{,z}] + b([N_{,x}]^{r}[N_{,x}] + [N_{,y}]^{r}[N_{,y}]]\}dV\{W\}
$$
\n
$$
-\int_{V} \{a[N_{,z}]^{r}[N_{,x}] + b([N_{,x}]^{r}[N_{,z}]]\}dV\{U\} - \int_{V} \{a[N_{,z}]^{r}[N_{,y}] + b[N_{,y}]^{r}[N_{,z}]]\}dV\{V\}
$$
\n
$$
+\int_{V} [N]^{r} \{Z\}dV = 0
$$

#### Elem. Matrix: *i-j* component, *X*-dir (1/3)

$$
\begin{bmatrix} a_{ij_{11}} & a_{ij_{12}} & a_{ij_{13}} \ a_{ij_{21}} & a_{ij_{22}} & a_{ij_{23}} \end{bmatrix} \begin{bmatrix} u \ v \ w \end{bmatrix}
$$
  $(i, j = 1...8)$   
\n $(-1, -1, +1)$   
\n $(-1, -1, +1)$   
\n $(-1, -1, +1)$   
\n $(-1, +1, -1)$   
\n $(-1, +1, -1)$   
\n $(-1, +1, -1)$   
\n $(-1, +1, -1)$   
\n $(-1, +1, -1)$   
\n $(-1, +1, -1)$   
\n $(-1, +1, -1)$   
\n $(-1, +1, -1)$   
\n $(-1, +1, -1)$   
\n $(-1, +1, -1)$   
\n $(-1, +1, -1)$   
\n $(-1, +1, -1)$   
\n $(-1, +1, -1)$   
\n $(-1, +1, -1)$   
\n $(-1, +1, -1)$   
\n $(-1, +1, -1)$ 

$$
a_{ij_{11}} = -\int_{V} \{ \text{valX} \cdot N_{i,x} \cdot N_{j,x} + \text{valB} \cdot (N_{i,y} \cdot N_{j,y} + N_{i,z} \cdot N_{j,z}) \} dV
$$
  
\n
$$
a_{ij_{12}} = -\int_{V} \{ \text{valA} \cdot N_{i,x} \cdot N_{j,y} + \text{valB} \cdot N_{i,y} \cdot N_{j,x} \} dV
$$
  
\n
$$
a_{ij_{13}} = -\int_{V} \{ \text{valA} \cdot N_{i,x} \cdot N_{j,z} + \text{valB} \cdot N_{i,z} \cdot N_{j,x} \} dV
$$

## Elem. Matrix: *i-j* component, *X*-dir (1/3)

$$
\begin{bmatrix}\na_{ij_{11}} & a_{ij_{12}} & a_{ij_{13}} \\
a_{ij_{21}} & a_{ij_{22}} & a_{ij_{23}} \\
a_{ij_{31}} & a_{ij_{32}} & a_{ij_{33}}\n\end{bmatrix}\n\begin{bmatrix}\nu \\
v \\
w\n\end{bmatrix}\n\begin{bmatrix}\ni, j = 1...8\n\end{bmatrix}
$$
\n $\begin{bmatrix}\n(-1,-1,+1)\n\end{bmatrix}$ \n $\begin{bmatrix}\n(-1,-1,+1)\n\end{bmatrix}$ \n $\begin{bmatrix}\n(-1,-1,+1)\n\end{bmatrix}$ \n $\begin{bmatrix}\n(-1,+1,-1)\n\end{bmatrix}$ \n $\begin{bmatrix}\n(-1,+1,-1)\n\end{bmatrix}$ \n $\begin{bmatrix}\n(-1,+1,-1)\n\end{bmatrix}$ \n $\begin{bmatrix}\n(-1,+1,-1)\n\end{bmatrix}$ \n $\begin{bmatrix}\n(-1,+1,-1)\n\end{bmatrix}$ \n $\begin{bmatrix}\n(-1,+1,-1)\n\end{bmatrix}$ \n $\begin{bmatrix}\n(-1,-1,-1)\n\end{bmatrix}$ \n $\begin{bmatrix}\n(-1,-1,-1)\n\end{bmatrix}$ \n $\begin{bmatrix}\n(+1,-1,-1)\n\end{bmatrix}$ \n $\begin{bmatrix}\n(+1,-1,-1)\n\end{bmatrix}$ \n $\begin{bmatrix}\n(-1,-1,-1)\n\end{bmatrix}$ \n $\begin{bmatrix}\n(-1,-1,-1)\n\end{bmatrix}$ \n $\begin{bmatrix}\n(-1,-1,-1)\n\end{bmatrix}$ \n $\begin{bmatrix}\n(-1,-1,-1)\n\end{bmatrix}$ 

$$
-\int_{V} \left\{ D[N_{,x}]^{T}[N_{,x}] + b[N_{,y}]^{T}[N_{,y}] + [N_{,z}]^{T}[N_{,z}]] \right\} dV \left\{ U \right\} -\int_{V} \left\{ a[N_{,x}]^{T}[N_{,y}] + b[N_{,y}]^{T}[N_{,x}]] \right\} dV \left\{ V \right\} -\int_{V} \left\{ a[N_{,x}]^{T}[N_{,z}] + b[N_{,z}]^{T}[N_{,x}]] \right\} dV \left\{ W \right\}
$$

## Elem. Matrix: *i-j* component, Y-dir (2/3)

$$
\begin{bmatrix} a_{ij_{11}} & a_{ij_{12}} & a_{ij_{13}} \ a_{ij_{21}} & a_{ij_{22}} & a_{ij_{23}} \end{bmatrix} \begin{bmatrix} u \\ v \\ w \end{bmatrix}
$$
  $(i, j = 1...8)$   
\n $(-1, -1, +1)$   
\n $(-1, -1, +1)$   
\n $(-1, +1, -1)$   
\n $(-1, +1, -1)$   
\n $(-1, +1, -1)$   
\n $(-1, +1, -1)$   
\n $(-1, +1, -1)$   
\n $(-1, +1, -1)$   
\n $(-1, +1, -1)$   
\n $(-1, +1, -1)$   
\n $(-1, +1, -1)$   
\n $(-1, +1, -1)$   
\n $(-1, +1, -1)$   
\n $(-1, +1, -1)$   
\n $(-1, +1, -1)$   
\n $(-1, +1, -1)$   
\n $(-1, +1, -1)$   
\n $(-1, +1, -1)$   
\n $(-1, +1, -1)$   
\n $(-1, +1, -1)$   
\n $(-1, +1, -1)$ 

$$
a_{ij_{21}} = -\int_{V} \{ \text{valA} \cdot N_{i,y} \cdot N_{j,x} + \text{valB} \cdot N_{i,x} \cdot N_{j,y} \} dV
$$
  
\n
$$
a_{ij_{22}} = -\int_{V} \{ \text{valX} \cdot N_{i,y} \cdot N_{j,y} + \text{valB} \cdot (N_{i,z} \cdot N_{j,z} + N_{i,x} \cdot N_{j,x}) \} dV
$$
  
\n
$$
a_{ij_{23}} = -\int_{V} \{ \text{valA} \cdot N_{i,y} \cdot N_{j,z} + \text{valB} \cdot N_{i,z} \cdot N_{j,y} \} dV
$$

## Elem. Matrix: *i-j* component, Y-dir (2/3)

$$
\begin{bmatrix}\na_{ij_{11}} & a_{ij_{12}} & a_{ij_{13}} \\
a_{ij_{21}} & a_{ij_{22}} & a_{ij_{23}} \\
a_{ij_{31}} & a_{ij_{32}} & a_{ij_{33}}\n\end{bmatrix}\n\begin{bmatrix}\nu \\
v \\
w\n\end{bmatrix}\n\begin{bmatrix}\ni, j = 1...8\n\end{bmatrix}\n\begin{bmatrix}\n-1, -1, +1\n\end{bmatrix}\n\begin{bmatrix}\n-1, +1, -1\n\end{bmatrix}\n\begin{bmatrix}\n+1, -1, +1\n\end{bmatrix}\n\begin{bmatrix}\n+1, -1, +1\n\end{bmatrix}\n\begin{bmatrix}\n+1, -1, -1\n\end{bmatrix}\n\begin{bmatrix}\n+1, -1, -1\n\end{bmatrix}\n\begin{bmatrix}\n+1, -1
$$

$$
-\int_{V} \left\{ a[N_{y}^{T}]^{T}[N_{y}^{T}] + b[N_{y}^{T}]^{T}[N_{y}^{T}] \right\} dV \left\{ U \right\} -\int_{V} \left\{ D[N_{y}^{T}]^{T}[N_{y}^{T}] + b[N_{y}^{T}]^{T}[N_{y}^{T}] + [N_{y}^{T}]^{T}[N_{y}^{T}] \right\} dV \left\{ V \right\} -\int_{V} \left\{ a[N_{y}^{T}]^{T}[N_{y}^{T}] + b[N_{y}^{T}]^{T}[N_{y}^{T}] \right\} dV \left\{ W \right\}
$$

 $\sim$   $\infty$ 

 $\mathcal{L}$ 

## Elem. Matrix: *i-j* component, Z-dir (3/3)

$$
\begin{bmatrix} a_{ij_{11}} & a_{ij_{12}} & a_{ij_{13}} \ a_{ij_{21}} & a_{ij_{22}} & a_{ij_{23}} \end{bmatrix} \begin{bmatrix} u \\ v \\ w \end{bmatrix}
$$
  $(i, j = 1...8)$   
\n $(-1, -1, +1)$   
\n $(-1, -1, +1)$   
\n $(-1, +1, -1)$   
\n $(-1, +1, -1)$   
\n $(-1, +1, -1)$   
\n $(-1, +1, -1)$   
\n $(-1, +1, -1)$   
\n $(-1, +1, -1)$   
\n $(-1, +1, -1)$   
\n $(-1, +1, -1)$   
\n $(-1, +1, -1)$   
\n $(-1, +1, -1)$   
\n $(-1, +1, -1)$   
\n $(-1, +1, -1)$   
\n $(-1, +1, -1)$   
\n $(-1, +1, -1)$   
\n $(-1, +1, -1)$   
\n $(-1, +1, -1)$   
\n $(-1, +1, -1)$ 

$$
a_{ij_{31}} = -\int_{V} \{ \text{valA} \cdot N_{i,z} \cdot N_{j,x} + \text{valB} \cdot N_{i,x} \cdot N_{j,z} \} dV
$$
  
\n
$$
a_{ij_{32}} = -\int_{V} \{ \text{valA} \cdot N_{i,z} \cdot N_{j,y} + \text{valB} \cdot N_{i,y} \cdot N_{j,z} \} dV
$$
  
\n
$$
a_{ij_{33}} = -\int_{V} \{ \text{valD} \cdot N_{i,z} \cdot N_{j,z} + \text{valB} \cdot (N_{i,x} \cdot N_{j,x} + N_{i,y} \cdot N_{j,y} ) \} dV
$$

## Elem. Matrix: *i-j* component, Z-dir (3/3)

$$
\begin{bmatrix} a_{ij_{11}} & a_{ij_{12}} & a_{ij_{13}} \ a_{ij_{21}} & a_{ij_{22}} & a_{ij_{23}} \end{bmatrix} \begin{bmatrix} u \\ v \\ w \end{bmatrix}
$$
  $(i, j = 1...8)$   
\n $(-1, -1, +1)$   
\n $(-1, -1, +1)$   
\n $(-1, -1, +1)$   
\n $(-1, -1, +1)$   
\n $(-1, +1, -1)$   
\n $(-1, +1, -1)$   
\n $(-1, +1, -1)$   
\n $(-1, +1, -1)$   
\n $(-1, +1, -1)$   
\n $(-1, +1, -1)$   
\n $(-1, +1, -1)$   
\n $(-1, +1, -1)$   
\n $(-1, +1, -1)$   
\n $(-1, +1, -1)$   
\n $(-1, +1, -1)$   
\n $(-1, +1, -1)$   
\n $(-1, +1, -1)$   
\n $(-1, +1, -1)$   
\n $(-1, +1, -1)$   
\n $(-1, +1, -1)$   
\n $(-1, +1, -1)$   
\n $(-1, +1, -1)$   
\n $(-1, +1, -1)$   
\n $(-1, +1, -1)$   
\n $(-1, +1, -1)$   
\n $(-1, +1, -1)$   
\n $(-1, +1, -1)$   
\n $(-1, +1, -1)$   
\n $(-1, +1, -1)$ 

$$
-\int_{V} \left\{ a[N_{,z}]^{T}[N_{,x}] + b[N_{,x}]^{T}[N_{,z}]] \right\} dV \{U\}
$$
  
 
$$
-\int_{V} \left\{ a[N_{,z}]^{T}[N_{,y}] + b[N_{,y}]^{T}[N_{,z}] \right\} dV \{V\}
$$
  
 
$$
-\int_{V} \left\{ D[N_{,z}]^{T}[N_{,z}] + b[N_{,x}]^{T}[N_{,x}] + [N_{,y}]^{T}[N_{,y}] \right\} dV \{W\}
$$

 $\sim$   $\infty$ 

 $\mathcal{L}$ 

FEM3D-Part2

## MAT\_ASS\_MAIN (7/7)

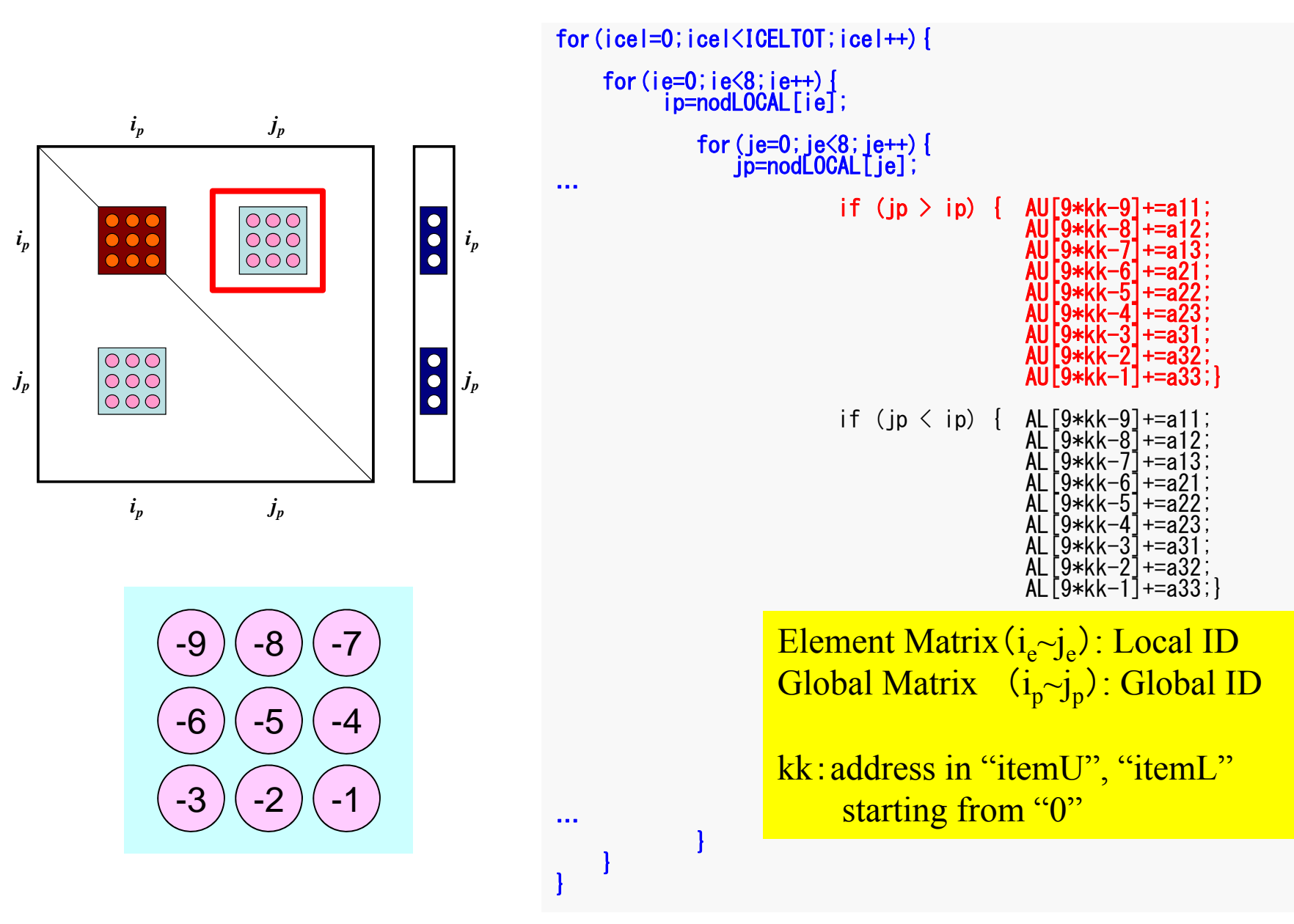

#### Element Matrix: 24×24

(*u,v,w*) components on each node are physically strongly-coupled: these three components are treated in block-wise manner: 8×8 matrix

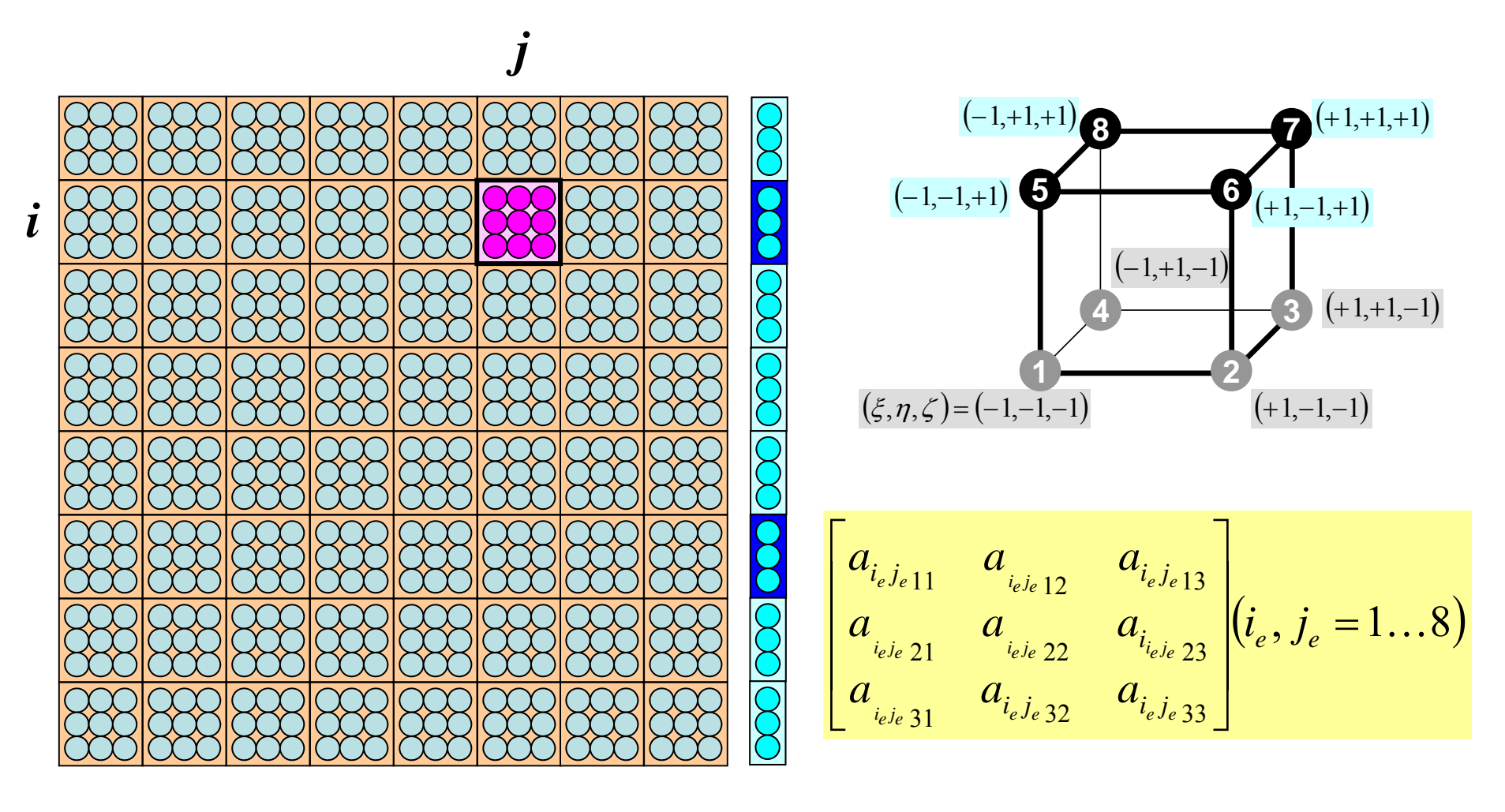

#### MAT\_ASS\_MAIN (7/7)

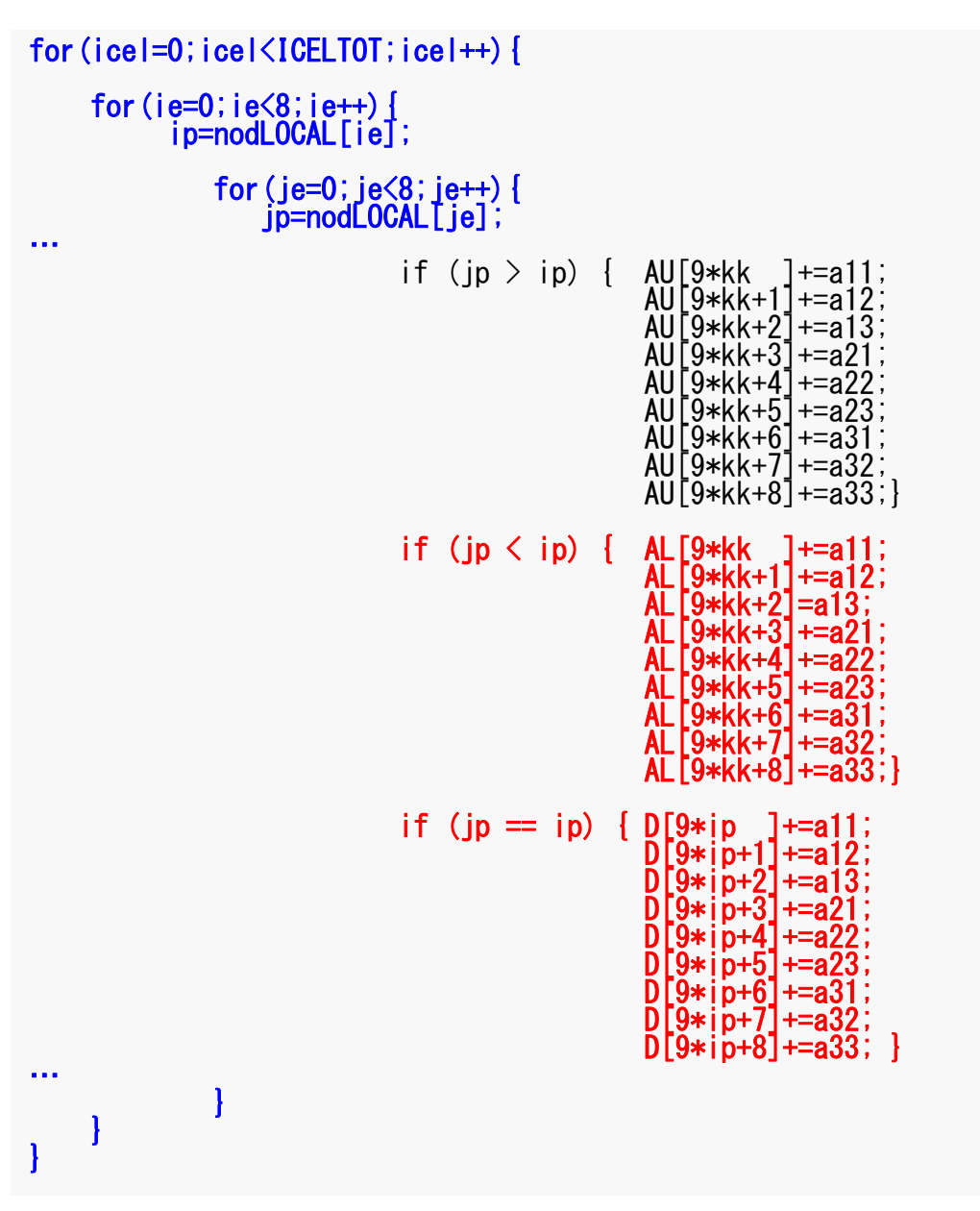

## MAT ASS BC: Overview

 $\text{do}$   $\text{i} = 1$ . N Loop for Nodes "Mark" nodes where Dirichlet B.C. are applied (IWKX) enddo

```
\text{do} \text{i} = 1, N \text{Loop} for Nodes
  if (IWKX(i,1), eq.1) then if "marked" nodes
    corresponding components of RHS (B), Diagonal Block (D) are corrected (row, col.)
    do k= indexL(i-1)+1, indexL(i) Lower Triangular Block
      corresponding comp. of non-zero off-diagonal (lower-triangular) blocks (AL) are corrected
    enddodo k= indexU(i-1)+1, indexU(i) Upper Triangular Block
       corresponding comp. of non-zero off-diagonal (upper-triangular) blocks (AU) are corrected
    enddoendifenddodo i= 1. N 節点ループ
  do k= indexL(i-1)+1, indexL(i) Lower Triangular Block
    if (IWKX(itemL(k).1).eq.1) then if corresponding node (off-diagonal block) is "marked"
      corresponding components of RHS and AL are corrected (col.)
    endifenddodo k= indexU(i-1)+1, indexU(i) Upper Triangular Block
    if (IWKX(itemU(k).1).eq.1) then if corresponding node (off-diagonal block) is "marked"
      corresponding components of RHS and AU are corrected (col.)
    endifenddoenddo
```
FEM3D-Part2

#### MAT\_ASS\_BC (1/9)

#include <stdio.h>  $\#$ include  $\le$ stdlib.h> #include <string.h> #include "pfem\_util.h" #include "allocate.h" extern FILE \*fp\_log; void MAT\_ASS\_BC() { int i,j,k,in,ib,ib0,icel;

int in1,in2,in3,in4,in5,in6,in7,in8; int iq1,iq2,iq3,iq4,iq5,iq6,iq7,iq8; int iS,iE; double STRESS,VAL;

IWKX=(KINT\*\*) allocate\_matrix(sizeof(KINT),N,2); for(i=0; $i\langle N; i++\rangle$  for( $j=0$ ; $i\langle 2; i++\rangle$  IWKX[i][j]=0;
```
/**
                 Z = Zmax**/for (in=0; in< N; in++) IWKX[in][0]=0;ib0=-1:
                 for (ib0=0; ib0<sub>N0D</sub>GRPtot; ib0++) {
                                  if(strcmp(NODGRP NAME[ibO].name."Zmax") == 0 ) break;
                 for ( ib=NODGRP_INDEX[ib0]; ib<NODGRP_INDEX[ib0+1]; ib++) {
                                   in = NODGR\bar{P} ITEM[ib];
                                   IWKX\lceil in-1 \rceil\lceil 0 \rceil = 1.
                 for (in=0; in< N; in++) {
                                  \text{if} (\text{IWKX}\text{sin}]\text{[0]} == 1){<br>B[3*in ]= B[3*in ] - D[9*in+2]*1.e0;
                                                                                                                         ZB[3*in+1] = B[3*in+1] - D[9*in+5]*1.e0;
                                                   D[9*in+2] = 0.60;<br>D[9*in+5] = 0.60;U<sub>z</sub>=1D[9*in+6] = 0.60;<br>D[9*in+7] = 0.60;D[9*in+8]=1 e0:
                                                    B[3*in+2] = 1. e0;
                                                    i\overline{S}= indexL[in]:
                                                    iE = indexL[in+1];
                                                                                                                                                       NZfor (k= iS; k\bar{1}E; k++) {
                                                                     AL[9*k+6] = 0. e0;
                                                                     AL\overline{9}*k+71 = 0 e0;
                                                                     AL\overline{[9*k+8]} = 0.60;
                                                                                                                                                          \mathsf{Y}iS = indexU[in];
                                                                                                                                                  NX
                                                    iE = indexU[in+1];
                                                    for (k= iS : k \le iE : k++) {
                                                                                                                                NY
                                                                     AU[9*k+6] = 0. e0;
                                                                     AU[9*k+7] = 0.60;
                                                                                                                  \sf XAU\overline{9} *k+8<sup>\overline{1}</sup> = 0 e0:
                                                    \mathcal{I}\vert \vert
```
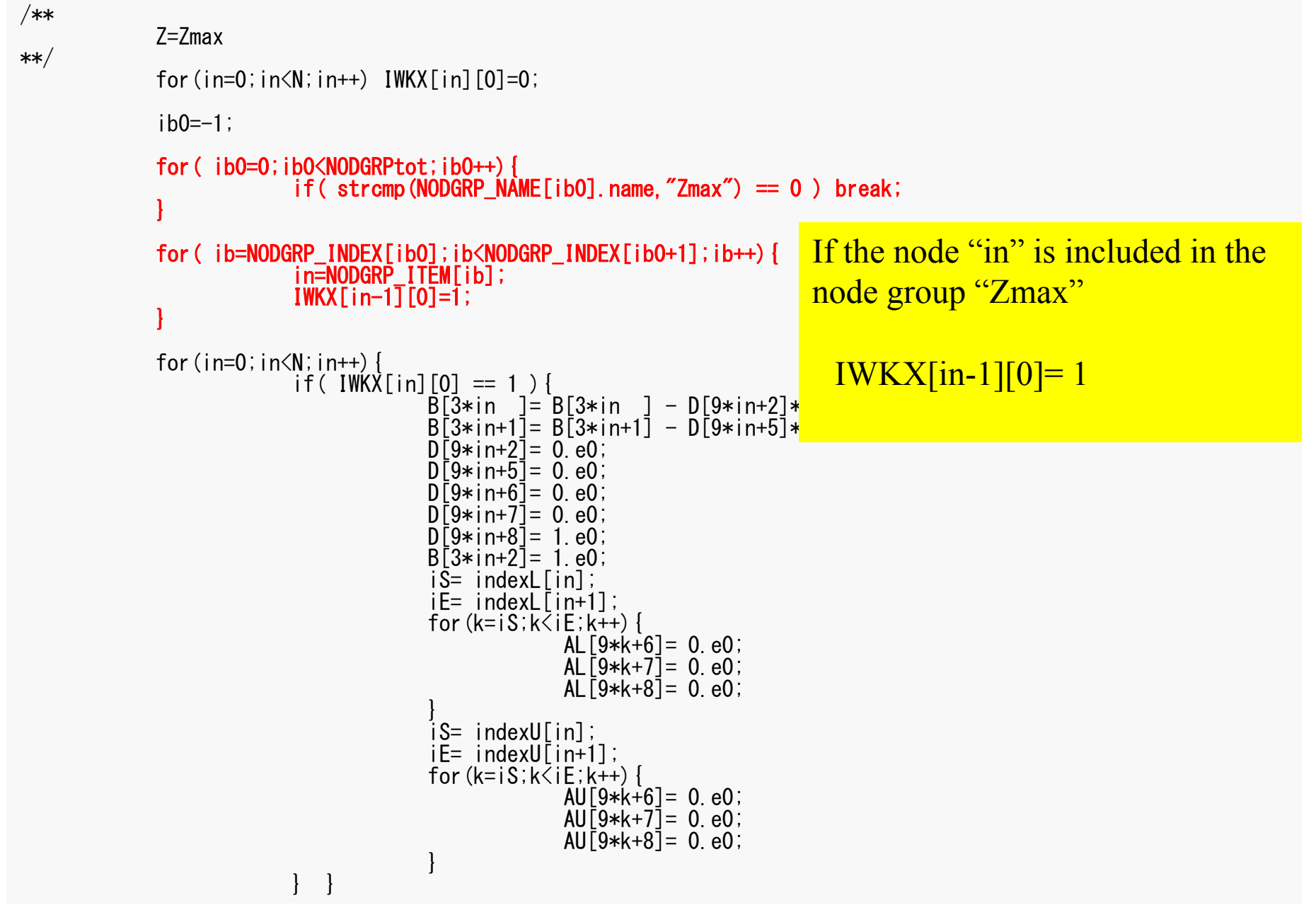

```
/**
               7 = 7max
**/
               for (in=0; in< N; in++) IWKX[in][0]=0;ih0=-1:
               for (ib0=0; ib0<NODGRPtot; ib0++) {
                               if(strcmp(NODGRP NAME[ibO].name."Zmax") == 0 ) break;
               for ( ib = NODGRP \nIMDEX[ib0]; ib < NODGRP \nIMDEX[ib0+1]; ib++) {
                                in=NODGRP ITEM[ib];
                               IWKX\lceil in-1 \rceil\lceil 0 \rceil = 1.
               for (in=0; in< N; in++) {
                               if( IWKX[in][0] == 1 ) {<br>B[3*in ]= B[3*in ] - D[9*in+2]*1.e0;
                                               \overline{B[3*in+1]} = \overline{B[3*in+1]} - \overline{D[9*in+5]}*1. e0;
                                               D[9*in+2] = 0.60;<br>D[9*in+5] = 0.60;If the node "in" is included in
                                               D[9*in+6] = 0. e0;
                                               D[9*in+7] = 0.60;
                                                                                              "Zmax", displacement in Z-
                                               D\bar{9}*in+8\bar{1}= 1 e0:
                                                                                              direction is equal to 1. i.e.
                                               B[3*in+2] = 1. e0iS = indexL[in]:
                                               iE = indexL[in+1];
                                               for (k= iS; k\bar{1}E; k++) {
                                                                                                B[3*in+2] = 1.0 (in= 0~N-1)
                                                               AL[9*k+6] = 0. e0;
                                                               AL\overline{9}*k+7\overline{1}= 0. e0:
                                                               AL[9*k+8] = 0. e0;
                                                                                              In FORTRAN:
                                               iS = indexU[in];
                                               iE = indexU[in+1];
                                                                                                 B[3*in-2]=1.0 (in= 1, N)
                                               for (k= iS : k \le iE : k++) {
                                                               AU[9*k+6] = 0. e0;
                                                               AU\overline{9}*k+7\overline{1}= 0. e0;
                                                               AU\overline{9} *k+8<sup>\overline{1}</sup> = 0 e0:
                                               \begin{array}{c} \end{array}
```
MAT\_ASS\_BC (3/9)

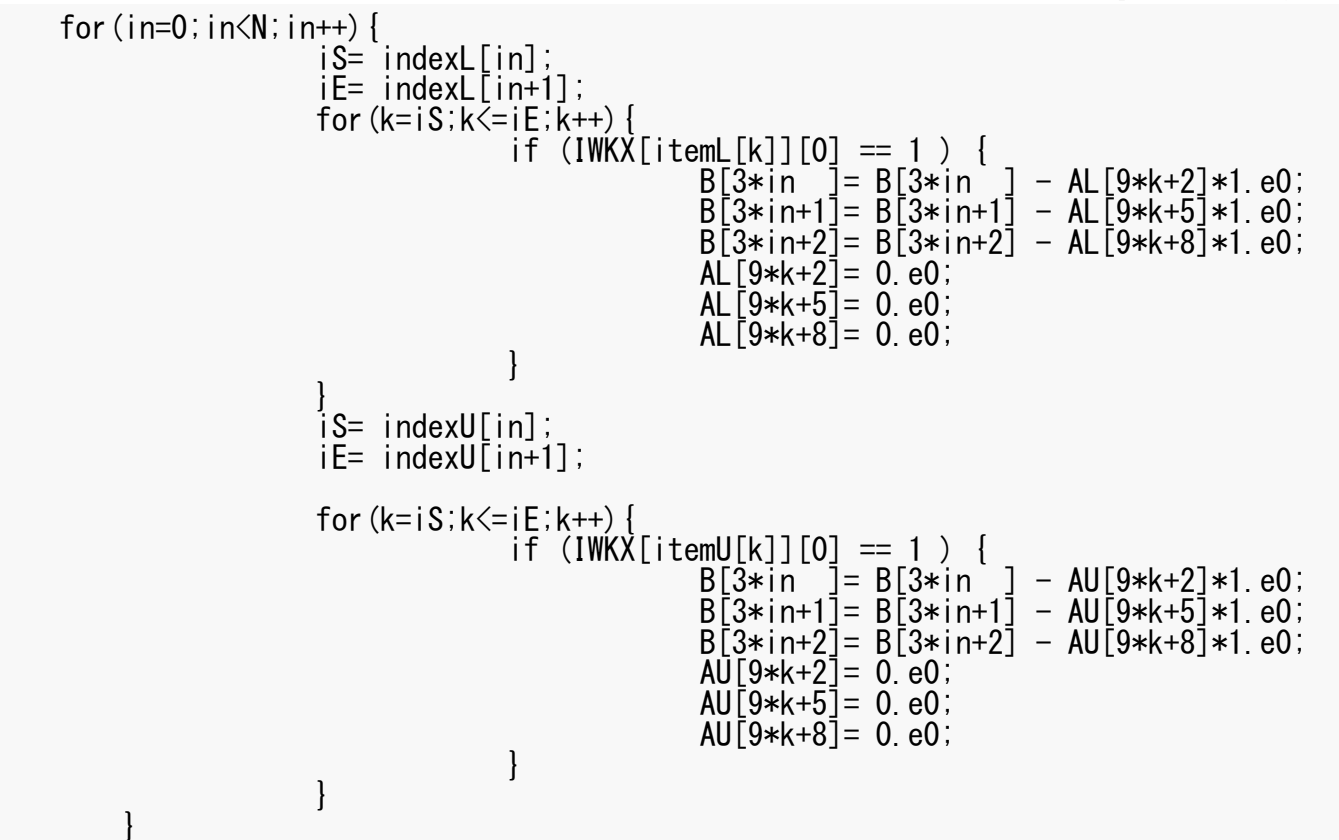

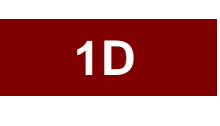

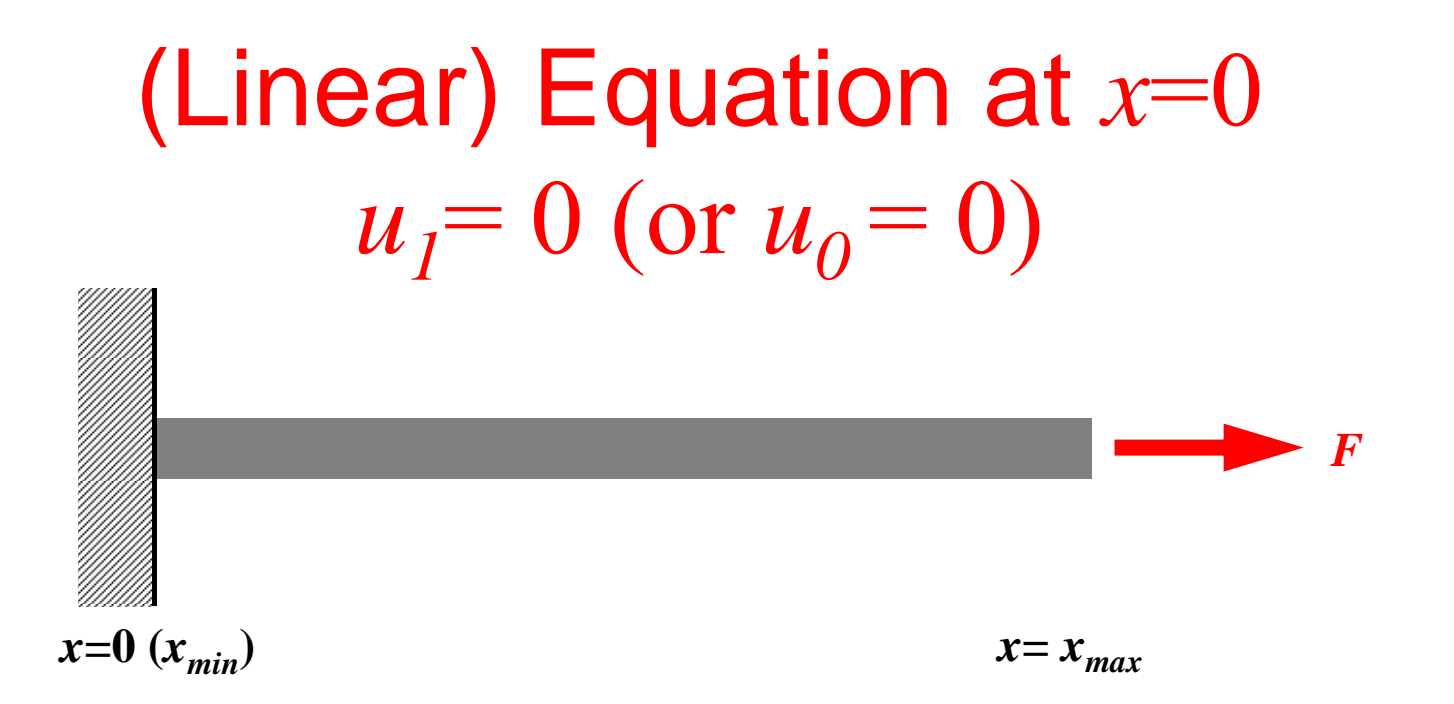

- Only deforms in *x*-direction (displacement: *u*)
	- Uniform: Sectional Area *A*, Young's Modulus *<sup>E</sup>*
	- Boundary Conditions (B.C.)
		- $x=0$  :  $u=0$  (fixed)
		- $x=x_{max}$ : *F* (axial force)
- Truss: NO bending deformation by G-force

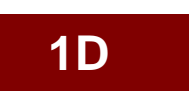

#### Program: 1d.c (6/7) Boundary Conditions

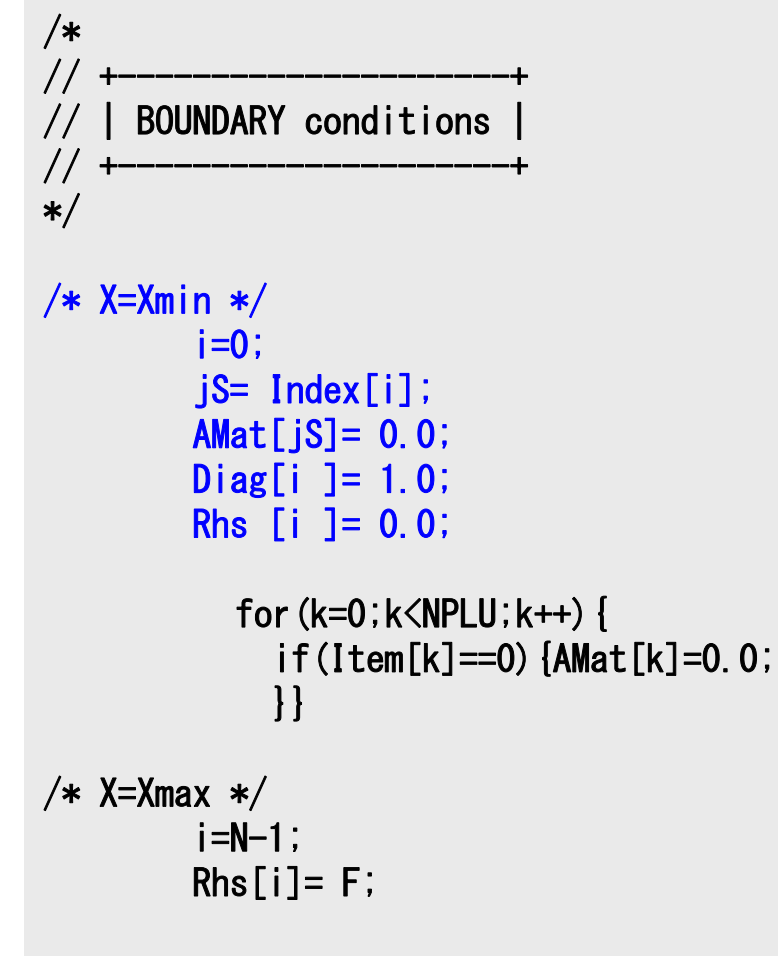

 $u_1=0$ 

Diagonal Component=1  $R$ HS= $0$ Off-Diagonal Components= 0.

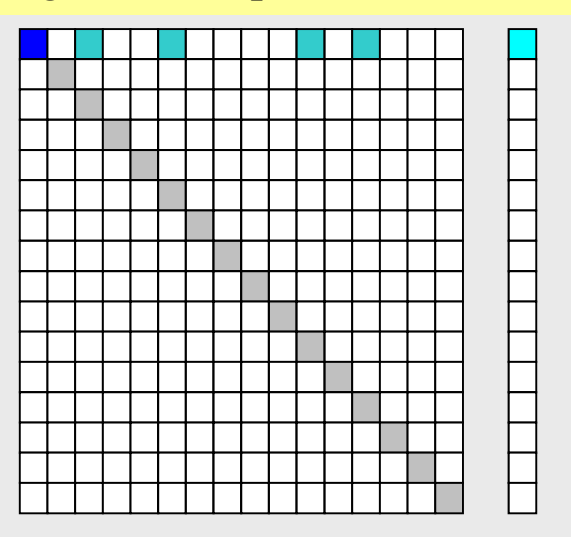

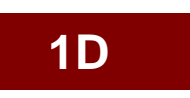

#### Program: 1d.c (6/7) Boundary Conditions

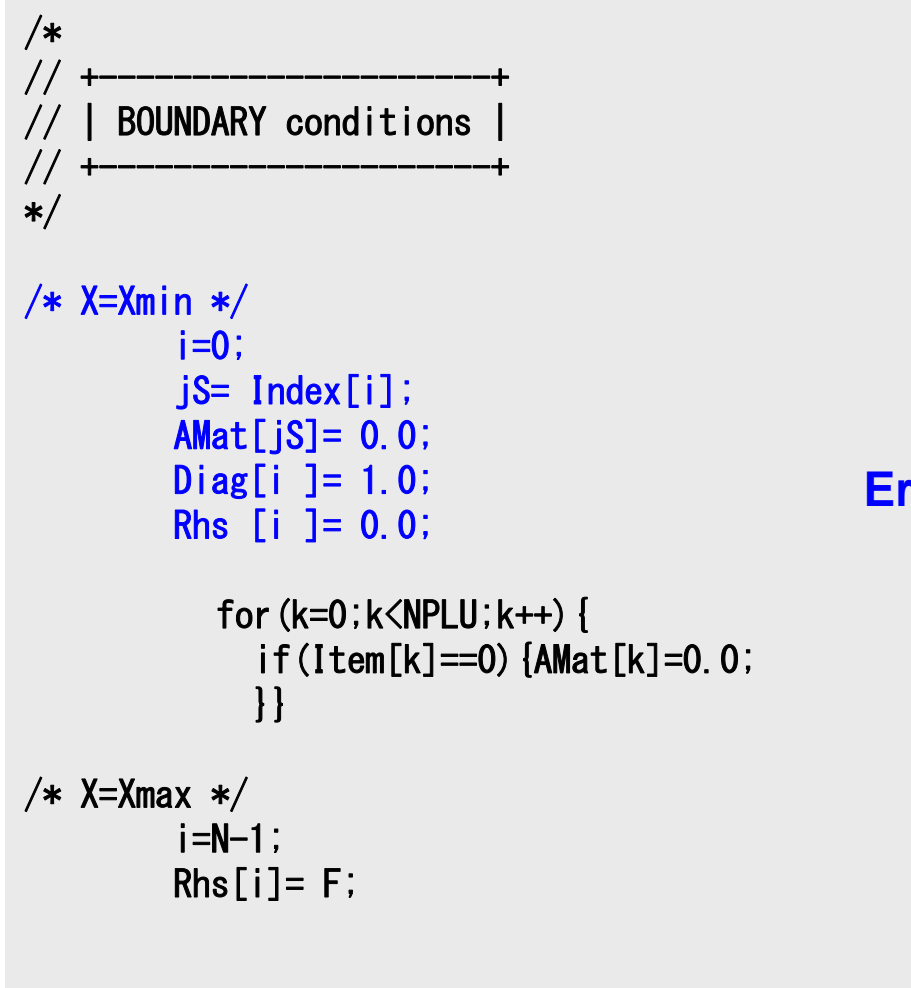

 $u_1=0$ 

Diagonal Component=1  $R$ HS= $0$ Off-Diagonal Components= 0.

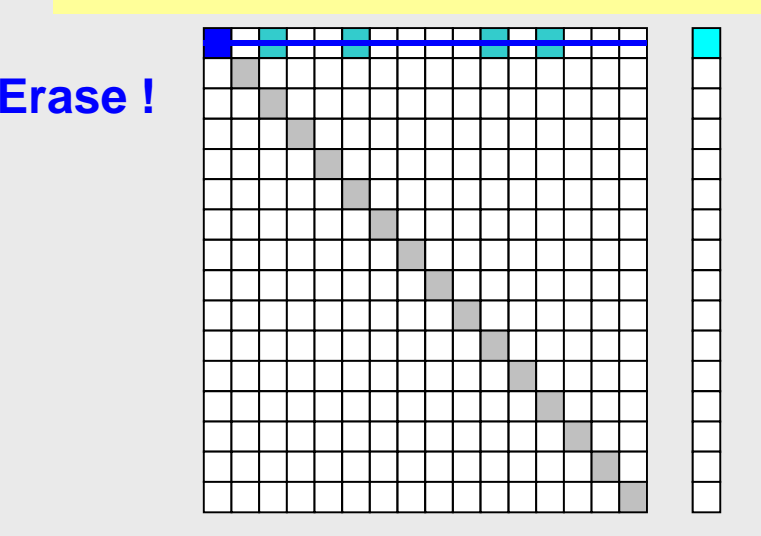

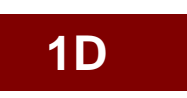

## Program: 1d.c (6/7) Boundary Conditions

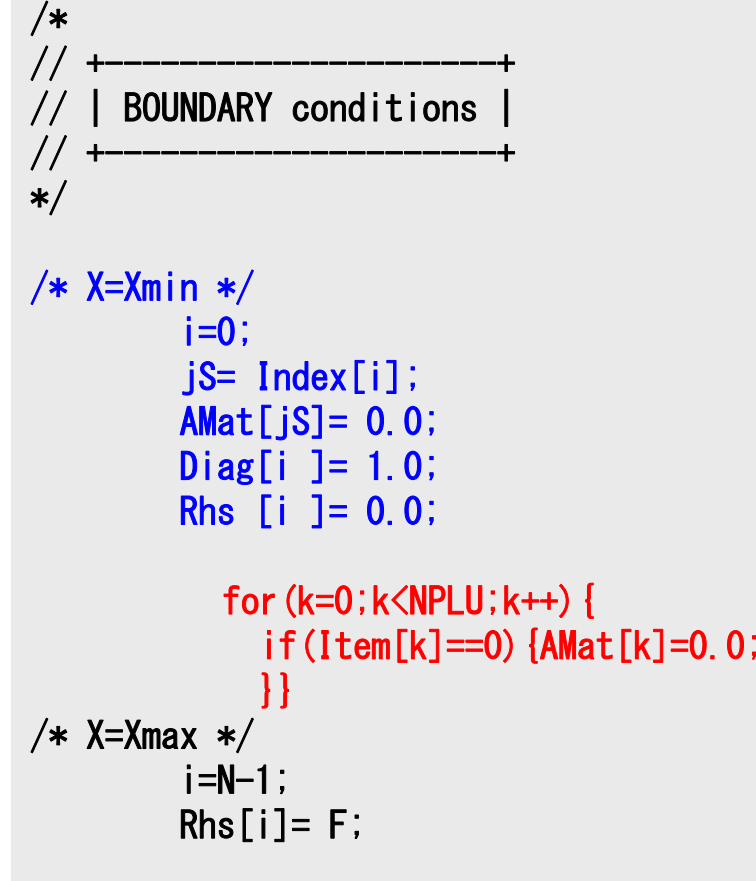

 $u_1=0$ 

Diagonal Component=1  $R$ HS= $0$ Off-Diagonal Components= 0.

#### **Elimination and Erase**

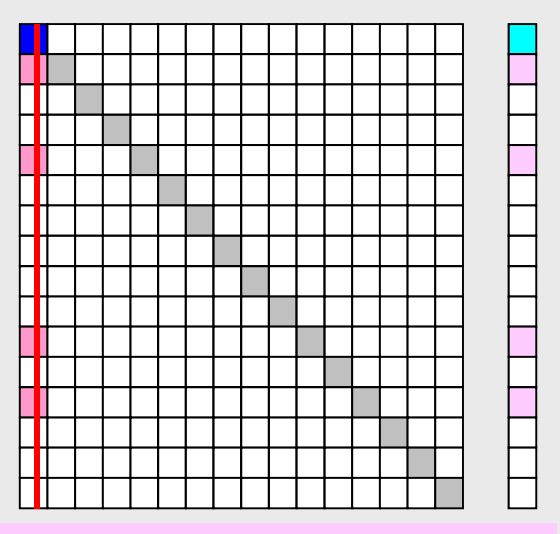

Column components of boundary nodes (Dirichlet B.C.) are moved to RHS and eliminated for keeping symmetrical feature of the matrix (in this case just erase off-diagonal components)

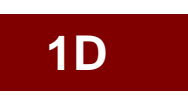

## Program: 1d.c (6/7) Boundary Conditions

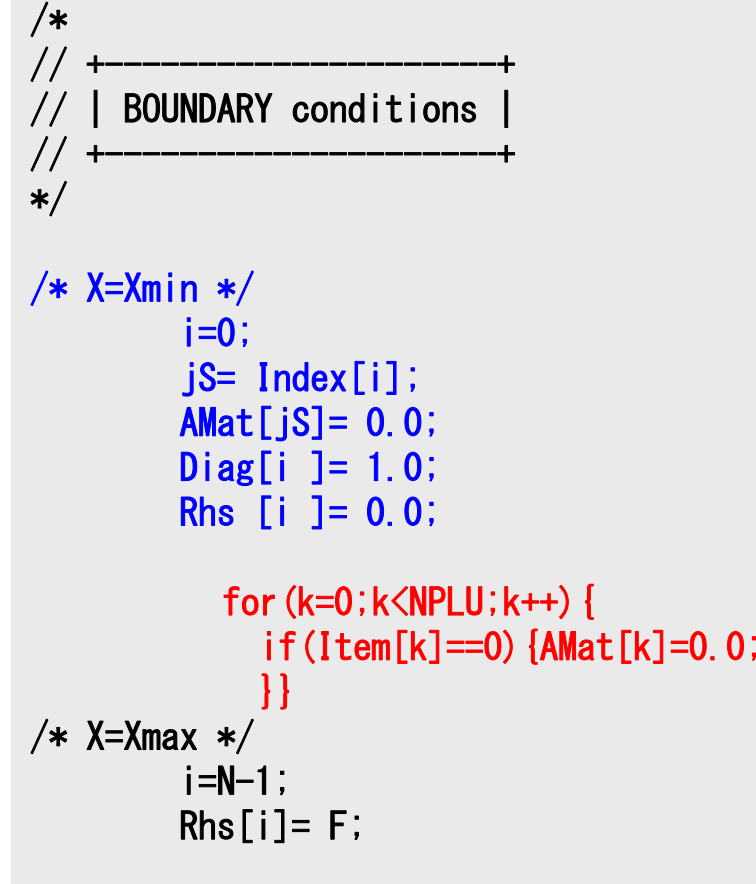

 $u_1=0$ 

Diagonal Component=1  $R$ HS= $0$ Off-Diagonal Components= 0.

#### **Elimination and Erase**

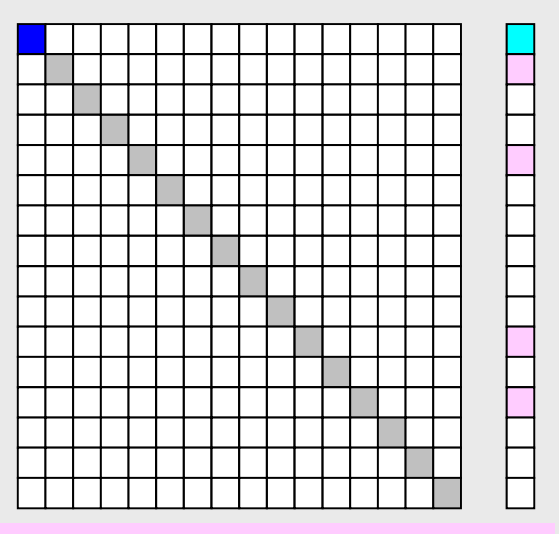

Column components of boundary nodes (Dirichlet B.C.) are moved to RHS and eliminated for keeping symmetrical feature of the matrix (in this case just erase off-diagonal components)

**1D**

```
if u_1\neq 0
```
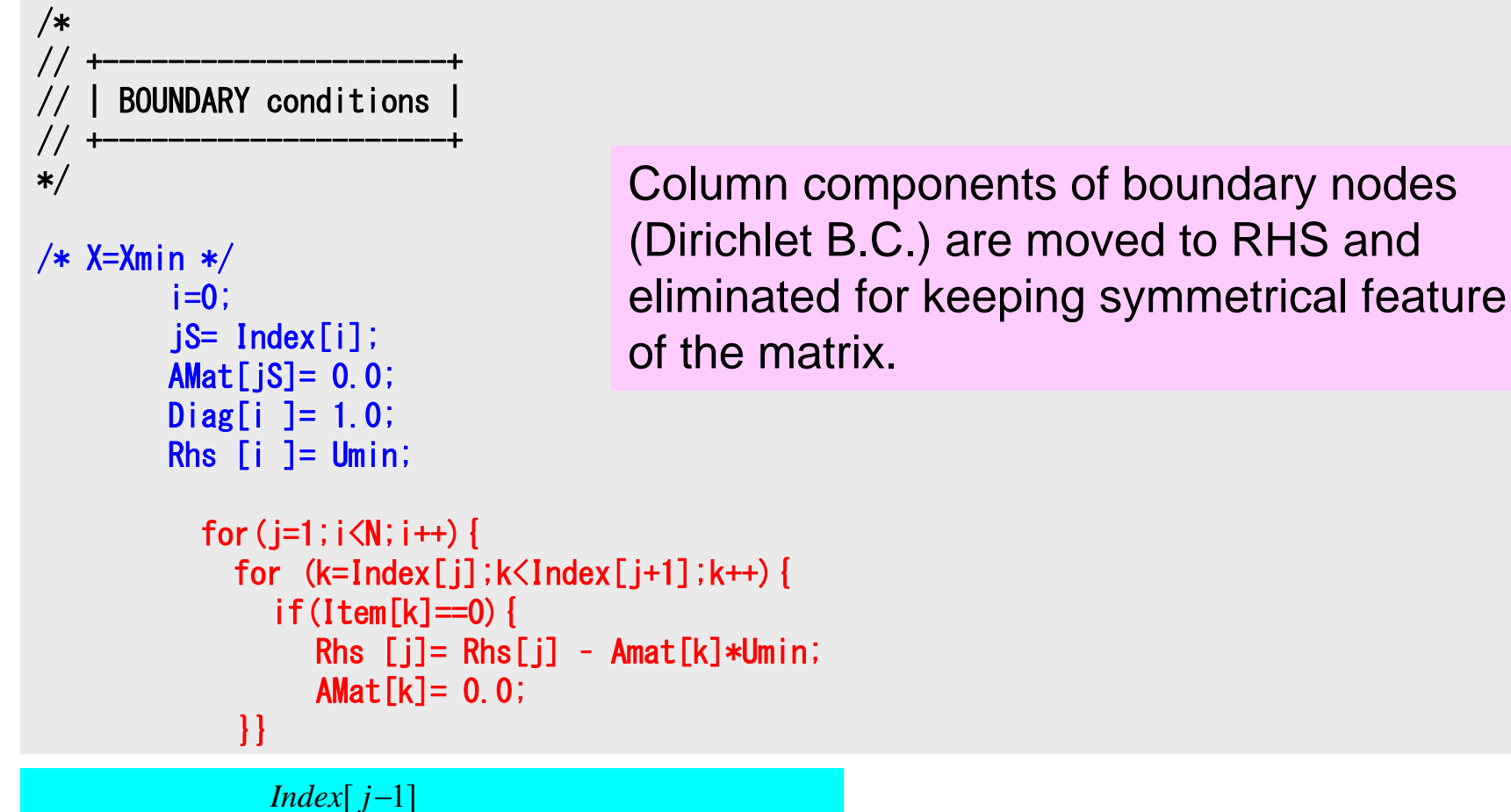

$$
Diag_{j}u_{j} + \sum_{k=Index[j]}^{Index[j]-1]} Amat_{k} u_{Item[k]} = Rhs_{j}
$$

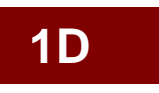

if  $u_1\neq 0$ 

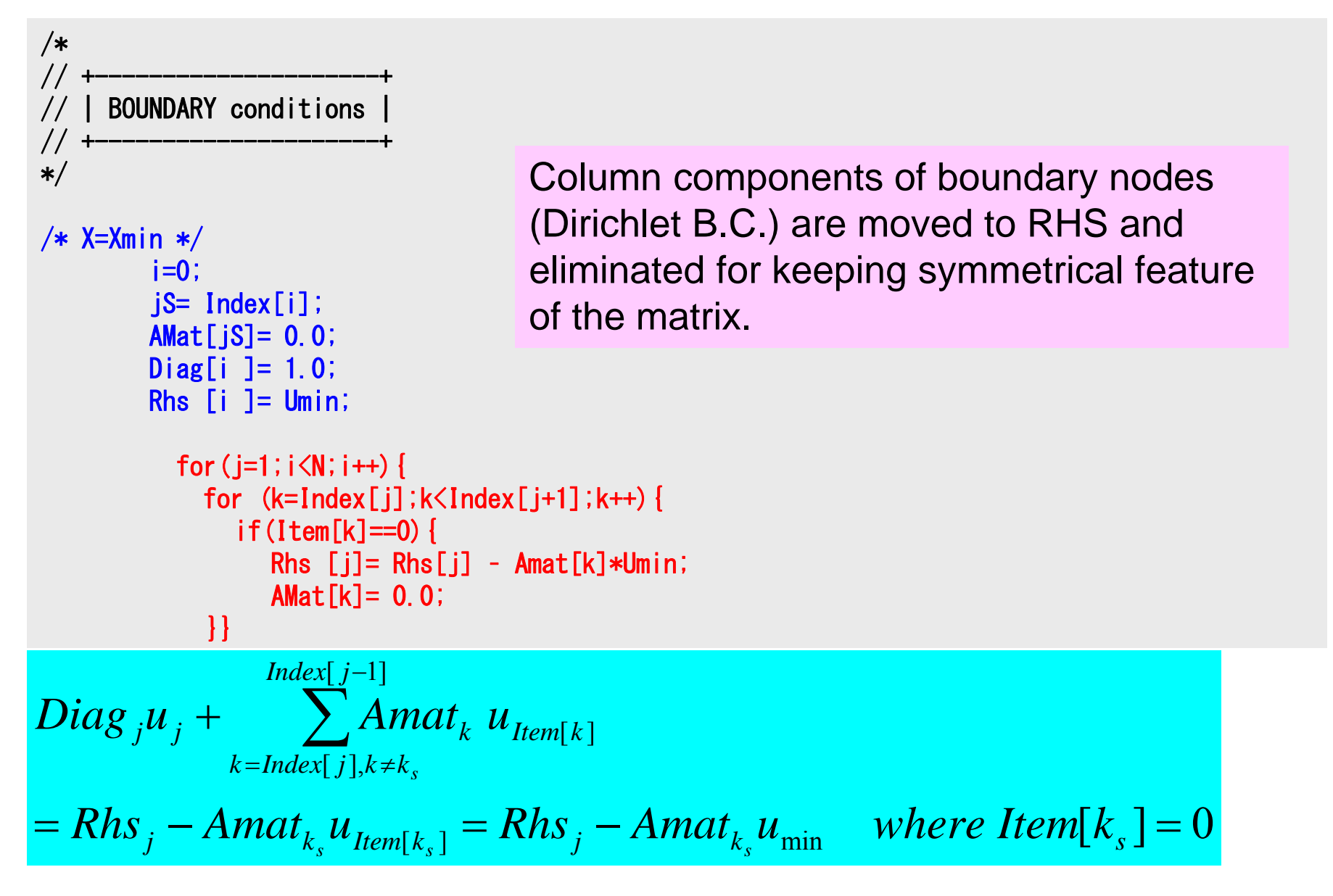

## Global Matrix

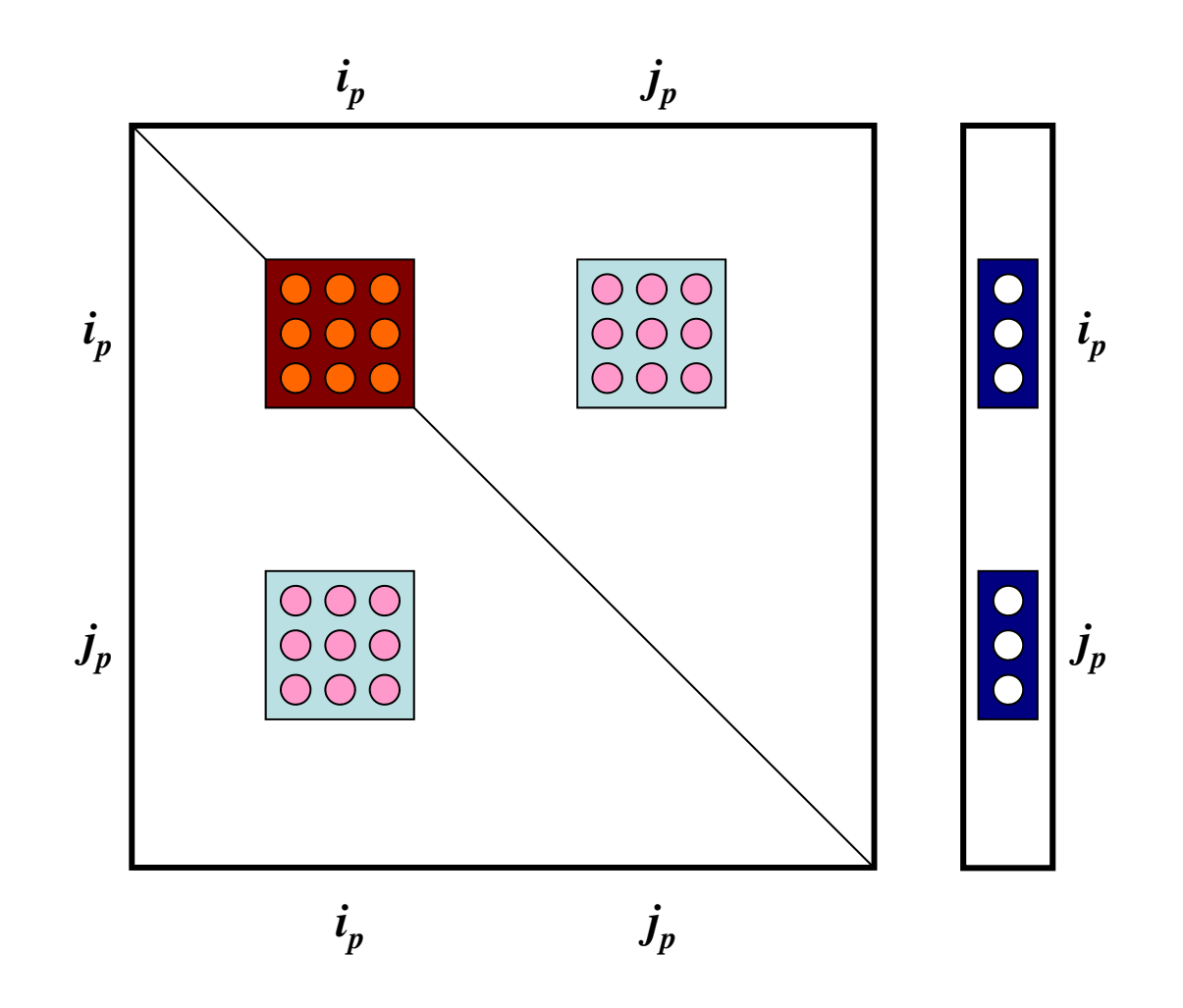

#### Same Procedure Corresponding Row: Diag. Component=1, Other Comp.=0

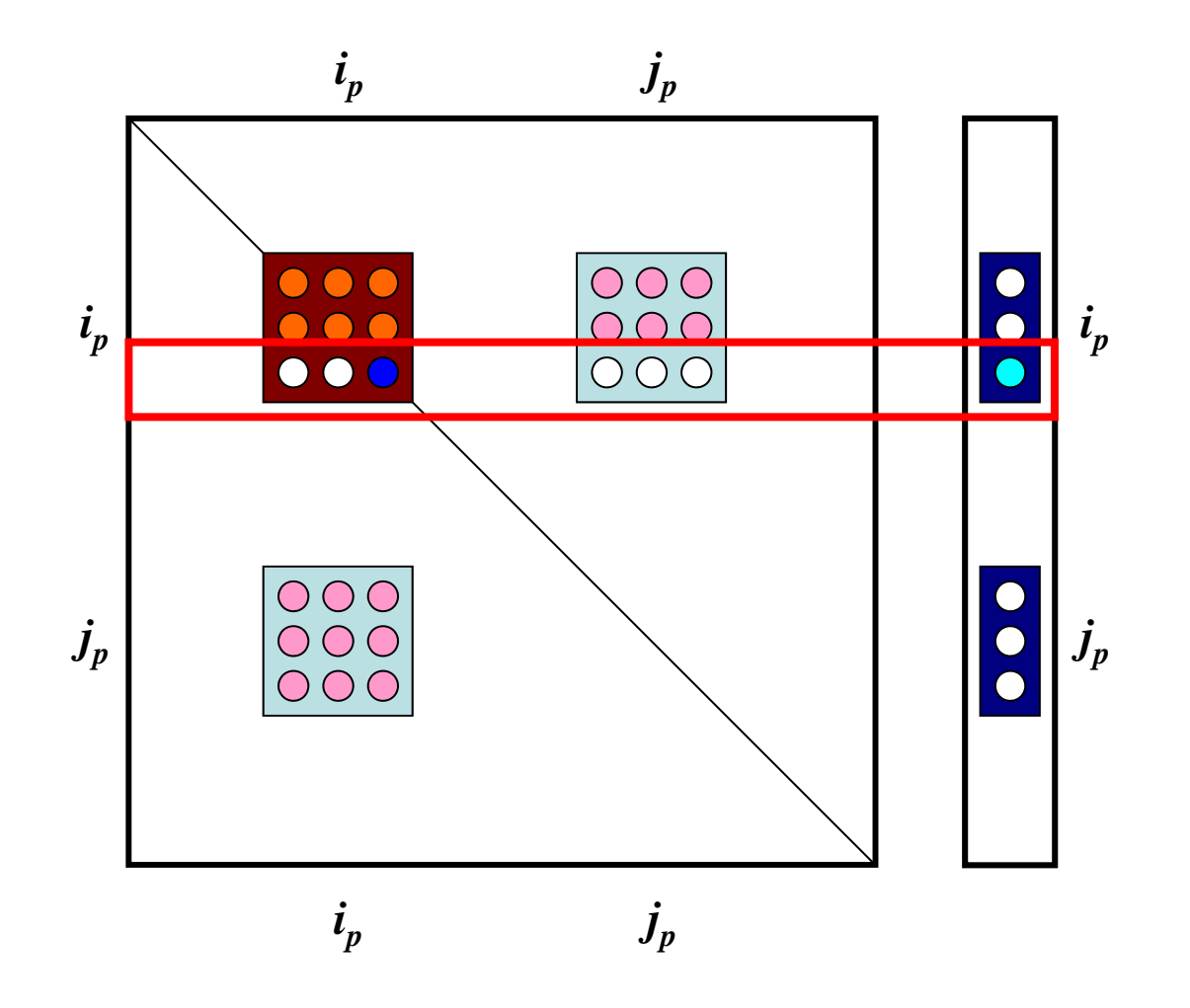

#### Same Procedure Corresponding Column: Move to RHS, Off-Diag. Component=0

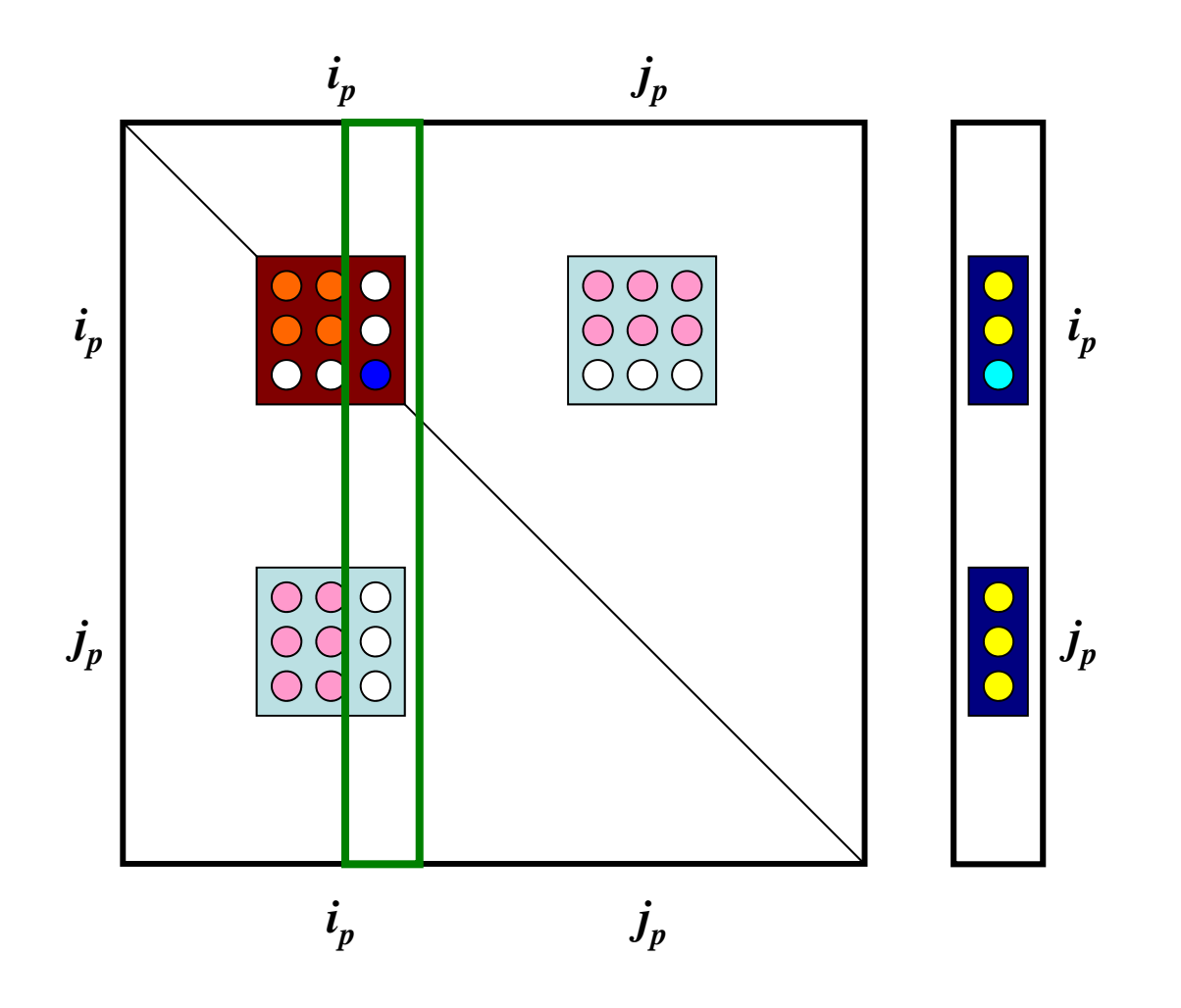

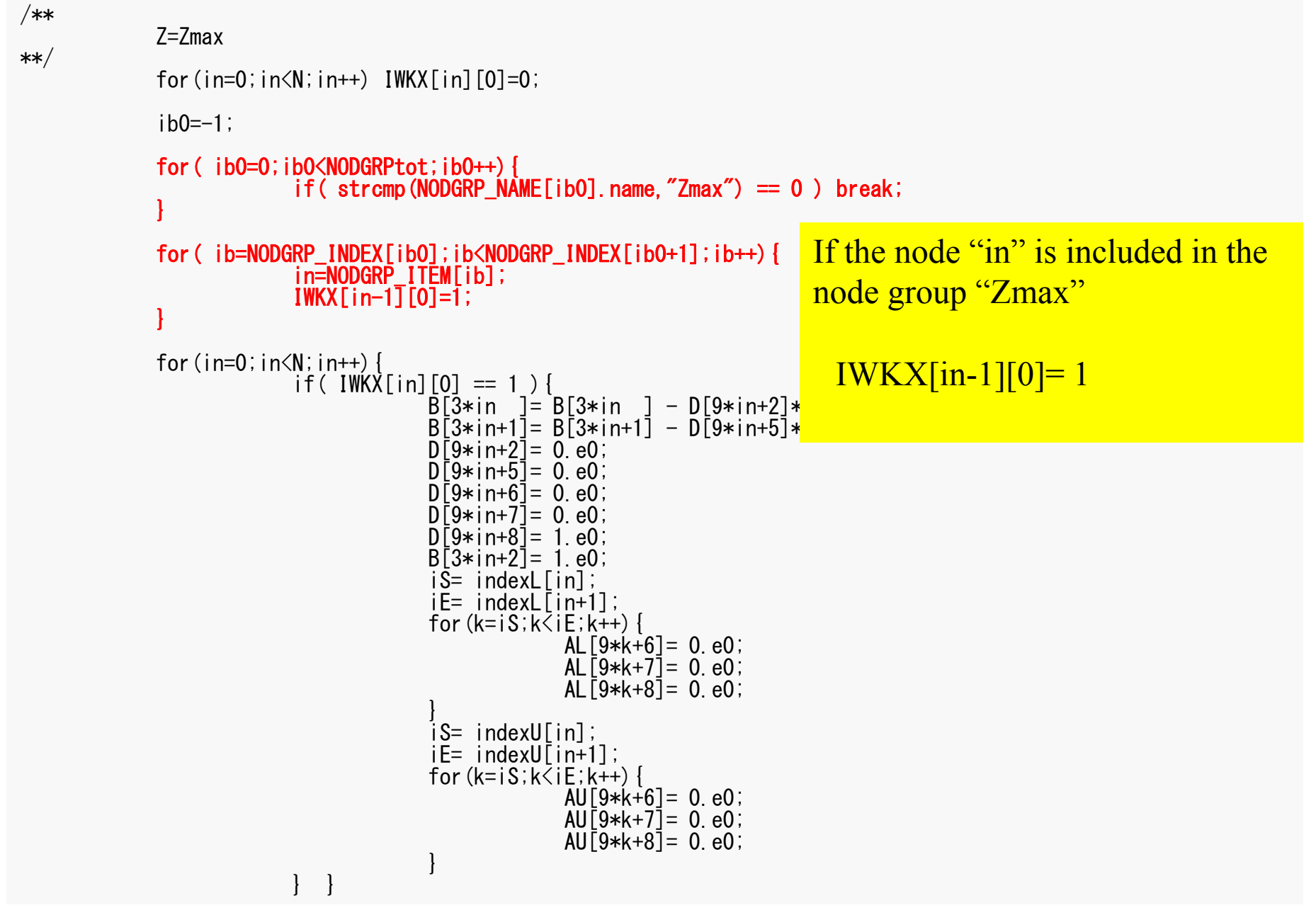

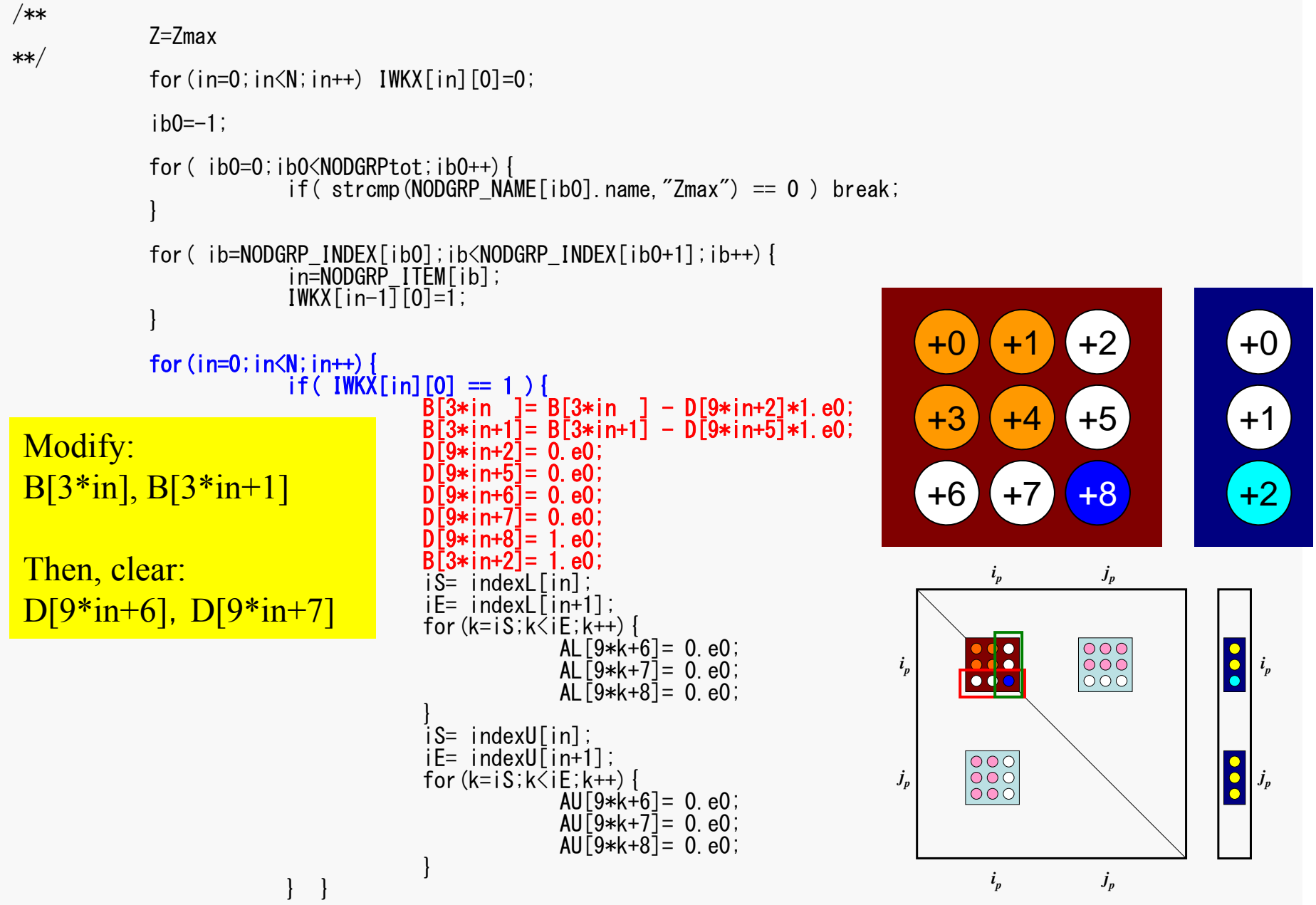

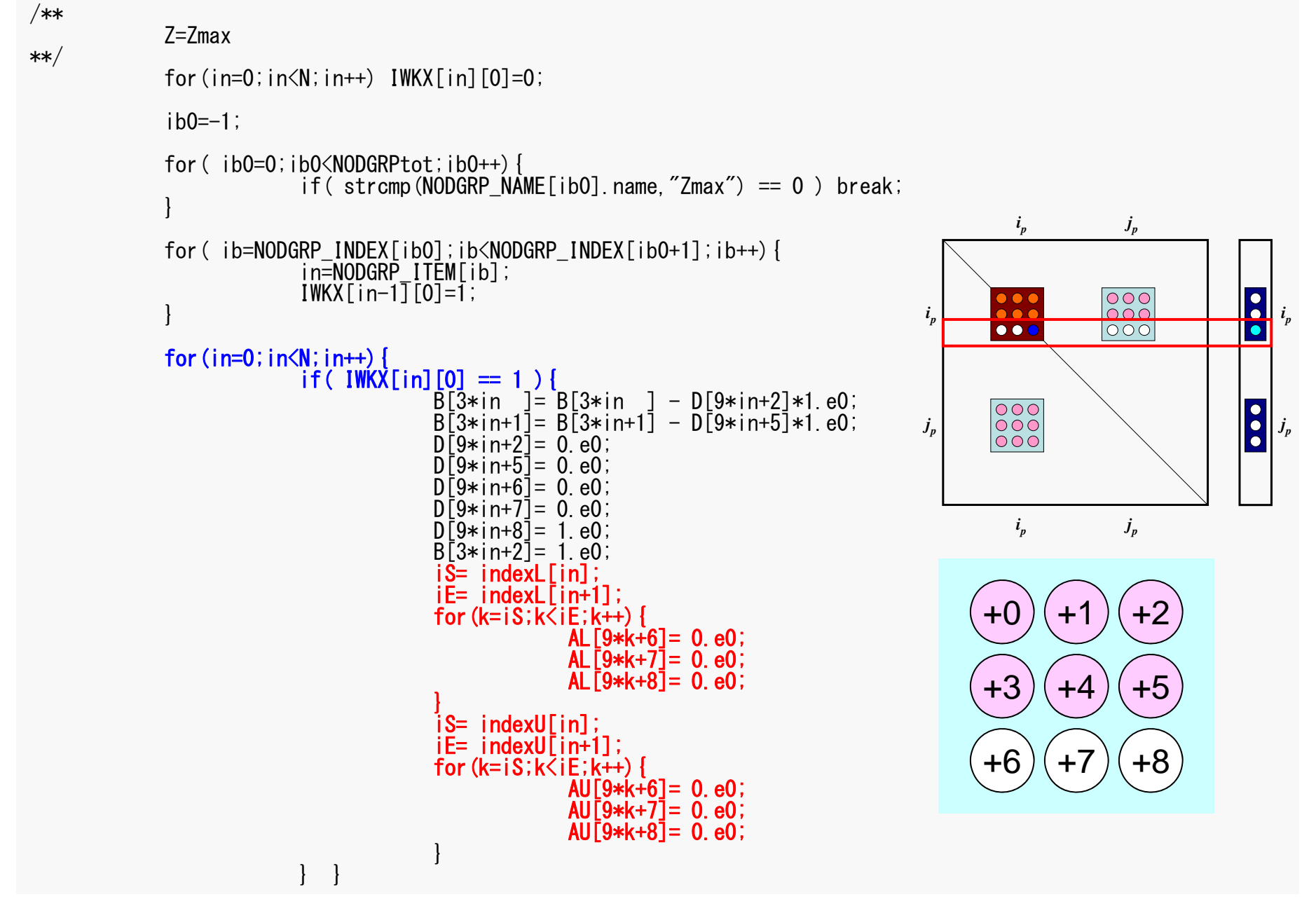

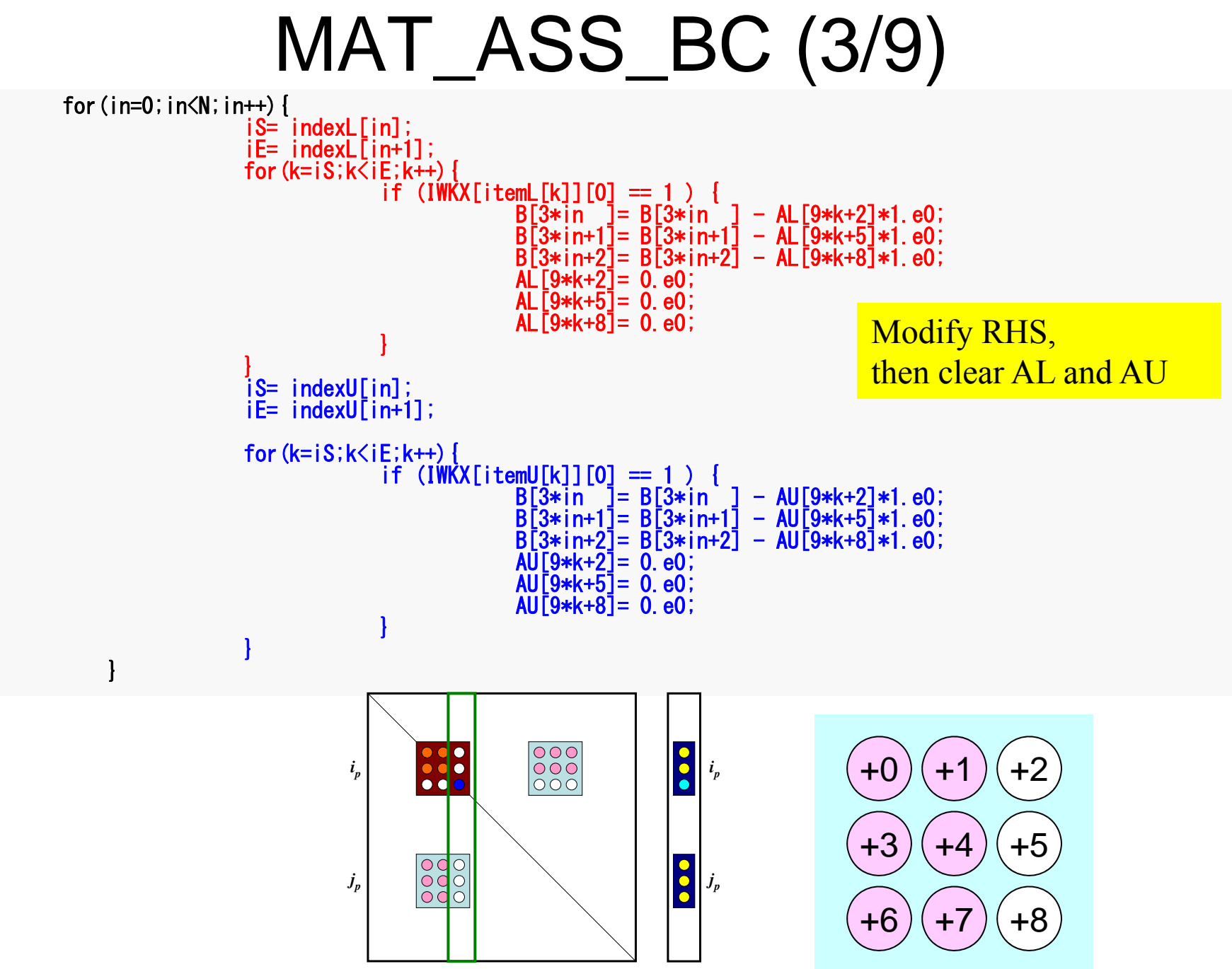

 $i_p$  *j<sub>p</sub>* 

**w=0@Z=Zmin**

#### Corresponding Row: Diag. Component=1, Other Comp.=0

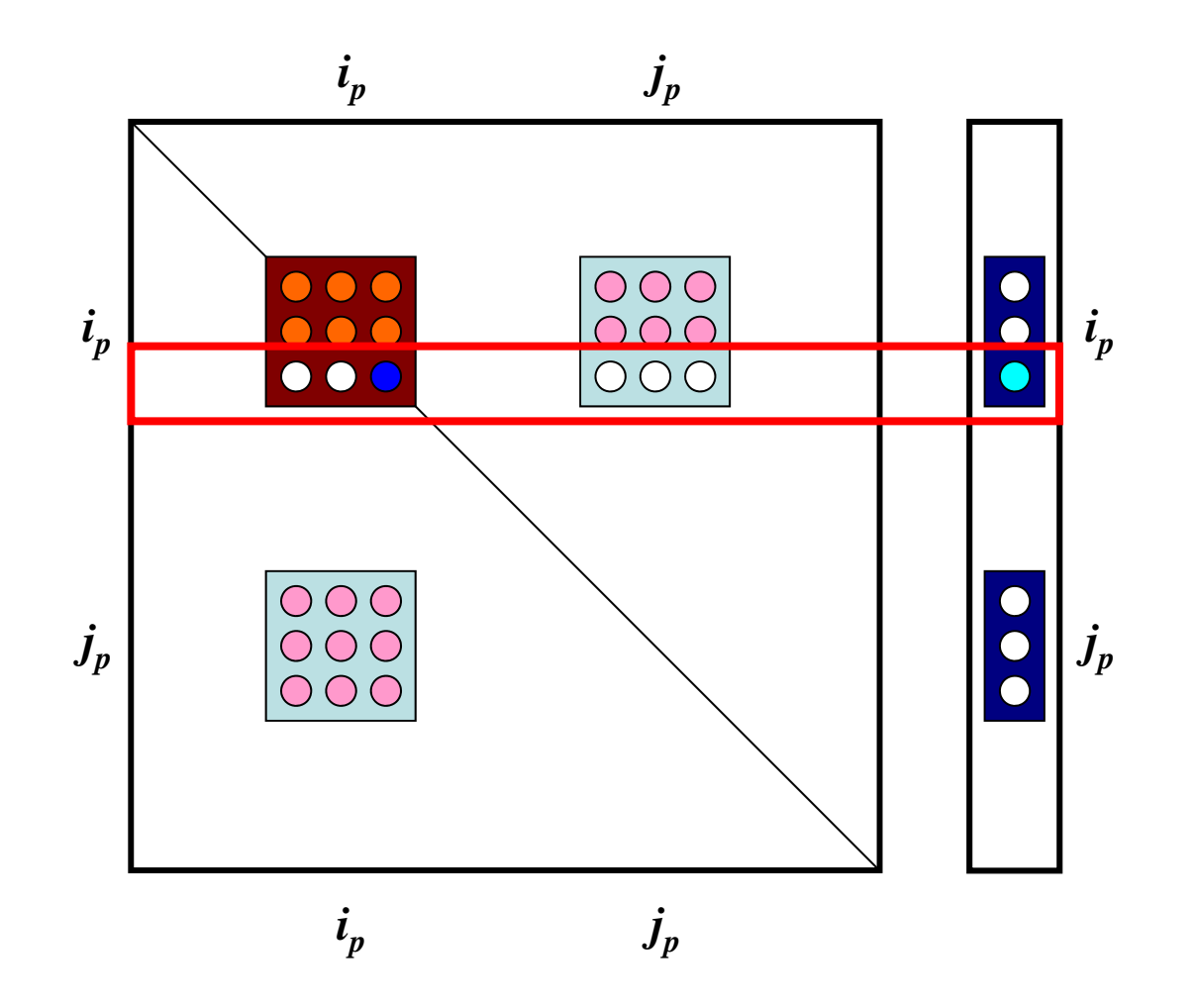

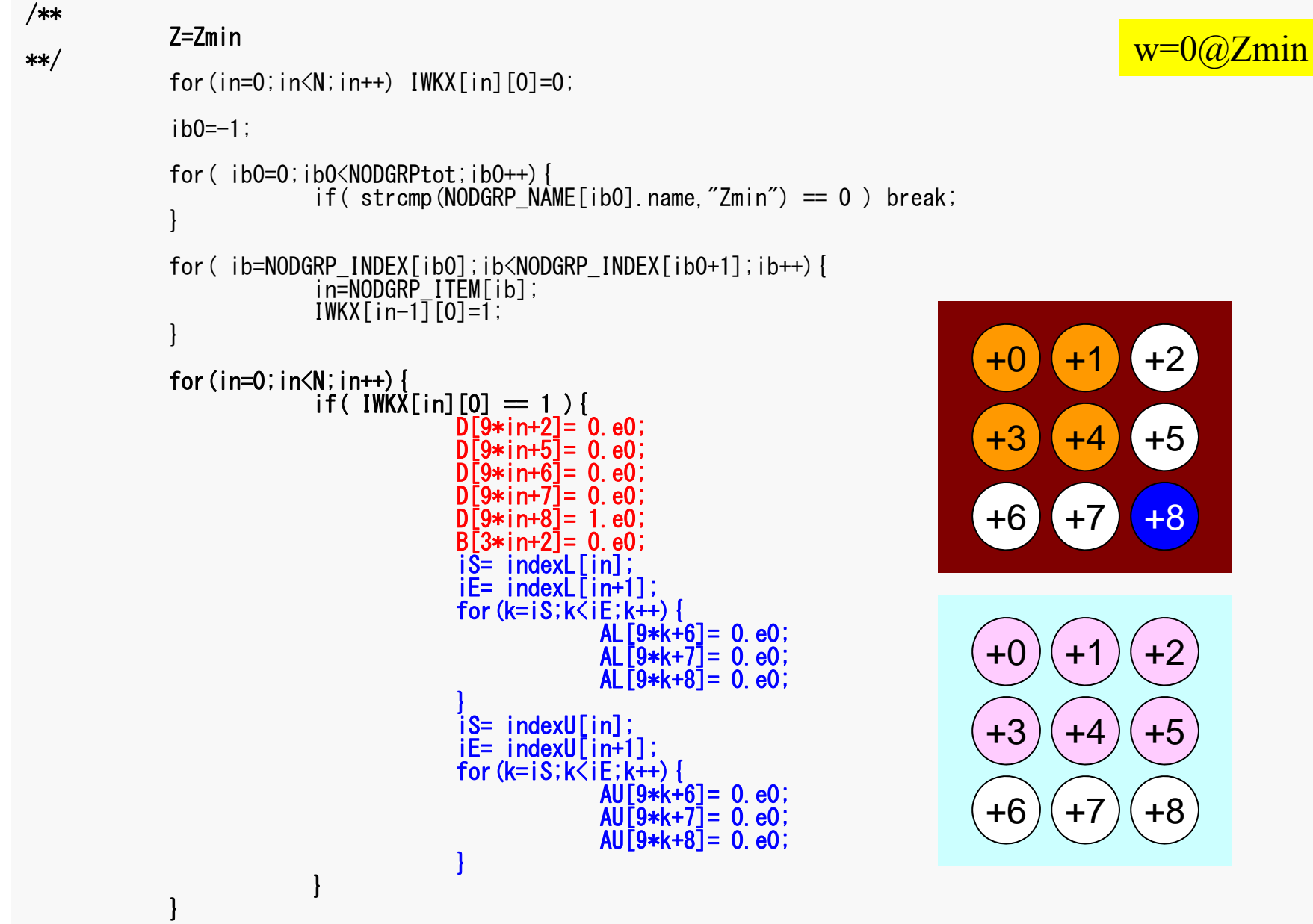

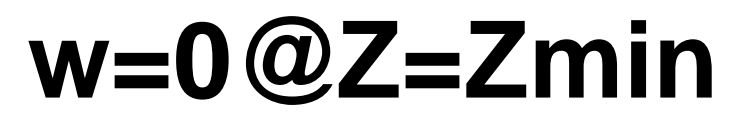

#### Corresponding Column: Move to RHS, Off-Diag. Component=0

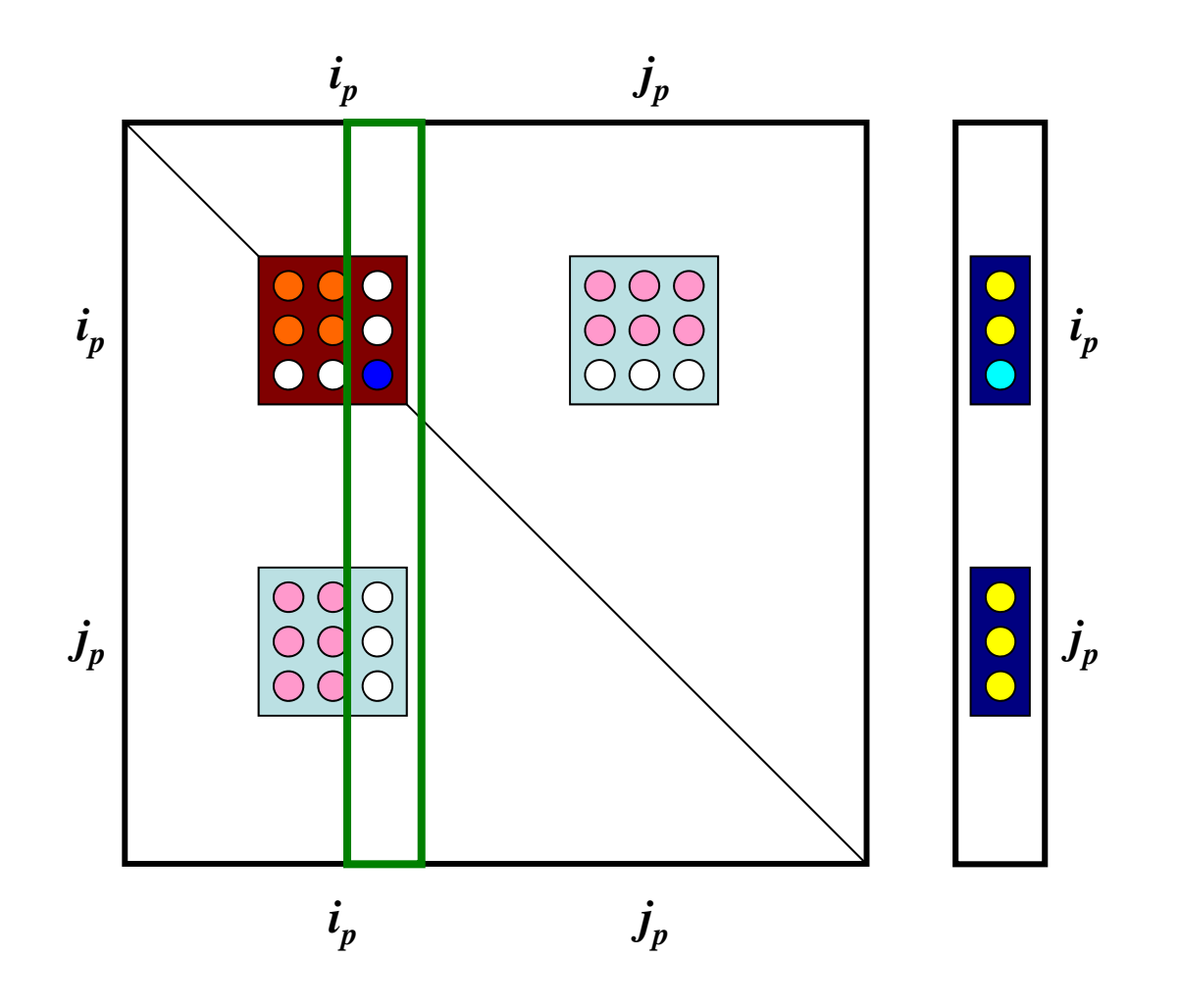

FEM3D-Part2

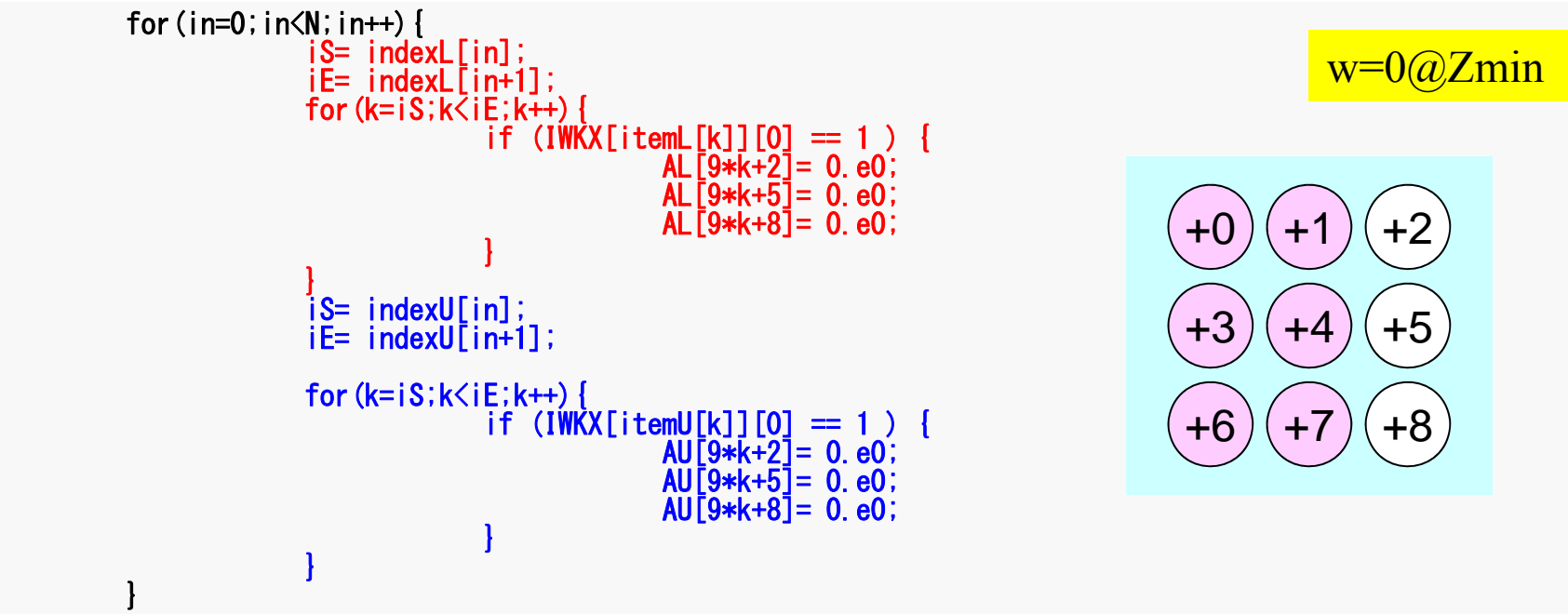

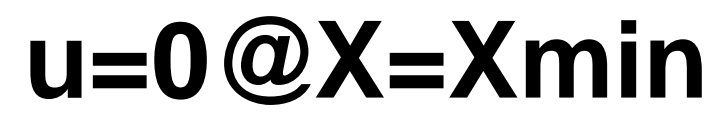

#### Corresponding Row: Diag. Component=1, Other Comp.=0

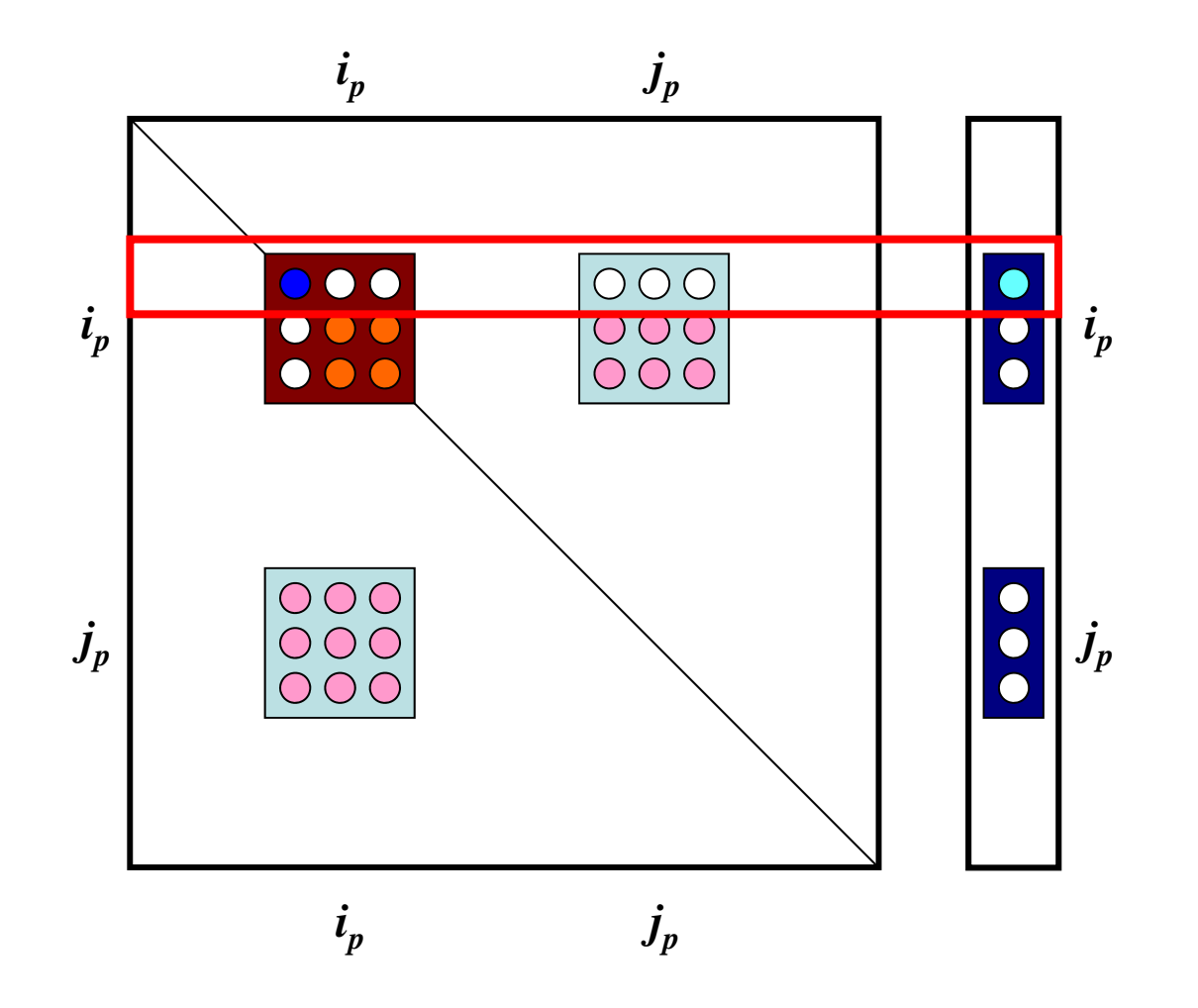

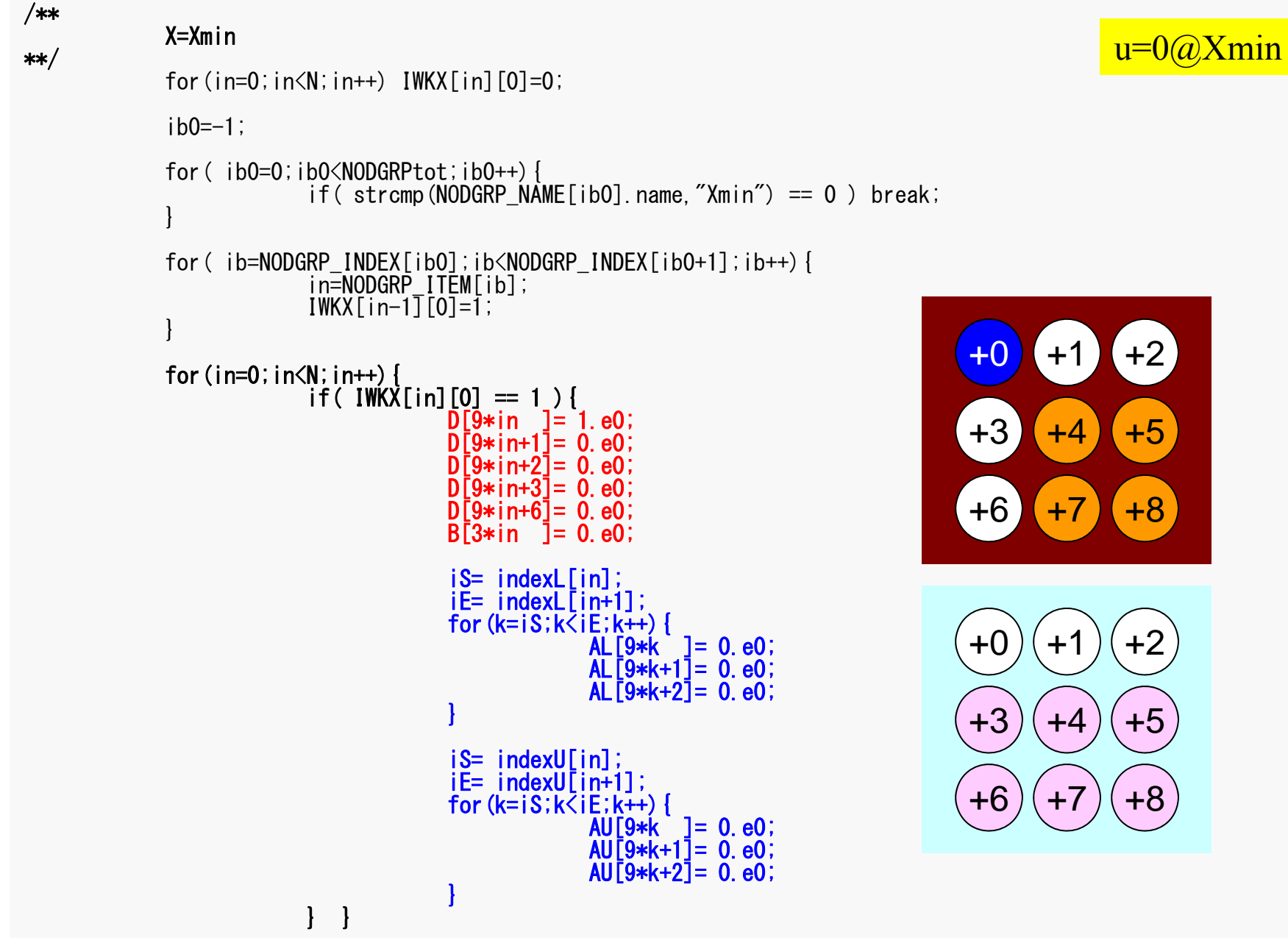

#### е процесс в общественность производство в составе от совмести в составе от совмести в совмести в 96 году и про<br>В 1961 году и производство в совмести в совмести в совмести в совмести в совмести в совмести в 1962 году и про

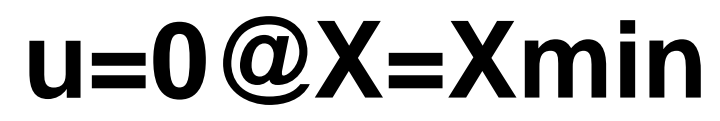

#### Corresponding Column: Move to RHS, Off-Diag. Component=0

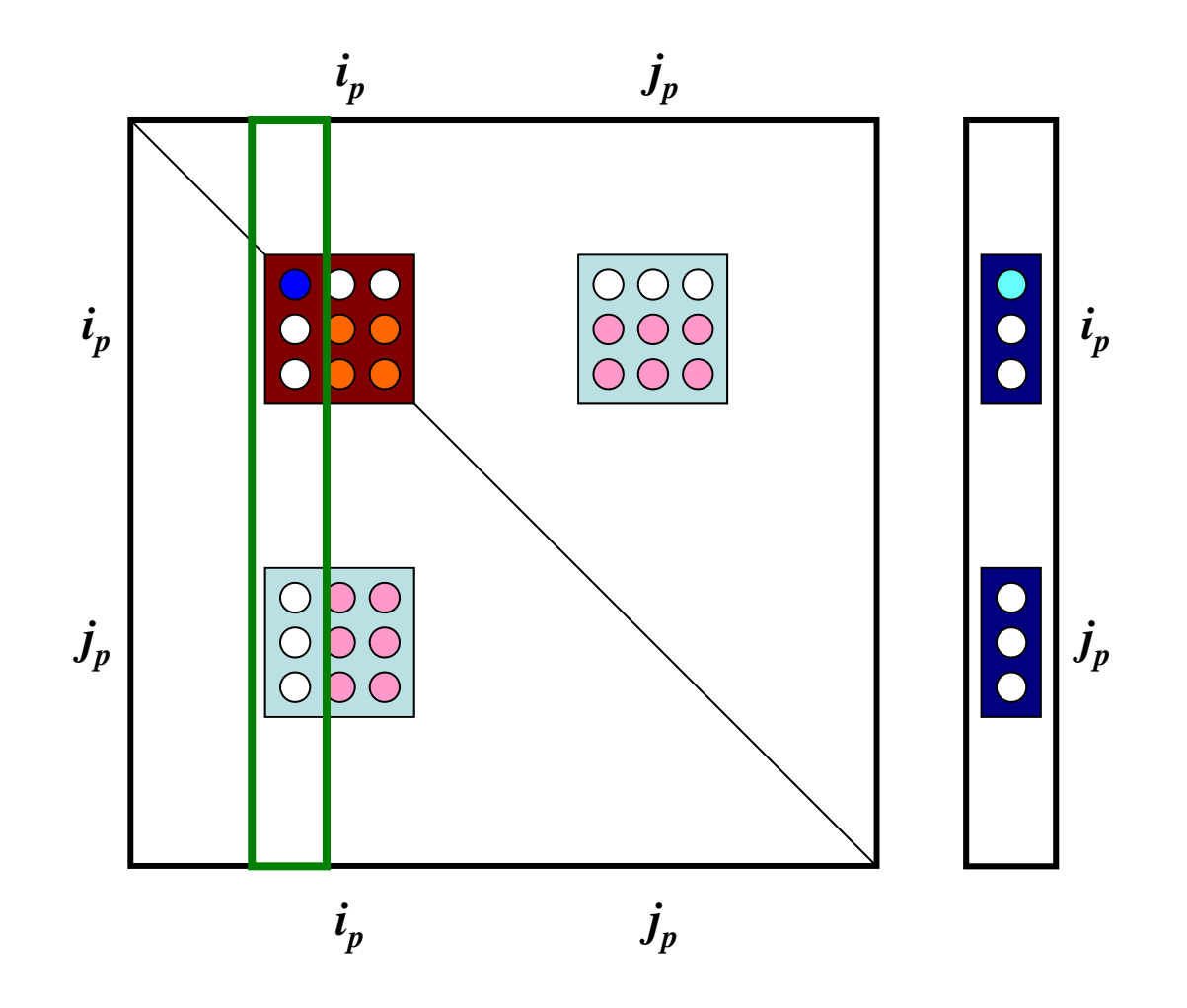

FEM3D-Part2

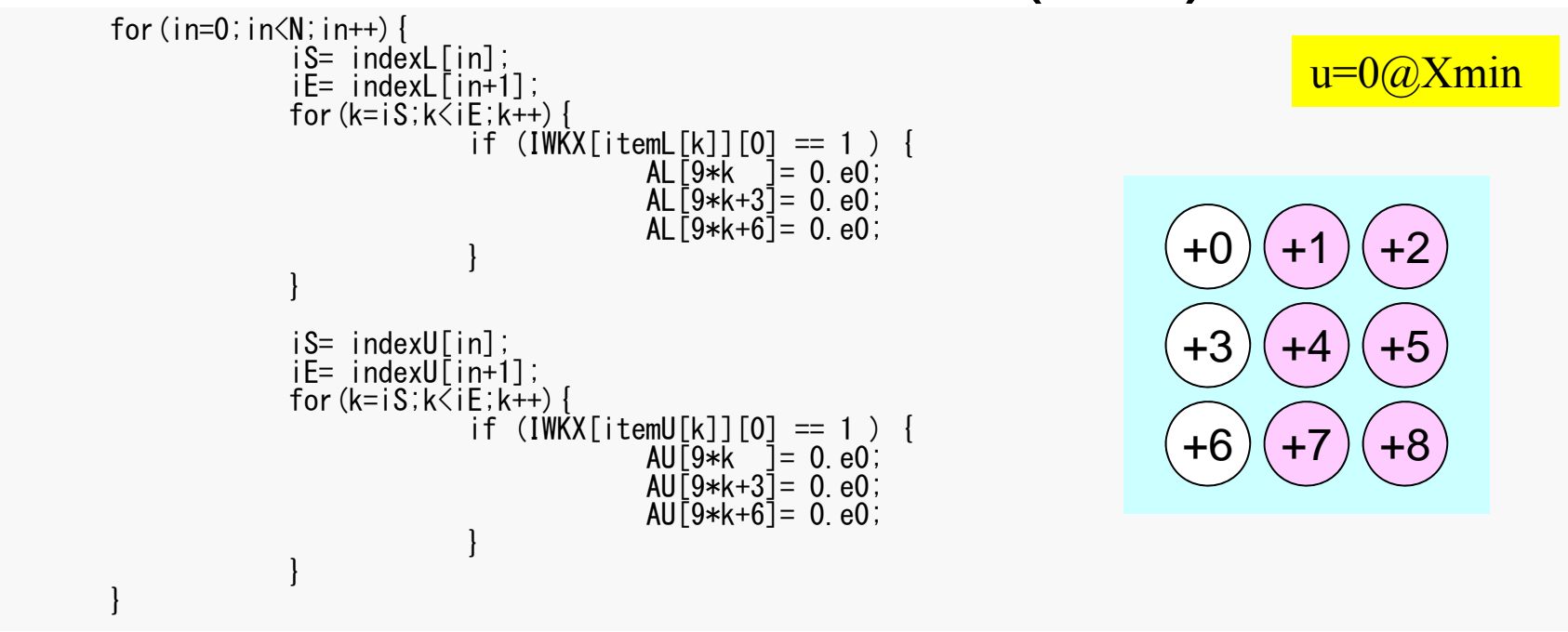

**v=0@Y=Ymin**

#### Corresponding Row: Diag. Component=1, Other Comp.=0

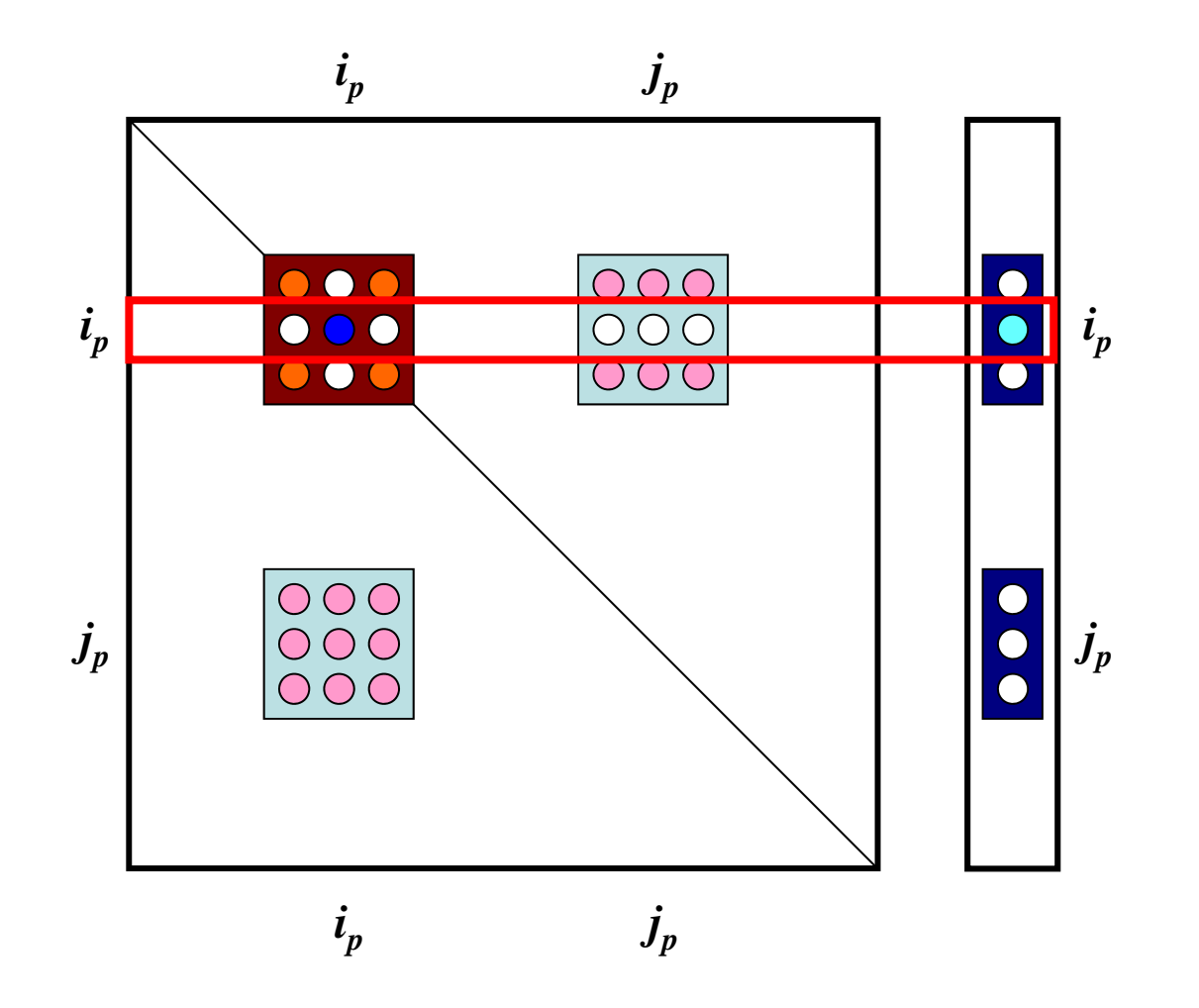

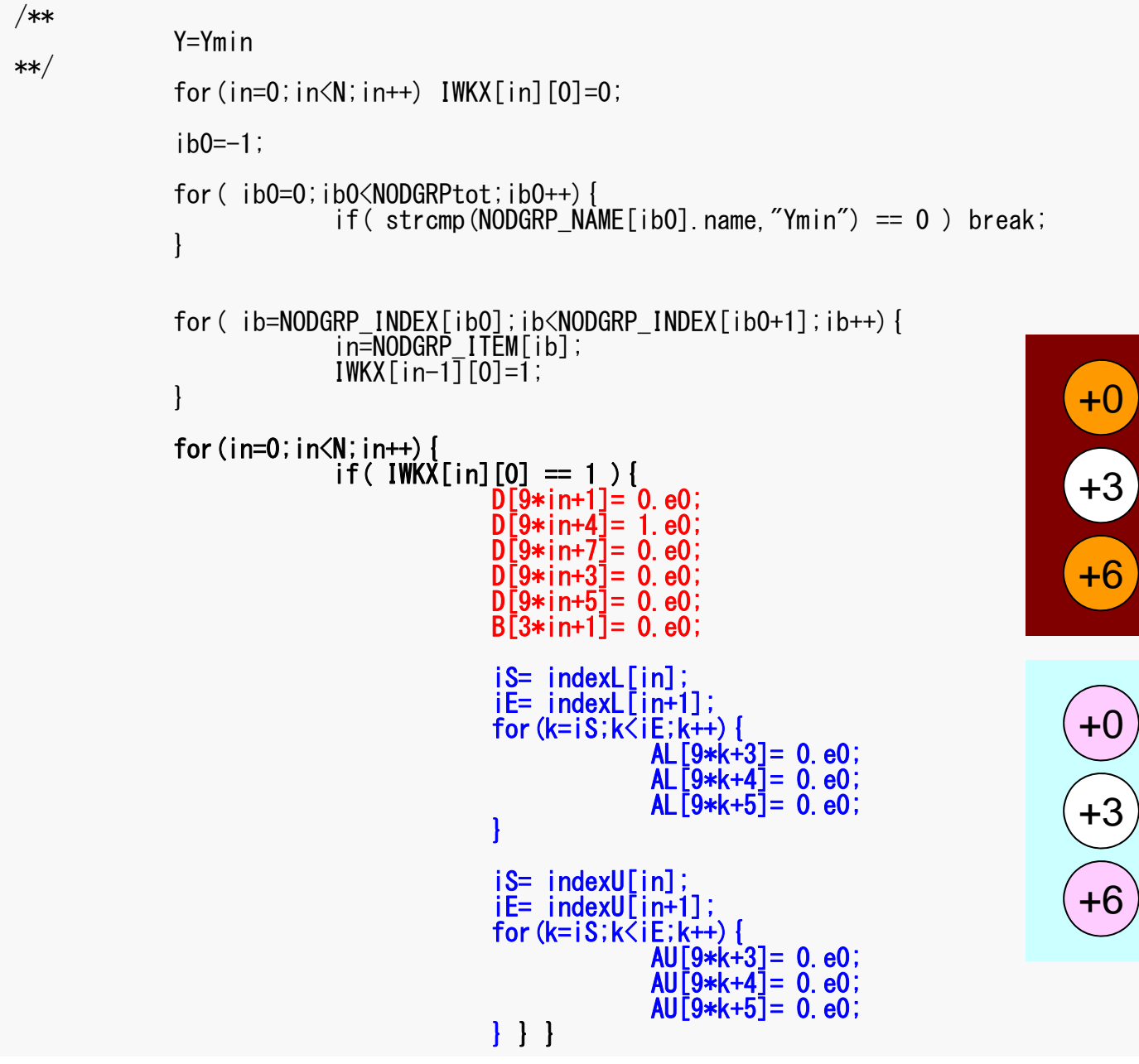

#### $v=0$   $\omega$  Y min

 $+1$   $+2$ 

 $+7$   $+8$ 

 $+1$   $+2$ 

 $+4$  ) ( $+5$ 

 $+7$   $+8$ 

 $+5$ 

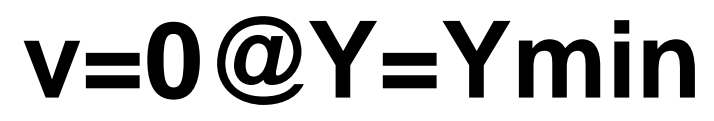

#### Corresponding Column: Move to RHS, Off-Diag. Component=0

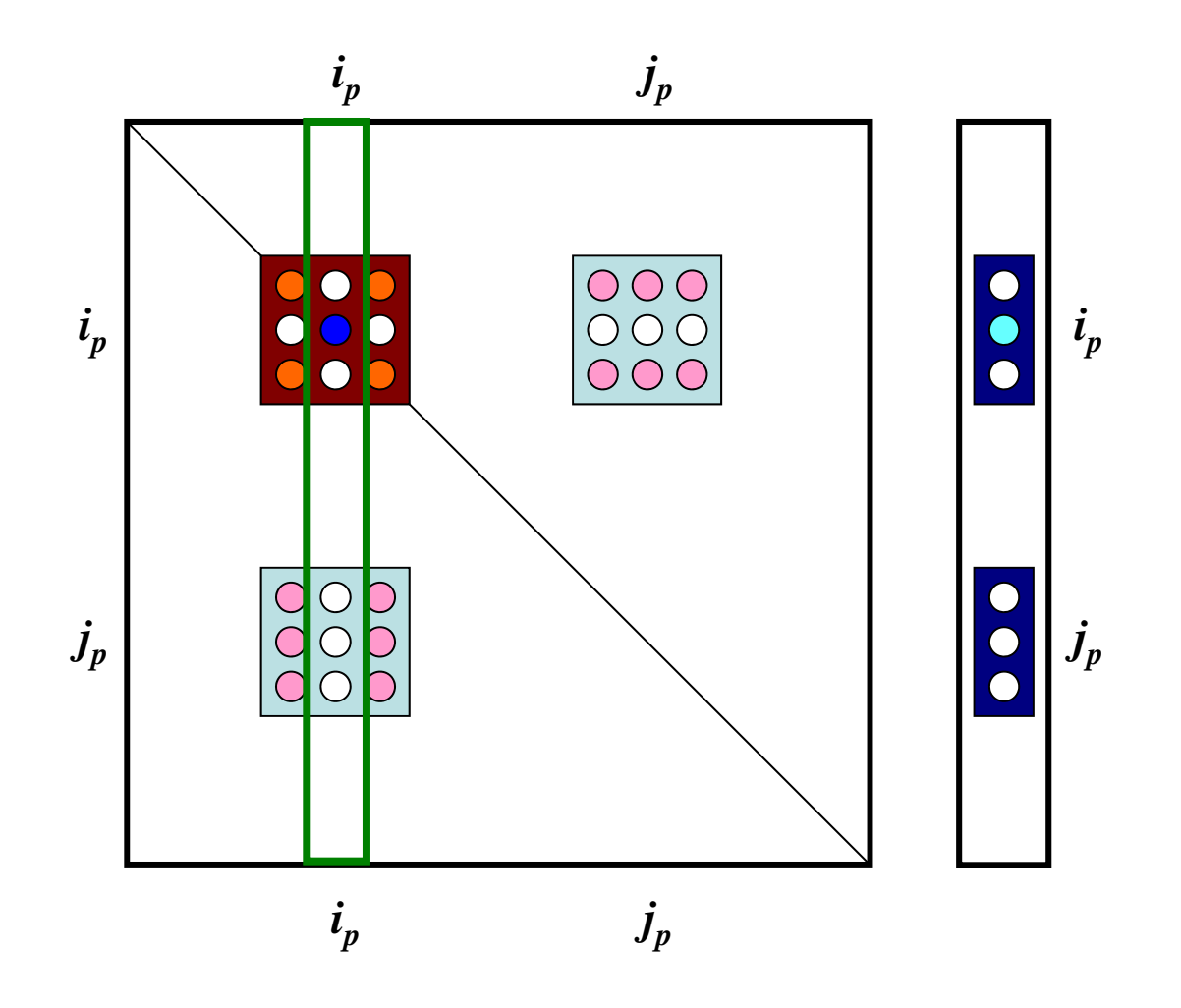

FEM3D-Part2

}

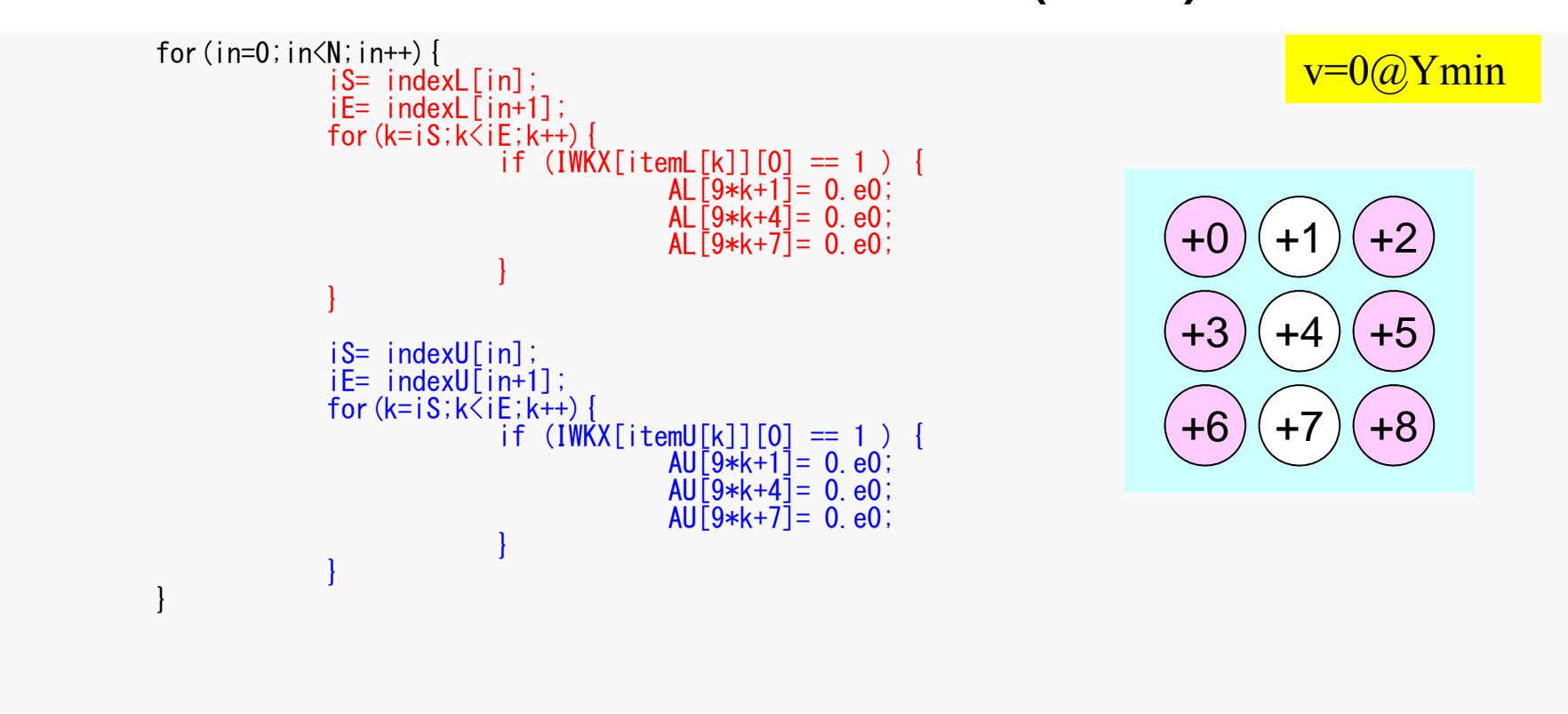